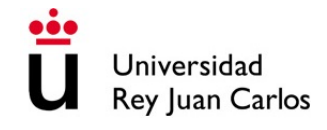

**Máster en Redes de Telecomunicación para Países en Desarrollo**

**ESCUELA TÉCNICA SUPERIOR DE INGENIERÍA DE TELECOMUNICACIÓN**

**PROYECTO FIN DE MÁSTER**

## **ESTUDIO DE VIABILIDAD PARA LA MEJORA DEL SISTEMA DE INFORMACIÓN DE SALUD DE LOS ESTABLECIMIENTOS RURALES DE PERÚ (CASO DE ESTUDIO REGIÓN DE LORETO) UTILIZANDO LA HERRAMIENTA DHIS2**

**Autora: Marta María Vila Pozo Tutor: Andrés Martínez Fernández**

Curso académico 2010/2011

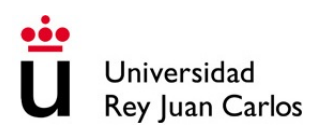

#### ACTA DEL TRABAJO FIN DE MÁSTER

#### DATOS DE ESTUDIO DEL MÁSTER

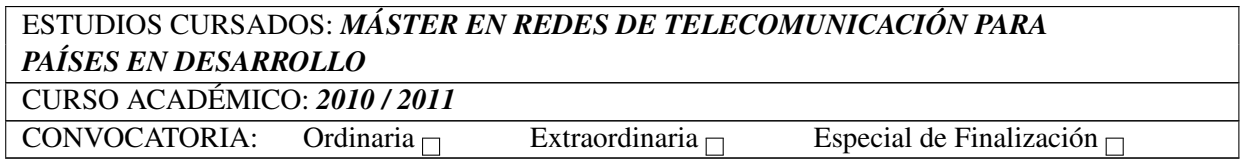

#### DATOS DEL ALUMNO

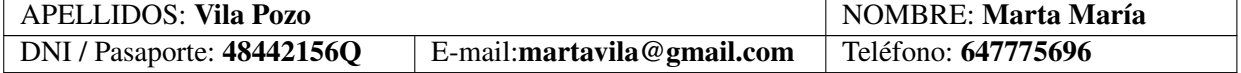

### TÍTULO DEL TRABAJO FIN DE MÁSTER

Estudio de viabilidad para la mejora del sistema de información de salud de los establecimientos rurales de Perú (caso de estudio Región de Loreto) utilizando la herramienta DHIS2.

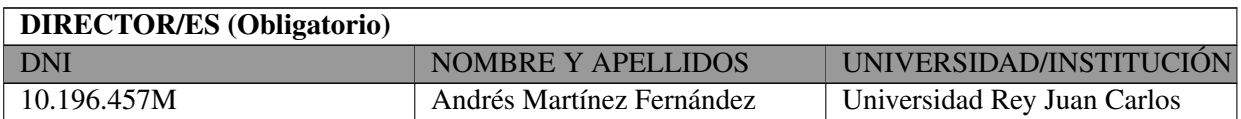

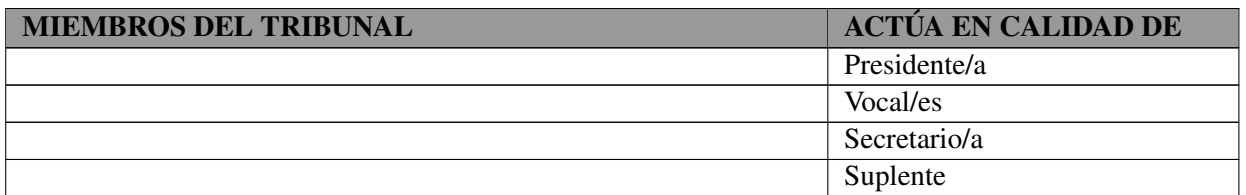

Reunido el Tribunal de Evaluación con fecha .............................., ACUERDA otorgar al alumno la calificación global de .................................

Indicar, en su caso, si se propone la concesión de la mención Matrícula de Honor.

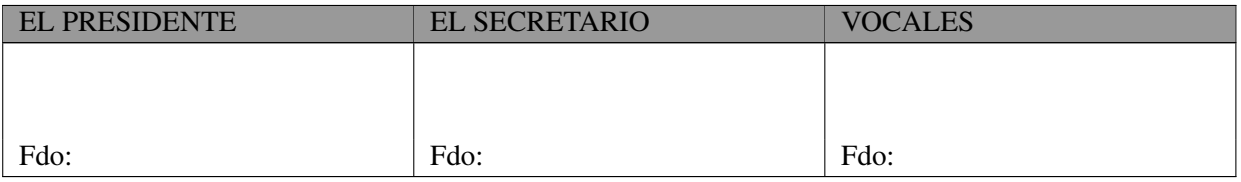

## *Gracias...*

*Gracias Andrés y Javier, por crear y luchar por mantener este entorno en que yo, y tantos otros, hemos encontrado un espacio donde crecer en el mundo de las TIC para el desarrollo. Sois un ejemplo a seguir.*

*Gracias Inés y Jose, por entender que la ausencia de vuestro nombre en este documento es tan injusta como que apareciese solo uno de vosotros. Y porque sin vosotros, este proyecto, simplemente no seria.*

*Gracias compañeros de clase, Richi, Orlando, Iván, Jaime, Alex, Juan, Rodolfo, Huascar, René, Wilmar, Nacho y Edu, porque ha sido un año muy bonito gracias a vosotros. Me habéis hecho sentir como si fuese la única :)*

*Gracias Richi, por creer en mi como nadie.*

*Gracias compañeros de años anteriores, por tantos buenos ratos dentro y fuera del laboratorio del sótano.*

*Gracias Nacho Foche, por tu alta tasa de disponibilidad ;) y tantas charlas sinceras.*

*Gracias a todos los profesores que me habéis dado clase, porque me llevo un poquito de vuestro conocimiento.*

*Gracias Isa y Blanca, por los ánimos infinitos y las revisiones extraoficiales, del proyecto, y de la vida.*

*Thanks Sundeep, Knut, John, Johan, Jorn, Bob, Zeferino ,Ranga, and all members of HISP for your interest in this project and the warm welcome in Oslo.*

*Gracias Fundación EHAS, por el apoyo para la realización de este proyecto. Gracias Fundación La Caixa, por apoyarme en el estudio de este máster.*

*Gracias Papá, Mamá, Sara, Andrés, Ángela y Javi, porque sin vosotros ni este proyecto sería lo que es, ni yo sería lo que soy.*

### **Resumen**

El objetivo de este proyecto fin de máster es la realización de un estudio de viabilidad técnica e institucional de la implantación de un sistema de información de salud basado en la herramienta DHIS2. En él se cubre el registro, el envío, el procesado y la visualización en tiempo real de la información de salud generada en los establecimientos rurales del Departamento de Loreto en Perú.

Este estudio se basa en la información obtenida de la experiencia del Proyecto EHAS-Napo en Perú. Se trata de un proyecto de TIC aplicadas a la Salud en marcha desde el año 2009 que interconecta 16 establecimientos públicos de atención de salud en la cuenca del río Napo. Esta infraestructura de comunicaciones, que en total cubre más de 500 km, ofrece servicios de banda ancha y acceso a Internet, comunicación telefónica y electrificación básica en todos los establecimientos. Actualmente se está ampliando su explotación mediante la puesta en marcha proyectos de tele-medicina con el fin de proporcionar servicios de tele-estetoscopia, tele-microscopía, y tele-ecografía.

El actual Sistema de Información de Salud de la Región de Loreto, donde se enmarca el proyecto EHAS Napo, comprende un gran número de formularios. El personal de atención de los puestos de salud rurales dedica una parte importante de su tiempo a rellenar manualmente la información solicitada desde niveles jerárquicos superiores, sabiendo que van a tener que rellenar los mismos datos en diferentes formularios, y que nunca les va a llegar realimentación de la información enviada. Mediante la implantación de un Sistema de Información apropiado se podría gestionar de un modo mas eficiente la recogida de información cubriendo todo el flujo que esta debe seguir y permitiendo al usuario, de cualquier nivel de la jerarquía, realizar un análisis y distribución de la información en un tiempo razonable. Esto mejoraría notablemente la situación de los trabajadores de salud y proporcionaría información de calidad.

En este PFM se analiza la información requerida por el Ministerio de Salud en los programas de Vigilancia Epidemiológica y Registro Diario de Atenciones y Otras Actividades. Se estudia el flujo de la misma, desde que se genera en el establecimiento de salud, hasta que es recibida a nivel nacional. A continuación se realiza un estudio en profundidad de la herramienta DHIS2 con el fin de conocer sus capacidades funcionales y analíticas. Por último, se realiza una adaptación de DHIS2 para la región de Loreto.

Siguiendo este proceso se ha conseguido realizar una implementación fiel de los subsistemas de información estudiados, integrándolos en una sola arquitectura, e incluso se ha realizado una propuesta de integración de los subsistemas que reduce de forma considerable la información a recoger por el personal de salud en los formularios. Para ello se han eliminado redundancias e introducido el cálculo de datos agregados a partir de datos individuales de paciente. En base a estos resultados se ha valorado la herramienta de forma positiva dejando una puerta abierta a un análisis mas profundo tanto de la realidad del Sistema de Información de Salud de Perú como de la propia herramienta.

## **Índice**

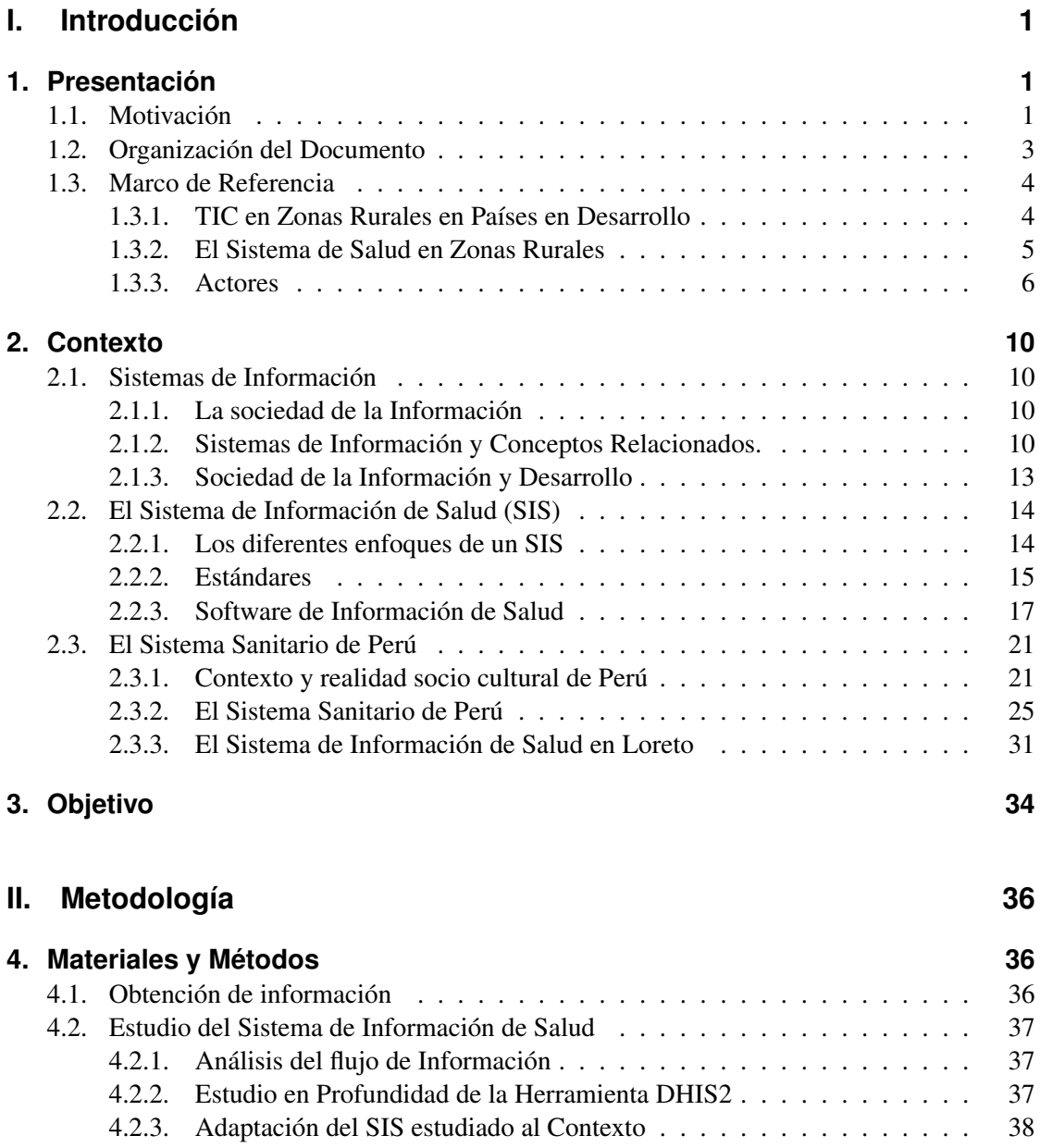

### **[III. Resultados](#page-53-0) 39**

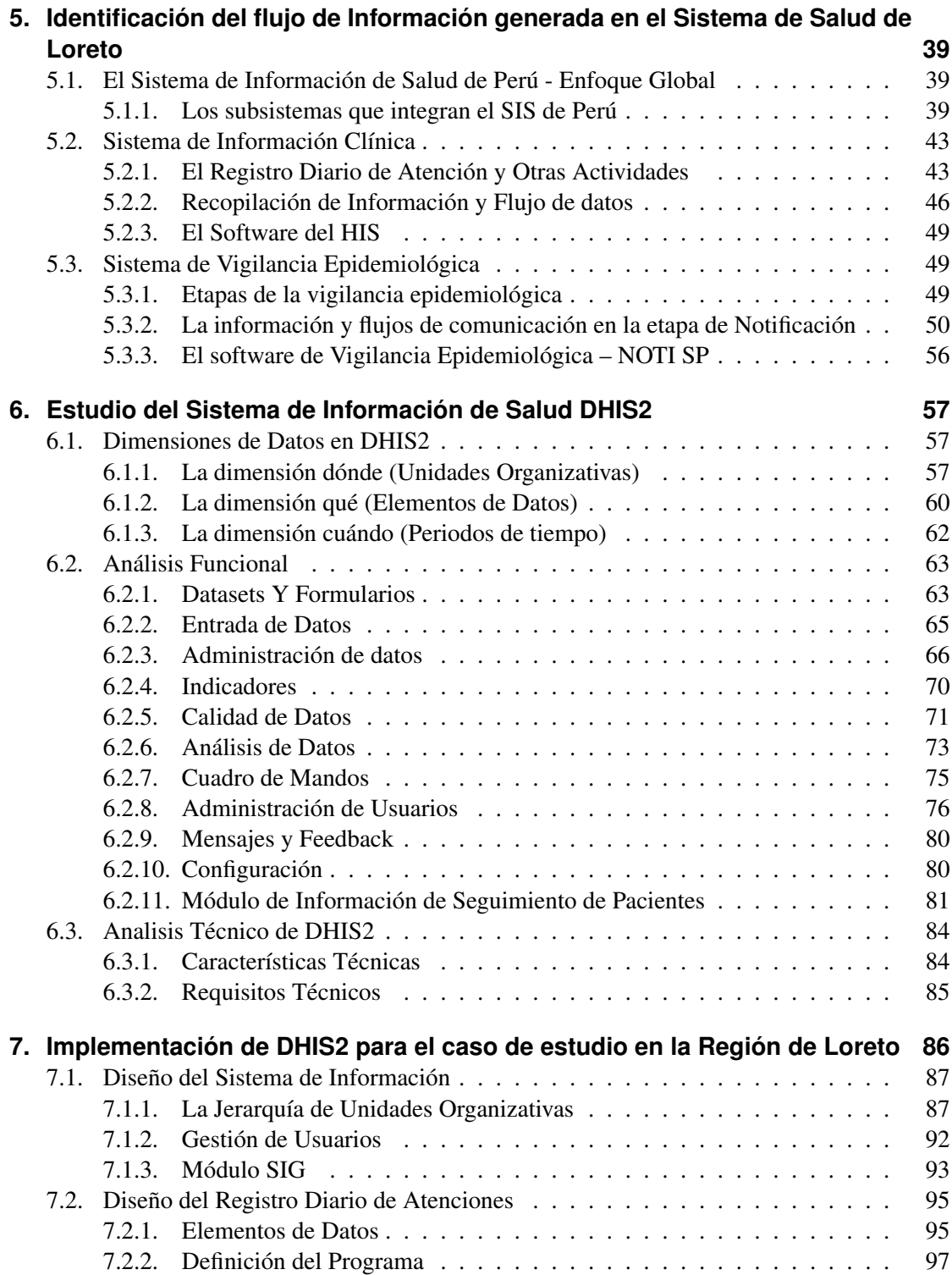

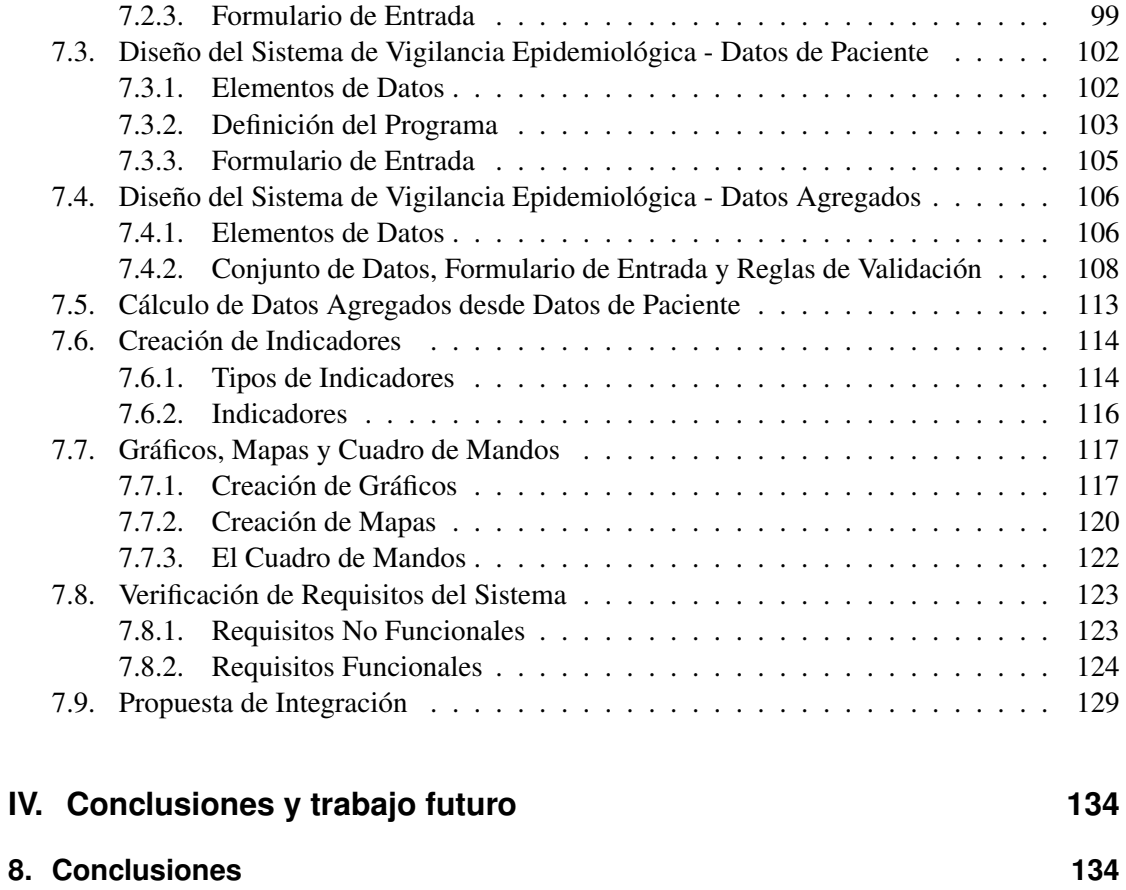

**[9. Trabajo Futuro](#page-150-0) 136**

## **Índice de figuras**

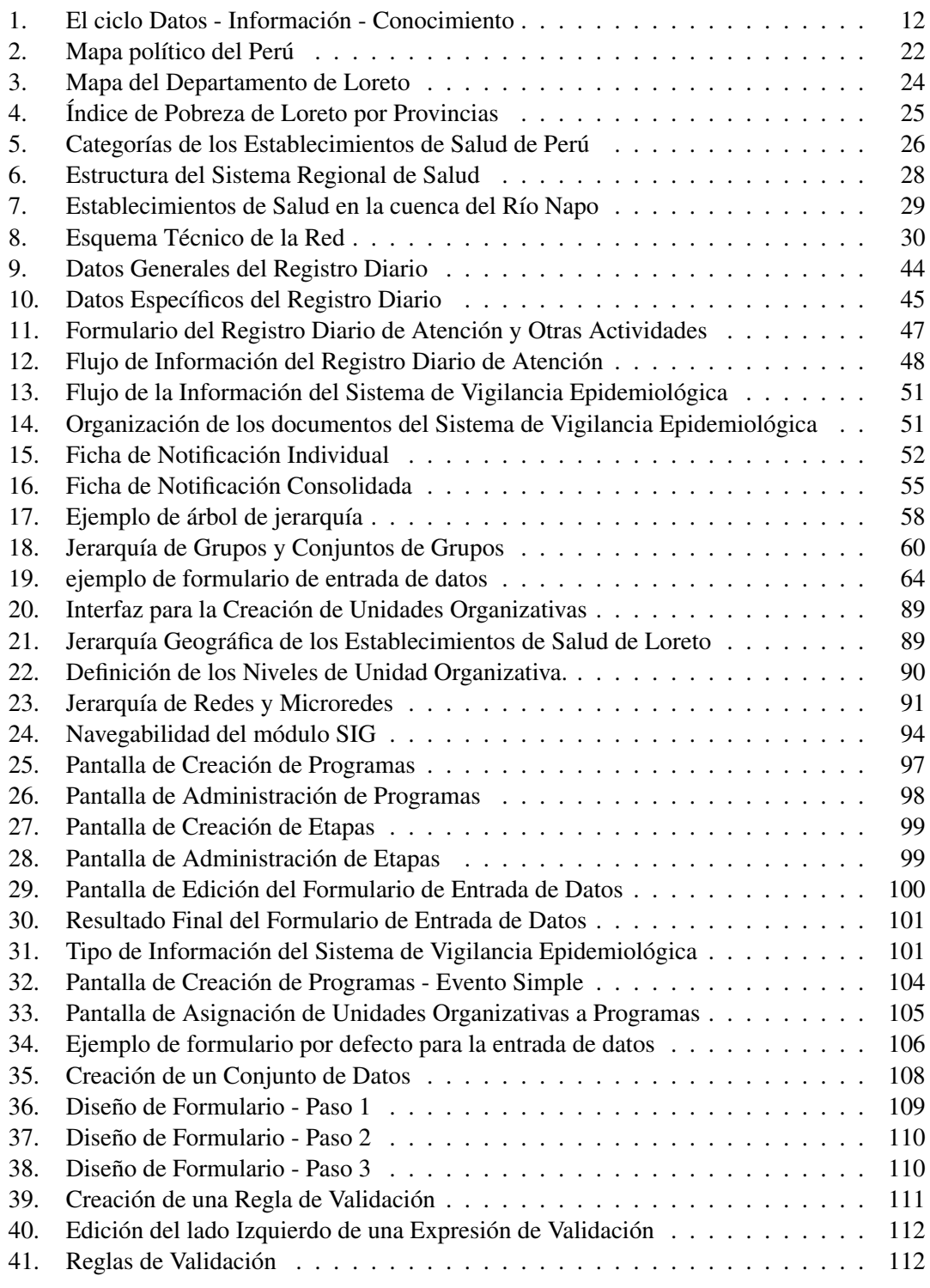

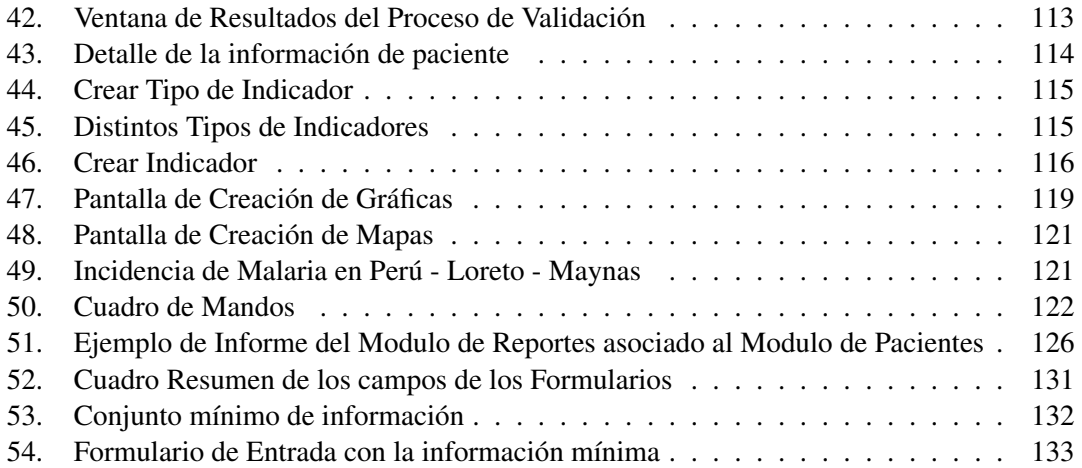

## **Índice de cuadros**

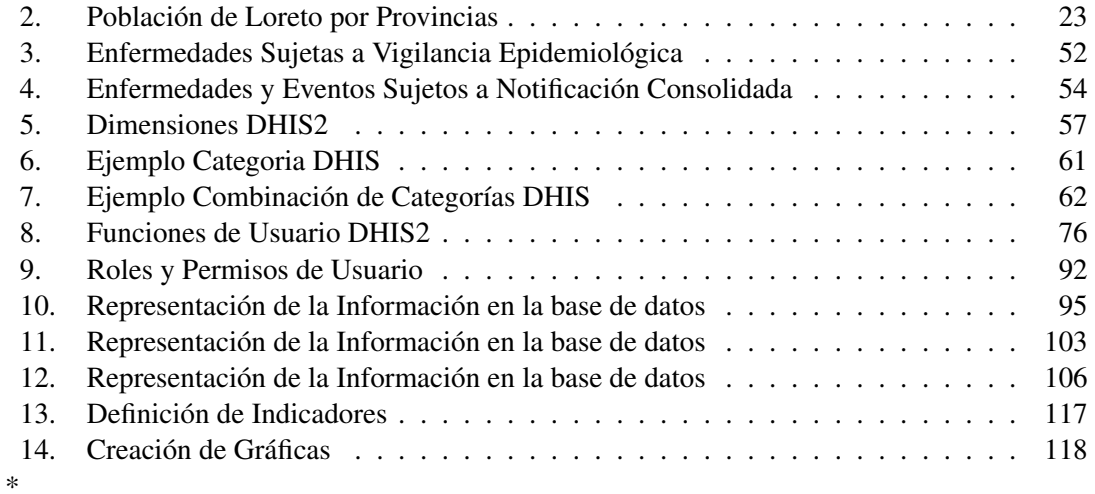

- **CIE** Codificación Internacional de Enfermedades
- **CS** Centro de Salud
- **DGE** Dirección General de Epidemiología
- **DHIS** District Health Information System
- **DICOM** Digital Imaging and Communication in Medicine
- **DIREMID** Dirección Regional de Medicamentos e Insumos
- **DIRESA** Dirección Regional de Salud
- **ECG** Electrocardiograma
- **ED** Elemento de Datos
- **EDA** Enfermedad Diarreica Aguda
- **EHAS** Enlace Hispano Americano de Salud
- **FESE** Ficha para Evaluación Socio Económica
- **FOSS** Free and Open Source Software
- **GML** Geography Markup Language (Lenguaje de Marcado Geográfico)
- **GTR** Grupo de Telecomunicaciones Rurales
- **HCE** Historia Clínica Electrónica
- **HIS** Health Information System
- **HISP** Health Information System Programe
- **HL7** Health Level Seven
- **IHTSDO** International Health Terminology Standards Development Organisation
- **INEI** Insituto Nacional de Estadística e Informática
- **IRA** Infección Respiratoria Aguda
- **MINSA** Ministerio de Salud
- **NORAD** Norwegian Agency for Development (Agencia Noruega para el Desarrollo)
- **ODM** Objetivos de Desarrollo del Milenio
- **OEI** Oficina General de Estadística e Informática
- **OMS** Organización Mundial de la Salud
- **OPS** Organización Panamerica de la Salud
- **PNUD** Programa de Naciones Unidas para el Desarrollo
- **PS** Puesto de Salud
- **SESE** Sistema para Evaluación Socio Económica
- **SI** Sistema de Información
- **SIG** Sistema de Información Geográfica
- **SIS** Sistema de Información de Salud
- **SISMED** Sistema Integrado de Suministro de Medicamentos e Insumos médico Quirúrgico
- **SNOMED-CT** Systematized Nomenclature of Medicine Clinical Terms
- **TIC** Tecnologías de la Información y la Comunicación

# <span id="page-15-0"></span>**Parte I. Introducción**

## <span id="page-15-1"></span>**1. Presentación**

### <span id="page-15-2"></span>**1.1. Motivación**

En Septiembre de 2000, basada en un decenio de grandes conferencias y cumbres de las Naciones Unidas, se celebró en Nueva York la Cumbre del Milenio. En ella los dirigentes del mundo se reunieron para aprobar la Declaración del Milenio [\[dec12\]](#page-152-0), comprometiéndose con una nueva alianza mundial en la que se establecieron una serie de objetivos conocidos desde ese momento como los Objetivos de Desarrollo del Mileno (ODM), cuyo plazo de consecución se fijó en el año 2015.

En conjunto, los ODM, contemplan las necesidades humanas y derechos básicos de todos los individuos del planeta. Se enfocan en la erradicación de la pobreza extrema y el hambre, el acceso universal a la educación, la igualdad entre géneros, la reducción de la mortalidad infantil, la mejora de la salud materna, la lucha contra el VIH/SIDA, Malaria y otras enfermedades, la sostenibilidad del medio ambiente y la potenciación de una asociación mundial para el desarrollo. Se trata de ocho objetivos generales, veintiuna metas específicas y sesenta indicadores oficiales <sup>1</sup> mediante los cuales se monitorizan los avances hacia la consecución de los objetivos.

Desde su establecimiento en el año 2000, existe a nivel mundial una alineación con los ODM de todos los proyectos e investigaciones enmarcados en el campo de la cooperación internacional al desarrollo. A cuatro años de la fecha límite para su cumplimiento, no parece que se vayan a alcanzar, pero se puede decir que se han logrado muchos avances. Lo más importante es que se ha demostrado que los Objetivos son alcanzables cuando las estrategias, políticas y programas de desarrollo son de interés nacional y tienen el apoyo internacional de agencias para el desarrollo. Al mismo tiempo resulta claro que las mejoras en las vidas de los más pobres han sido inaceptablemente lentas, y que algunas de las ganancias que tanto ha costado obtener, están siendo erosionadas por las crisis medioambiental, económica y alimentaria. [\[odm 9\]](#page-153-0)

Las Tecnologías de la Información y la comunicación (TIC) tienen potencial para contribuir a la consecución de los ODM, como parte de ellos, en el octavo objetivo (Meta 8.F: 'En cooperación con el sector privado, dar acceso a los beneficios de las nuevas tecnologías especialmente las de la información y las comunicaciones.' ), así como impactando en la consecución de los otros siete. Para ello, las TIC pueden ser empleadas para afrontar los ODM de un modo más efectivo mediante la mejora de los sistemas de monitorización y vigilancia del progreso obtenido en los mismos, mejorando el crecimiento económico, reduciendo la pobreza y proporcionando servicios sociales básicos más eficientes y efectivos. [PNUD 2008]

<sup>&</sup>lt;sup>1</sup>La lista completa de objetivos, metas e indicadores se encuentra en http://mdgs.un.org

Es evidente que el sector salud juega un papel primordial en el desarrollo de un país. El estado de salud de una población afecta directamente a su productividad, el potencial de sus niños, la mortalidad infantil y materna, y la longevidad. De hecho tres de los ocho ODM se refieren a la salud: reducir la mortalidad infantil, mejorar la salud materna, y combatir el VIH/SIDA, malaria y otras enfermedades.

En un estudio comparativo de cuatro estrategias de integración de Sistemas de Información de Salud (SIS) (Saebo et al [\[Sae02\]](#page-153-1)), la existencia de SIS ineficientes ha sido identificada como uno de los mayores obstáculos a los que se enfrenta el sector salud para abordar los ODM. No es de extrañar pues, que en la estrategia y plan de acción de la Organización Panamericana de la Salud (OPS) se resuelva apoyar la consideración de la eSalud en las políticas, planes y programas de desarrollo, así como en las propuestas y la discusión de los presupuestos nacionales, permitiendo crear las condiciones propicias para dar respuesta al reto de mejorar la salud pública en la Región a través del uso de herramientas y metodologías innovadoras de las tecnologías de la información y las comunicaciones, en sus respectivos países. [\[dlSOMdlS11\]](#page-152-1)

La Fundación Enlace Hispano Americano de Salud (EHAS) ha desarrollado diversas soluciones TIC para proporcionar conectividad y servicios de comunicaciones en diversos países de América Latina, con un enfoque principal en el área de la telemedicina rural. En el año 2007, la Fundación EHAS desplegó una red inalámbrica de banda ancha para el Sistema de Atención Primaria en Salud en la región de Loreto, en el distrito rural amazónico del Napo, en Perú. La conectividad proporciona servicios, como telefonía IP, videoconferencia, chat y acceso a Internet, entre otros. La red interconecta 16 establecimientos de salud rurales a lo largo del río Napo, cubriendo una distancia de más de 500 Km, con el Hospital Regional de Iquitos.

El acceso a las TIC en la red del Napo y los servicios que se ofrecen, cuentan con un alto grado de valoración y motivación por parte del personal de salud rural. No obstante, hasta la actualidad, no hay implantada ninguna herramienta capaz de gestionar la información derivada de los protocolos y procesos médicos, los cuales constituyen una de las claves del funcionamiento y eficiencia del sistema sanitario del Napo.

El "Health Information Systems Programe" (HISP) es una red colaborativa norte-sur, que trabaja para la mejora de los servicios de salud en países en desarrollo por medio de la investigación e implementación de Sistemas de Información de Salud. La red ha trabajado en diversos países de África y el sudeste asiático desde 1994. El núcleo del programa HISP es el desarrollo (de código abierto) del software "District Health Information System" (DHIS) y el uso de la aplicación para fortalecer los SIS a nivel nacional.

Es objetivo de este Proyecto Fin de Máster unificar los esfuerzos de ambas organizaciones. Gracias a la experiencia de EHAS en Perú, en concreto en los establecimientos ubicados en la cuenca del Río Napo, en la región de Loreto, se espera poder identificar los flujos de información generados en los centros y puestos de salud rurales. Posteriormente, con el apoyo de la Fundación EHAS y del programa HISP, se pretende estudiar en profundidad la herramienta DHIS2, mediante el análisis de su capacidad para gestionar y controlar la información generada, así como la viabilidad de su implantación en un entorno como el presentado en el caso de estudio, con el fin de estudiar la idoneidad de su implantación.

#### <span id="page-17-0"></span>**1.2. Organización del Documento**

El documento se estructura de la siguiente forma:

- Capítulo 1: Presentación, en la cual se introduce el Proyecto Fin de Máster y su motivación en el marco del trabajo por el desarrollo humano. Se presenta también el papel de las TIC en el sector salud y la estructura básica del sistema de salud en zonas rurales de países en vías de desarrollo. Por último se realiza una presentación de la Fundación EHAS y el grupo HISP, organizaciones que han hecho posible la realización de este PFM.
- Capítulo 2: Contexto, en el que se definen los sistemas de información y conceptos teóricos relacionados con ellos. Se enmarca su nacimiento en la sociedad de la información, de la que también se hace una introducción y un análisis de su posible papel en el desarrollo humano. Se define también qué son los Sistemas de Información de Salud y sus diferentes enfoques y se hace un pequeño recorrido por las aplicaciones y estándares existentes en la actualidad. Por último, se detalla cuál es el contexto sociocultural del Perú y la Región de Loreto, para posteriormente centrarse en la problemática de la gestión de la información de salud en los establecimientos de salud rurales de la cuenca del río Napo.
- Capítulo 3: Objetivo, que define el objetivo principal de este PFM en el marco del estudio de un Sistema de Información de Salud, para su uso en proyectos TIC en zonas rurales de países en desarrollo.
- Capítulo 4: Materiales y Métodos, donde se hace una descripción de las fuentes de información del trabajo, las herramientas de las que se ha hecho uso y la participación de entidades en la elaboración de este PFM. Se describe por último, el proceso a seguir para alcanzar el objetivo planteado.
- Capítulo 5: Identificación del Flujo de información generada en el Sistema de Salud de Loreto, se trata del primer resultado de este PFM. En él se realiza una foto general del Sistema de Información de Salud completo que hay hoy en día en Perú a nivel nacional, para posteriormente analizar más en detalle dos subsistemas de información, que son el "Registro Diario de Atenciones y Otras Actividades" y el "Sistema de Vigilancia Epidemiológica".
- Capítulo 6: Estudio del Sistema de Información de Salud DHIS2, donde se intenta transmitir una imagen completa de la herramienta y ayudar a entenderla a nivel conceptual, funcional y de requisitos técnicos. En primer lugar se describen las dimensiones utilizadas para identificar los datos en el sistema, ya que estas constituyen y ayudan a entender la filosofía de diseño de DHIS2. En segundo lugar se hace un recorrido por las funcionalidades más destacadas y se intenta contestar a la pregunta "¿Qué se puede hacer con DHIS2?". Por último se intenta hacer una descripción de alto nivel de sus características técnicas y los requisitos necesarios para poner en marcha la herramienta.
- Capítulo 7: Implementación de DHIS2 para el caso de estudio en la Región de Loreto, donde se detalla en primer lugar el diseño del Sistema de Información de forma genérica, la configuración de los módulos que compartirán todos los sistemas o subsistemas de información y que son los que definen la estructura del sistema. A continuación se explica cómo se han diseñado los subsistemas de información analizados en el Capítulo 5, cómo se les ha dado forma dentro del sistema DHIS2. Una vez diseñado el sistema, se hace un repaso a los requisitos del sistema de información acompañado de un análisis del comportamiento de DHIS2 respecto a ellos, y por último se expone un pequeño ejemplo de cómo se podría sacar partido a algunas de las funcionalidades encontradas durante el análisis de la herramienta.
- **Capítulo 8: Conclusiones, en las que se discuten y resumen los resultados obtenidos y se** contrastan con el objetivo inicial.
- **Capítulo 9: Trabajo Futuro,** donde se apunta qué estudios se deberán llevar a cabo si se desea profundizar más en el conocimiento de DHIS2 y establecer una colaboración y puesta en marcha de un proyecto en el marco de la implementación real de la herramienta.

#### <span id="page-18-0"></span>**1.3. Marco de Referencia**

#### <span id="page-18-1"></span>**1.3.1. TIC en Zonas Rurales en Países en Desarrollo**

Las zonas rurales en países en desarrollo son probablemente las que, dentro de un contexto global de recursos escasos, sufren con mayor intensidad la desigualdad económica y el acceso limitado a bienes o servicios de primera necesidad. Una orografía complicada y en muchos casos una falta de infraestructura terrestre de calidad juegan un papel muy importante en el aislamiento de estos núcleos de población. Este aislamiento geográfico define un contexto muy parecido en sus distintas realidades, se trata de zonas en las que es difícil encontrar personal cualificado para trabajar con nuevas tecnologías, la infraestructura no es deficiente sólo en cuanto a transporte, sino que, en muchos casos la infraestructura de electrificación también es de mala calidad, y la de comunicaciones es prácticamente inexistente. La baja densidad de población y su bajo poder adquisitivo hacen que la instalación y mantenimiento de este tipo de infraestructuras sea inviable económicamente para el gobierno, y de bajo interés para las grandes empresas de comunicaciones. Además las soluciones o servicios disponibles en el mercado no suelen adaptarse a las necesidades específicas de un contexto como el descrito aquí.

Una situación como ésta deriva inevitablemente en un acceso muy limitado a las nuevas tecnologías. Las TIC, bien utilizadas, son una herramienta muy potente de apoyo al desarrollo humano de una población, pueden mejorar ámbitos como el de la educación, salud y desarrollo productivo en general, pero las zonas rurales de países en desarrollo están lejos de beneficiarse de este potencial. Es por ello que las agencias internacionales de ayuda al desarrollo han puesto parte de sus esfuerzos en dotar de acceso a redes de telecomunicaciones a estas poblaciones, principalmente de conexión telefónica y acceso a Internet, ya que generalmente no es prioridad entre los objetivos de centros de investigación y mucho menos de empresas de comunicaciones,

más centradas en zonas urbanas densamente pobladas.

En el ámbito de los servicios de salud, las TIC tienen un gran potencial de impacto, nos referimos a partir de ahora a la práctica de atención sanitaria apoyada en las TIC como e-salud. La e-salud puede generar importantes mejoras en la eficiencia del servicio sanitario, ya que hay muchos ámbitos en los que puede intervenir: los sistemas de información sanitaria, que almacenan y gestionan los datos médicos; el acceso remoto a bases de datos de archivos médicos; el diagnóstico compartido o apoyo al diagnóstico; la tele-enseñanza, que permite la formación continua; tele-monitorización, para el seguimiento remoto de un paciente; tele-presencia, como sería la tele-cirugía u operaciones realizadas a distancia; y tele-diagnóstico, que permite a un médico diagnosticar remotamente a un paciente, por ejemplo, con videoconferencia.

El campo de la informática para la salud en países en desarrollo ha crecido mucho en la última década, habiéndose convertido en un apoyo a la atención sanitaria en África, América Latina, y Asia. Los factores claves de este crecimiento pasan por la disponibilidad de hardware más robusto, barato, y con menos requerimiento de energía, un lento pero paulatino aumento del acceso a Internet, y la aparición de proyectos de software de alto nivel que ha sido implantado en un alto número de países. [\[Fra\]](#page-152-2)

Por otro lado, el dotar a estas poblaciones de tecnología no es suficiente si no se hace bien y con mucho conocimiento de los procesos de implantación y del impacto de la misma. Ya en 1995, Sosa-Iudicissa, apuntaba que solo una muy cuidada metodología de desarrollo y adaptación de herramientas y un esmerado trabajo de implantación de tecnología y servicios apropiados a sus necesidades concretas, puede conseguir solucionar los problemas de aislamiento e incomunicación en que se encuentra la mayoría del personal de atención primaria de salud en las zonas rurales de los países en desarrollo. [\[SIB 7\]](#page-153-2)

#### <span id="page-19-0"></span>**1.3.2. El Sistema de Salud en Zonas Rurales**

En las zonas rurales de países en vías de desarrollo la jerarquía de establecimientos sanitarios de atención primaria se divide generalmente, aunque no tiene porqué coincidir la nomenclatura, en Puestos de Salud y Centros de Salud. [\[Mar 4\]](#page-153-3)

#### Puestos de Salud (PS)

Son el escalafón más bajo en el sistema de atención primaria. Están localizados en las poblaciones más aisladas, generalmente en poblaciones con pocos habitantes, sin línea telefónica y con sistemas de transporte muy deficientes (sin carreteras, o con pocas y de mala calidad). Dependen jerárquicamente de los Centros de Salud (CS) de referencia, constituyendo una red en la que varios PS dependen de un mismo CS. En la mayor parte de los casos son dirigidos por un técnico de enfermería con escasa formación, que requiere, debido a que se enfrentan a los casos más graves, de continua realimentación por parte de los médicos de referencia que se encuentran en los CS. El número de técnicos de enfermería que atienden un PS es muy reducido (en ocasiones una o dos personas), para hacer frente a gran parte de las necesidades sanitarias

de primer nivel.

Debido a que los PS se enclavan en las regiones más aisladas de la geografía de los países en desarrollo, el aislamiento al que son sometidos estos profesionales es muy elevado, y en muchas ocasiones, este personal no procede de la población en la que ejerce. Este aislamiento no es el entorno apropiado para el desempeño de su profesión, por lo que frecuentemente la rotación de este tipo de personal es muy elevada (en ocasiones con rotaciones anuales), provocando en cada rotación de personal la pérdida de la experiencia adquirida y, por tanto, deteriorando la calidad de la atención, la relación con el paciente y derrochando los recursos formativos de la región.

#### Centros de Salud (CS)

Se sitúan jerárquicamente sobre los PS. Generalmente se ubican en capitales de distrito, donde existe mayor disponibilidad de sistemas de telecomunicación como la telefonía. Son dirigidos por médicos y presentan cierta infraestructura y equipamiento para la realización de algunas pruebas diagnósticas. En algunos casos permiten la hospitalización. Normalmente, en zonas aisladas, es en los CS donde se gestionan los informes que se envían desde los PS, también se organizan campañas de salud regulares para alcanzar aquella población que, por su ubicación y falta de movilidad, no puede desplazarse para ser atendida en un PS o CS. Con frecuencia en los CS se dispone de algún tipo de equipo de cómputo para digitalizar los informes que se envían desde los PS y suelen contar con algún personal responsable de esta tarea.

En el caso de Perú, estos dos tipos de establecimiento se enmarcan en el primer nivel de atención definido por el Ministerio de Salud (MINSA), siendo un Nivel de Atención el conjunto de establecimientos de salud con niveles de complejidad necesaria para resolver con eficacia y eficiencia necesidades de salud de diferente magnitud y severidad. [\[dSdP09\]](#page-152-3)

El primer nivel de atención es aquel en que se atiende el 70-80 % de la demanda del sistema. La severidad de los problemas de salud es de baja complejidad. Hay una gran oferta con menor especialización y tecnificación de sus recursos. En este nivel se desarrollan principalmente actividades de prevención y protección específica, diagnóstico precoz y tratamiento oportuno de las necesidades de salud más frecuentes. Es raro encontrar en zonas rurales atención más especializada que la cubierta por este tipo de establecimientos. Para situaciones más complejas es habitual remitir a los pacientes a los hospitales.

#### <span id="page-20-0"></span>**1.3.3. Actores**

#### La Fundación EHAS

Los orígenes de la Fundación EHAS se remontan al año 1997 cuando el Grupo de Bioingeniería y Telemedicina (GBT) de la Universidad Politécnica de Madrid y la ONGD

Ingeniería Sin Fronteras Ap $D^1$ , comenzaron a investigar en el diseño de sistemas y servicios de comunicación apropiados a las necesidades del personal sanitario rural de los países de América Latina. A raíz de estos trabajos se diseñó y ejecutó el programa *Enlace Hispano Americano de Salud (EHAS)*, con el objetivo de contribuir a la mejora del sistema público de asistencia sanitaria en las zonas rurales de los países de América Latina.

La trayectoria del Subprograma EHAS en Perú arranca en el año 1999, de la mano de la Sección de Electrónica de la Pontificia Universidad Católica del Perú, que más tarde se consolidó como el Grupo de Telecomunicaciones Rurales (GTR), siendo esta la contraparte tecnológica de EHAS. Entre los años 2000 y 2002 se puso en marcha un proyecto piloto en la provincia de Alto Amazonas del departamento de Loreto en Perú, con objeto de implementar una solución de comunicaciones de bajo costo y evaluar su impacto. Dicho proyecto involucra al Hospital Provincial de la capital, Yurimaguas, y a 40 establecimientos de salud de dos categorías: centros de salud y puestos de salud. La selección de la provincia de Alto Amazonas se llevó a cabo debido a que es una provincia de selva baja idónea para probar las herramientas de comunicación en VHF (primer producto del Programa EHAS); es muy extensa y sin carreteras (el 95 % de los establecimientos de salud son sólo accesibles por río); y tiene importantes carencias en infraestructura de telecomunicaciones (sólo dos establecimientos de salud contaban con línea telefónica).

El programa sigue creciendo y en octubre de 2004 se constituye como fundación sin ánimo de lucro la *Fundación EHAS*, teniendo como patronos dos instituciones, la Universidad Politécnica de Madrid y la ONGD Ingeniería Sin Fronteras ApD. En 2008 se amplió el patronato con la Universidad del Cauca de Colombia, la Pontificia Universidad Católica del Perú y la Universidad Rey Juan Carlos de Madrid.

La Fundación EHAS mantiene el espíritu del programa, persiguiendo el mismo objetivo de contribuir a la mejora del sistema público de asistencia sanitaria en las zonas rurales de los países de América Latina. En esta línea persigue dos fines principales:

- 1. La cooperación internacional para el desarrollo en el sector de las tecnologías de la información y la comunicación aplicadas a la salud de los países hispanoamericanos u otros que se encuentren en vías de desarrollo.
- 2. La investigación, la formación y el desarrollo de la sociedad de la información para mejorar el sector salud de los países hispanoamericanos u otros que se encuentren en vías de desarrollo.

Para perseguir sus objetivos, EHAS basa sus acciones en una estrategia que presenta cuatro líneas principales de trabajo:

1. La investigación y el desarrollo de nuevas tecnologías de comunicación y sistemas de acceso e intercambio de información adaptadas a las zonas rurales de países en desarrollo.

<sup>1</sup>Actualmente ONGAWA, Ingeniería para el Desarrollo Humano

- 2. El asesoramiento, desarrollo y evaluación de protocolos de actuación para la mejora de los procesos de atención de salud en las zonas rurales, con especial atención en los relacionados con la salud materno-infantil.
- 3. El diseño y la ejecución de proyectos de cooperación para el desarrollo que permitan validar tanto la tecnología como los protocolos de actuación anteriores.
- 4. El desarrollo de actividades de formación, difusión, transferencia e incidencia política para promover el uso adecuado de las TIC en el sector salud rural de países en desarrollo.

En la actualidad, la Fundación EHAS continúa trabajando en la mejora de los sistemas de comunicación, y en las posibilidades de implantar sistemas inalámbricos de telediagnóstico y otros servicios de tele-medicina. Los trabajos de investigación y desarrollo de nuevas aplicaciones se realizan en colaboración con diversos socios expertos como la Fundación FUNDATEL, el Instituto Nacional Materno Perinatal del Perú, el Departamento de Teoría de la Señal de la ETSI de Telecomunicación de la Universidad Rey Juan Carlos, el grupo de investigación clínica de Neumología del Hospital San Pedro de Alcántara de Cáceres, o el Hospital Universitario de Fuenlabrada, entre otros.

#### El Programa HISP

El "Health Information Systems Programe" (HISP) es una red colaborativa norte-sur que trabaja para la mejora de los servicios de salud en países en desarrollo. Nace en el Departamento de Informática de la Universidad de Oslo en 1994, en colaboración con la Universidad de Ciudad del Cabo, Sudáfrica. Desde entonces ha trabajado en diversos países de África como Sierra Leona, Sudáfrica, Malawi, o Tanzania, entre otros, y en el sudeste asiático en países como India, Sri Lanka o Vietnam. El núcleo del trabajo llevado a cabo por HISP es el desarrollo del software de código abierto "District Health Information System" (DHIS) y el uso del mismo para fortalecer los SIS a nivel nacional.

El objetivo principal de HISP es el de desarrollar un Sistema de Información de Salud basado en el distrito, entendido este como el último escalón de la jerarquía de un sistema de salud nacional, es decir, basado en la información obtenida en los niveles más básicos de la atención sanitaria. Esto incluye el desarrollo del software, metodologías para la implantación de sistemas de información de salud y programas de formación. La visión de HISP es la de "apoyar el desarrollo de un sistema de información de salud excelente y sostenible, que permita a todos los trabajadores sanitarios, independientemente de su nivel en la estructura sanitaria, el uso de su propia información para mejorar la cobertura y la atención sanitaria".

HISP nace en Sudáfrica, después de la llegada de la democracia en 1994, como un programa de investigación y desarrollo. En gran parte inspirada por la tradición Escandinava basada en investigación-acción y la aplicación de metodologías participativas para los sistemas de información. El objetivo general en Sudáfrica era explorar y desarrollar enfoques

africanos para un diseño "bottom-up" participativo y posterior desarrollo de un sistema de información sanitaria. Uno de los objetivos clave de la investigación era encontrar la manera de potenciar y dar voz a la comunidad de usuarios finales, a las estructuras de gestión local y a las comunidades desfavorecidas, en el proceso de desarrollo de un nuevo sistema de información de salud enmarcado en las estructuras de salud descentralizadas propuestas en Sudáfrica. Con los años, DHIS se ha convertido en parte del Sistema de Información de Salud Nacional de Sudáfrica, y se ha expandido a otros países en desarrollo como Mozambique, India, Etiopía, Tanzania y Malawi entre otros.

El proceso desde su nacimiento hasta su consolidación como solución a nivel nacional no fue fácil. HISP como proyecto piloto funcionó con éxito hasta que la NORAD <sup>2</sup> dejó de financiar el proyecto en 1998. En aquel momento parecía que el proyecto HISP desaparecería, como tantos otros proyectos piloto, pero una serie de acontecimientos lo mantuvieron en marcha. En primer lugar, todos los 'competidores' de DHIS fueron considerados pequeños fiascos, y fue el único proyecto piloto de atención primaria de salud que se mantuvo. En segundo lugar, trabajar con el usuario final, desde el nivel más bajo tuvo su recompensa, los trabajadores de salud comenzaron a tomar acción y explicaron a los niveles superiores cómo HISP les había apoyado en el análisis y uso de los datos. En tercer lugar, una investigación nacional de SIS en Sudáfrica, recomendó el uso de DHIS para la generación del primer "Conjunto Mínimo de Datos" nacional. De este modo, con el fracaso del resto de alternativas, la gente siguió utilizando DHIS en las provincias Oriental y Occidental del Cabo, lo que llevo a una implantación de DHIS más amplia. En Febrero de 1999 prácticamente todas las provincias, con la excepción de 3 de ellas, querían seguir el camino de implantación de DHIS. Finalmente, en 1999, DHIS fue aceptado como estándar nacional para el Sistema de Información de Salud de Sudáfrica.

Desde entonces HISP ha continuado trabajando en la misma línea que empleó en su nacimiento. La herramienta ha evolucionando adaptándose a la evolución de las nuevas tecnologías hasta llegar a ser DHIS2, herramienta que se implanta hoy en día en los países en que HISP tiene presencia y que se estudiará con detenimiento en el apartado correspondiente de este proyecto.

<sup>2</sup>Agencia Noruega para el Desarrollo

## <span id="page-24-0"></span>**2. Contexto**

#### <span id="page-24-1"></span>**2.1. Sistemas de Información**

#### <span id="page-24-2"></span>**2.1.1. La sociedad de la Información**

La sociedad de la información, término acuñado en los años 70, y profundizado en los 90, hace referencia a la sociedad resultante de la última revolución tecnológica. La sociedad en que, por el avance de la ciencia y la tecnología, los ordenadores y las telecomunicaciones se vuelven cotidianos y asequibles. Una sociedad que casi de la noche a la mañana dispone de cantidades enormes de información y de la capacidad para el intercambio y transmisión de la misma. La información y el conocimiento tienen un lugar privilegiado en la sociedad y en la cultura y la creación, distribución y manipulación de la misma se convierten en parte estructural de las actividades culturales y económicas.

Aunque los términos sociedad de la información y sociedad del conocimiento son a menudo utilizados como sinónimos, personalmente me gusta más la corriente que define la sociedad de la información como un paso previo a la sociedad del conocimiento, haciendo referencia la primera a la capacidad tecnológica para almacenar cada vez más datos, procesarlos, obtener información y distribuirla, dejando el último paso a la sociedad del conocimiento. Una sociedad en que se da la apropiación crítica y selectiva de la información por parte del ciudadano, una sociedad formada e informada, capaz de acceder a la información y de aprovecharla por el bien común, bien sea en el ámbito empresarial, educativo, de salud o personal.

#### <span id="page-24-3"></span>**2.1.2. Sistemas de Información y Conceptos Relacionados.**

Este apartado no tiene otro objetivo que el de establecer una base teórica sobre determinados conceptos que se repiten a lo largo del documento.

#### ■ ¿Qué entendemos por Sistema de Información?

Los Sistemas de Información nacen en el seno de las organizaciones que tras la era industrial buscan el crecimiento a través del manejo apropiado de la información y el conocimiento, dentro del marco de la Sociedad de la Información.

Los Sistemas de Información han evolucionado mucho desde su nacimiento en los años 60, han ido abarcando más funciones y lo han hecho con mayor capacidad y velocidad. Inicialmente se trataba de un sistema de tratamiento de datos, capaz de almacenar y tratar grandes volúmenes de registros de forma automatizada, para posteriormente introducir la explotación de datos en forma de información y generación de informes. En una mejora de la eficiencia interna aparece la automatización de procesos, que cambia la entrada manual de la información en el sistema por la automatización de procesos que generan información de salida, aparece la interacción en tiempo real. También como parte del crecimiento del Sistema de Información interno aparece la compartición de información entre depar-

#### tamentos.

A partir de este momento los Sistemas de Información crecen mirando hacia fuera de la organización, buscando la interacción con otros sistemas.Se busca el intercambio automático de información entre el sistema de información interno y el mundo exterior. Como resultado de esta evolución podemos definir, desde un punto de vista empresarial, el Sistema de Información como un conjunto formal de procesos que, operando sobre una colección de datos estructurada de acuerdo con las necesidades de una organización, recopila, elabora y distribuye la información necesaria para la operación de dicha organización y para las actividades de dirección y control correspondientes, apoyando, al menos en parte, los procesos de toma de decisiones necesarios para desempeñar las funciones de negocio de la organización de acuerdo a su estrategia. [\[And 7\]](#page-152-4)

De un modo genérico y más conciso podemos decir que el patrón común de los sistemas  $de information$  es un conjunto de procesos formales<sup>3</sup> que actúa sobre una base de datos para transformar los datos en información.

#### El ciclo Datos-Información-Conocimiento

Hay una estrecha relación entre estos tres conceptos, pero no son lo mismo y es importante diferenciarlos bien. Son los elementos básicos en las etapas del ciclo de la generación de conocimiento y cada una de ellas necesita de la etapa anterior. Vemos a continuación cómo se relacionan:

*Datos:* Los datos son elementos discretos que carecen de valor por si mismos. Son la materia prima de la información y como tal son la mínima unidad semántica. Se corresponden con elementos primarios de información que por sí solos son irrelevantes como apoyo a la toma de decisiones. También se pueden ver como un conjunto discreto de valores, que no dicen nada sobre el porqué de las cosas y no son orientativos para la acción.

*Información:* La información se obtiene como resultado del tratamiento de los datos, de cogerlos, unirlos y estructurarlos, ponerlos en contexto. El valor de la información lo impone la utilidad de la misma para su receptor. Se puede definir como un conjunto de datos procesados y que tienen un significado (relevancia, propósito y contexto), y que por lo tanto son de utilidad para quién debe tomar decisiones, al disminuir su incertidumbre.

*Conocimiento:* El conocimiento aparece cuando la información y su receptor entran en contacto. Para que haya conocimiento, la información debe ser reconocida como útil y válida por el receptor. Este deberá hacer un esfuerzo mental, de comprensión, reflexión e introspección de la información recibida, deberá hacer propio aquello que recibe filtrándolo según su capacidad y experiencia, y relacionándolo con el acervo científico actual.

<sup>3</sup>*Procesos Formales:* La secuencia ordenada de entrada de datos, el tratamiento de los mismos a través de instrucciones y la obtención de información como salida.

De una forma muy resumida podríamos definir la información como "datos en contexto" y conocimiento como "información en contexto".

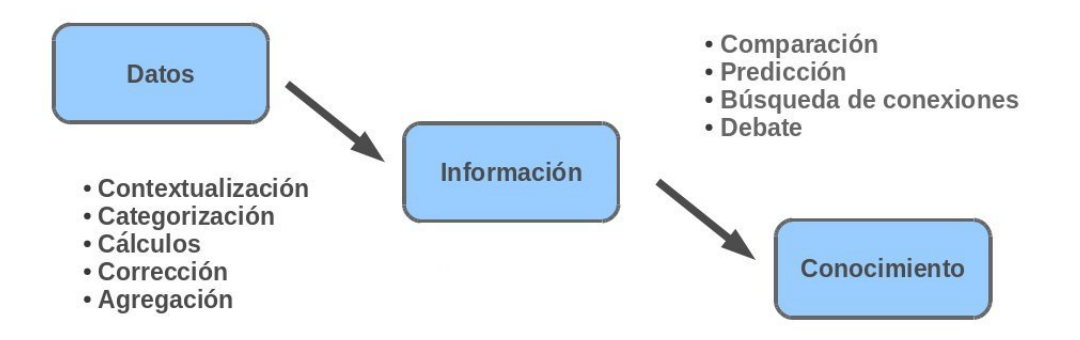

<span id="page-26-0"></span>Figura 1: El ciclo Datos - Información - Conocimiento

El conocimiento se deriva de la información, así como la información se obtiene de los datos. Como vemos en el gráfico, para obtener conocimiento final a partir de los datos es necesario realizar una serie de acciones sobre los mismos.

• De los datos a la información:

*Contextualización:* conocer en qué contexto y para qué propósito se generaron los datos.

*Categorización:* conocer las unidades de medida que ayudan a interpretarlos.

*Cálculos:* procesado de los datos matemática o estadísticamente.

*Corrección:* eliminación de errores e inconsistencias de los datos.

*Agregación:* agrupación de los datos por ámbitos.

• De la información al conocimiento:

*Comparación:* realizar comparaciones de la información obtenida con otros elementos de interés.

*Predicción:* definir posibles consecuencias.

*Búsqueda de conexiones:* identificar similitudes, o relaciones entre la información obtenida y el contexto, o informaciones relacionadas.

*Debate:* Conversación e intercambio de ideas con otros portadores de conocimiento.

Flujo de Información: Definimos como flujo de información a la caracterización de todas las posibles transformaciones o envíos que puede sufrir la misma, en forma de información o en forma de datos, dentro del sistema, tanto física como lógicamente.

#### <span id="page-27-0"></span>**2.1.3. Sociedad de la Información y Desarrollo**

Volviendo al concepto de sociedad de la información, es fácil adoptar una postura optimista con respecto a la misma y el desarrollo humano de los países más empobrecidos, pero no hay que perder de vista que la brecha digital es uno de los principales obstáculos en este modelo de desarrollo. A grandes rasgos, el fenómeno de la brecha digital afecta a todos aquellos sectores que permanecen, por diversas razones, al margen de los beneficios y ventajas asociados a las TIC.

Como si de una cadena de subdesarrollo se tratase, las desigualdades en el mundo, de un modo más agudo en lo referente a nuevas tecnologías, siguen creciendo y las distancias se van sumando hasta convertirse en casi insalvables. Es tarea de todos evitar que la revolución desencadenada por la sociedad de la información siga aumentando las desigualdades generadas por la brecha digital.

En el libro *La Sociedad de la Información en el siglo XXI: un requisito para el desarrollo*, que nace en el contexto de la Cumbre Mundial de la Sociedad de la Información, auspiciada por Naciones Unidas, se resume de forma clara la relación entre la evolución de las nuevas tecnologías, el acceso a la información y las posibilidades de desarrollo que ofrecen:

*Las Tecnologías de la Información y las Comunicaciones se han convertido en un instrumento indispensable para la lucha contra la pobreza, y deberían ser vistas como un requisito para el desarrollo. A través de ellas, los países en desarrollo tienen una oportunidad sin precedentes de conquistar mucho más eficazmente objetivos de desarrollo de primera necesidad, como son la reducción de la pobreza y la provisión de servicios básicos de salud y educación. Los países que estén en disposición de aprovechar este potencial de las TIC reflejarán, previsiblemente,un considerable aumento del crecimiento económico y del bienestar humano, y aspirarán a modalidades más robustas de gobierno democrático y participación ciudadana.* [...]

[...] *La notable evolución de las tecnologías de la información y las comunicaciones en los últimos años ha hecho vislumbrar un nuevo abanico de oportunidades para ese grupo de países desfavorecidos. Particularmente, porque permiten la reducción de los problemas de asimetría de información y una mayor facilidad de difusión internacional de los bienes y servicios relacionados con las TIC, con un coste marginal relativamente bajo. En este contexto, las posibilidades de acceso a la información que brinda Internet, ha llevado a concebirla como una fuente potencial de desarrollo futuro.[\[dCyT 4\]](#page-152-5)*

Es cierto que el esfuerzo de las políticas de desarrollo no debe aplicarse únicamente en el desarrollo de la sociedad de la información, sino también en el entorno económico y social. Es difícil imaginarse que la sociedad de la información pueda evolucionar en países donde no se cubren las necesidades más básicas de gran parte de la población, pero es mejor no perder de vista, en la medida de lo posible, el apoyo a la Sociedad de la Información desde la base y que las tecnologías sean vistas como un instrumento al servicio del desarrollo.

#### <span id="page-28-0"></span>**2.2. El Sistema de Información de Salud (SIS)**

Un Sistema de Información de Salud, no es más que la aplicación de un Sistema de Información a un entorno sanitario. De modo genérico sería un sistema global e integrado, diseñado para gestionar la información que se genera en el funcionamiento clínico y administrativo de una red de establecimientos que conforman un sistema de salud o un hospital.

Para dar una definición más específica debemos en primera instancia hacer una diferenciación entre el ambiente hospitalario y el de atención primaria, puesto que sus necesidades son muy diferentes, y aunque más adelante veremos que no generan conjuntos de información disjuntos, ni totalmente independientes uno de otro, requieren diferentes soluciones.

#### <span id="page-28-1"></span>**2.2.1. Los diferentes enfoques de un SIS**

#### El Sistema de Información Hospitalaria

Se encarga de la gestión de información de ingreso y alta de pacientes, facturación, finanzas, almacén, gestión de personal, y control de actividades entre otros. Se trata de un conjunto de ordenadores y equipamiento hospitalario, con su software correspondientes, encargados de generar, almacenar e intercambiar información entre ellos. En el caso más avanzado toda la información clínica giraría alrededor de la Historia Clínica de Paciente, que envía y recoge datos de las aplicaciones clínicas de los distintos departamentos especializados del hospital, a los sistemas de gestión de pacientes, recursos humanos, logística y control de insumos, e incluso a los de seguimiento financiero y contable.

En la realidad, en muchos hospitales, la informatización arranca en determinadas dependencias hospitalarias y no se posee un sistema global como el descrito en el párrafo anterior, sino que se cubren de forma modular ciertos departamentos para posteriormente ir creciendo de forma gradual hasta conseguir un sistema global en el mejor de los casos.

#### El Sistema de Atención Primaria

Cuando hablamos de atención primaria frente a atención especializada, la primera diferencia que encontramos es que la arquitectura del sistema es muy diferente. Se trata de una estructura de salud compuesta de centros y puestos ordenados jerárquicamente que trabajan en red. Por lo cual, mientras que en el Sistema de Información Hospitalaria las comunicaciones internas son las más importantes, en un sistema de atención primaria lo son las comunicaciones externas. Las aplicaciones en estos casos suelen ser muy sencillas; gestión de medicamentos, referencia y contra-referencia de pacientes, control epidemiológico, gestión de pacientes, etc.

Como decíamos anteriormente estos dos ambientes no son independientes. En los países en vías de desarrollo, donde la atención primaria de las zonas rurales se encuentra en general aislada e incomunicada, cuando hablamos de Tele-medicina nos solemos referir a la aplicación de las Tecnologías de la Información y la Comunicación para actuar como puente entre el sistema hospitalario y el de atención primaria. Permiten comunicar al trabajador de salud aislado con el médico general o el especialista (apoyo al diagnóstico), o permiten el envío de señales o imágenes médicas realizadas en un centro hasta otro para su estudio por parte del especialista (tele-radiología, tele-cardiología, tele-auscultación, tele-microscopía). También, en un caso ideal, ambos ambientes compartirían las historia clínica del paciente, garantizando la continuidad de la atención en todo el sistema de salud. Pero esta es una realidad que se empieza a alcanzar ahora en los países más tecnológicamente avanzados.

#### Los Subsistemas de Información Verticales

También es importante hablar de los sistemas de control epidemiológico o de seguimiento de programas específicos. Suele tratarse en estos casos de aplicaciones específicas que responden a las necesidades de control de unas determinadas patologías con el fin de controlar brotes y epidemias, o al seguimiento de un determinado programa o estrategia vertical de salud. Especialmente en los países en vías de desarrollo en los que distintos programas pueden ser financiados por distintos donantes (con gran interés en el control de la información de su programa), o también desde el gobierno, que puede lanzar programas específicos de seguimiento, como por ejemplo de control de la malaria, de crecimiento del niño, de salud materna, de VIH/SIDA, etc. Estos sistemas afectan tanto al entorno hospitalario como al de atención primaria, puesto que en ambos se genera información de este tipo.

En este aspecto los sistemas están evolucionando en dos direcciones. Por un lado, hacia un modelo de integración de toda la información en un almacén de datos común, con el fin de evitar la fragmentación, la redundancia de datos y la inconsistencia inherente al hecho de manejar información duplicada de diversas fuentes que introducen los programas verticales. Por otro lado, el enfoque en que la información estadística se entiende como datos introducidos en el sistema directamente en forma de valores agregados, está perdiendo fuerza debido a que resulta imposible navegar hacia una información de granularidad más fina, como pueda ser la información de paciente, bien sea para estudios estadísticos o para comprobar su autenticidad. Cada vez más los datos agregados en un sistema de salud deben ser datos calculados a partir de combinaciones de registros de datos personales de paciente.

#### <span id="page-29-0"></span>**2.2.2. Estándares**

La existencia de los Sistemas de Información de Salud para gestión integrada de sistemas sanitarios requiere del uso de estándares para el registro, codificación, almacenamiento, seguridad y envío de información. Estos estándares afectan tanto a la comunicación interna del sistema global, como para intercomunicación de sistemas aislados, pero no totalmente independientes.

Existe una demanda de sistemas abiertos, distribuidos e interoperables, que garanticen fiabilidad y unos requisitos de calidad y seguridad muy exigentes, intrínsecos al sector salud. Los expertos trazan el itinerario futuro hacia la adopción de estándares técnicos como clave para la planificación, diseño, implementación, escalabilidad, y mantenimiento de este tipo de sistemas.

En el sector TIC para la salud podemos destacar estándares de contenidos y estructura, de representación de datos clínicos, de comunicación, de seguridad de datos y confidencialidad y de autenticación. Hay muchos proyectos de estandarización a nivel nacional, regional o internacional, por lo que resulta complejo dar una visión completa de la situación actual, pero intentaremos hacer un recorrido por aquellos estándares más importantes y con cierto grado de aceptación en el mercado.

En cuanto a arquitectura de Historia Clínica debemos mencionar el estándar ISO 19308 (Requirements for an Electronic Health Record Reference Architecture) [\[ISO02\]](#page-152-6), que define un conjunto de requisitos clínicos y técnicos, para una arquitectura de historia clínica que soporta el uso, compartición e intercambio de registros electrónicos, entre y a través de diferentes sectores de salud, diferentes países y diferentes modelos de asistencia sanitaria.

Existen también normas para la codificación estandarizada de enfermedades o resultados de pruebas clínicas ampliamente utilizado en formularios tanto en papel como electrónicos. El estándar SNOMED-CT (Systematized Nomenclature of Medicine-Clinical Terms) es una terminología clínica integral que se define como de las más importantes desarrolladas en el mundo y permite representar información clínica de forma precisa y unívoca. La mantiene y distribuye la International Health Terminology Standards Development Organisation (IHTSDO). En la codificación de enfermedades es el estándar CIE (Clasificación Internacional de Enfermedades), el que más fuerza tiene, siendo utilizado a nivel internacional. Fue desarrollado por la OMS y se encuentra en su décima versión, aunque se encuentra más implementada a día de hoy la versión anterior (CIE9). Es una codificación arbórea que recoge enfermedades y una amplia variedad de signos, síntomas, hallazgos anormales, denuncias, circunstancias sociales y causas externas de daños y/o enfermedad.

Para la comunicación entre Sistemas de Información de Salud, o entre distintos módulos de un sistema, debemos destacar el conjunto de estándares HL7 (Health Level Seven) para el intercambio electrónico de información clínica. Son desarrollados por la HL7 International, que es una organización con base en Estados Unidos, y delegaciones en casi todos los países del mundo, dedicada al desarrollo de estándares en el campo de la información sanitaria, que está acreditada por la autoridad oficial de estandarización americana (ANSI). Está enfocada al desarrollo de especificaciones de mensajería en el "nivel de aplicación" (nivel 7 del modelo OSI) entre sistemas de información sanitaria, pero también en otras áreas como documentos clínicos y soporte a la decisión. HL7 Versión 2 es la versión mas implantada del estándar, incluso tras la aparición de la tercera versión, que mejora claramente tanto la sintaxis como la semántica de los mensajes.

A un nivel de comunicación interna de equipamiento médico, en concreto para equipamiento de almacenamiento, visualización y envío de imágenes médicas se define el estándar DICOM (Digital Imaging and Communication in Medicine) que estructura las comunicaciones y formatos de mensajes para imágenes diagnósticas y terapéuticas.

No solo existe la posibilidad de intercambiar datos, sino que también se da el intercambio de información. SDMX-HD (Statistical Data and Metadata Exchange - Health Domain), es la implementación de la OMS para favorecer la gestión, publicación e intercambio de indicadores estadísticos, sus valores y definiciones. Nace del estándar ISO/TS 17369:2005 para el intercambio de datos y meta-datos estadísticos (Statistical Data and Metadata Exchange standard, SDMX) desarrollado por las Naciones Unidas.

Para permitir la comunicación de información del Registro Médico Electrónico o Historia Clínica Electrónica (HCE) del paciente entre sistemas y componentes que necesitan añadir, modificar, transferir o acceder a datos de la HCE, el estándar mas moderno y completo es el ISO/CEN 13606. Este estándar sigue una innovadora arquitectura de Modelo Dual que define una clara separación entre información y conocimiento. La interacción de un Modelo de Referencia, para el almacenamiento de los datos (información), y un Modelo de Arquetipos, para describir semánticamente esas estructuras de datos (conocimiento), proporciona una novedosa capacidad de evolución de los Sistemas de Información. El conocimiento (los arquetipos) pueden cambiar en el futuro, pero los datos permanecerán intactos.

#### <span id="page-31-0"></span>**2.2.3. Software de Información de Salud**

#### El software Libre en Países en Desarrollo

Históricamente el desarrollo de software siempre ha ido ligado a un modelo de propiedad de conocimientos, protegidos por una serie de derechos intelectuales junto con una fuerte jerarquía corporativa que dirige el proceso de desarrollo. El software juega un papel cada día más importante en el mercado económico global y las organizaciones internacionales.

La capacidad de un país y sus empresas de interactuar con ese mercado está muy restringido por su capacidad tecnológica. De hecho, no se entiende hoy en día la inclusión en el mercado y la economía global de un país u organización sin unas muy potentes capacidades tecnológicas. Es por lo tanto crucial para el desarrollo de un país, tomar medidas y decisiones en la línea de la inversión y formación en la introducción de nuevas tecnologías.

De nuevo nos encontramos frente a los efectos de la brecha digital. Los países en desarrollo tienen presupuestos limitados destinados a tecnologías de la información y la mayoría de los gobiernos de países en desarrollo están abogando por el uso de Software Libre, FOSS de su nombre en inglés, Free and Open Source Software, en los casos en que este sea una alternativa factible al software propietario.

En un análisis en profundidad de la idoneidad del software libre para el crecimiento tecnológico de países en vías de desarrollo, Weber [\[Web03\]](#page-153-4) hace una interesante lista de tres motivaciones que pueden explicar el porqué estos países han adoptado en muchos casos soluciones libres:

*Independencia:* Muchos países en desarrollo han reconocido que son cada vez más dependientes de los proveedores de software ubicados en sus países. El coste asociado de la implementación, licencias, y mantenimiento de este software propietario es elevado, y además son servicios que no nutren la economía nacional. Con la adopción de software libre, contratistas locales pueden competir en precio y calidad en la provisión de soporte y mantenimiento, generando así empleo e impulsando la economía. El problema de la compra de licencias excesivamente caras desaparece, y además el mantenimiento se puede llevar a cabo sin que suponga un gran coste, ya que la modificación de código es gratuita.

- *Seguridad y Autonomía:* La seguridad es una de las grandes ventajas del software libre frente al propietario. El argumento de más peso es que hay menos bugs o defectos de software y cuando son identificados se solucionan mucho más rápido. Además FOSS garantiza que el software es seguro, ya que el código puede ser inspeccionado. Los gobiernos necesitan confiar en sistemas sin elementos controlados por terceras partes, posiblemente ubicadas fuera del país, representando una posible amenaza de seguridad nacional. Otro beneficio del uso de software libre en sistemas críticos de un gobierno es que se obtiene diversidad en la base técnica, disminuyendo en cierto modo los potenciales riesgos derivados del uso de código monolítico. Una de las obligaciones de la mayoría de los gobiernos es la de ofrecer acceso gratuito a la información pública. El uso de estándares y formatos abiertos en lugar de datos vinculados a proveedores individuales garantiza este acceso libre. Incluso, para asegurar la permanencia de esos datos es importante no estar condicionado a la voluntad de un proveedor único o una situación de monopolio. Los países en desarrollo también sienten que su influencia en cómo se desarrolla el software propietario es muy limitada. El software libre promete más flexibilidad y permite aportaciones propias en el proceso de desarrollo.
- *Derechos de propiedad intelectual y productividad:* La intensa lucha contra la piratería de software ha llevado a muchos países a decantarse por el uso de código libre como alternativa al software propietario de elevado coste. Los bajos costes es una cosa, la propiedad del software es otra. Eligiendo herramientas FOSS, la posibilidad de uso y expansión del software no está limitada por derechos de propiedad, el potencial de una herramienta solo está limitado por el conocimiento, y capacidad de aprendizaje e innovación del usuario. La extensa utilización de software libre generará una infraestructura dependiente de otros productos y servicios, siendo un potencial impulso a la economía local. La combinación de mano de obra técnica de coste razonable, junto el uso de software gratuito, por parte de empresas locales de mercados emergentes, pude ofrecer ventajas competitivas tanto en el mercado global como local.

Parece quedar justificada de un modo muy razonable, la apuesta por el uso del software libre, no solo en países en vías de desarrollo, sino de un modo global. Aunque bien es cierto que mientras en los países tecnológicamente desarrollados se trata de una opción, que en ocasiones puede causar desconfianza y un esfuerzo añadido por el modelo que se acostumbra a usar, en países con dificultades en el desarrollo de su tejido tecnológico es la única opción viable si se quiere progresar hacia un desarrollo de calidad y sostenible.

#### Soluciones existentes

La oferta de sistemas de información de salud de código abierto es muy amplia y abarca muchos ámbitos del entorno sanitario. Se muestra a continuación una selección de entre las numerosas herramientas existentes para gestión de información de salud libres, con el objetivo de transmitir el nivel de presencia que los desarrollos de gestión sanitaria tienen en esta comunidad.

- *CHITS* [GPL, QPL | Linux | Basado en web] Community Health Information Tracking System es un sistema de información extensible, modular, basado en código abierto para las unidades de salud rurales (inicialmente de Filipinas). Recoge datos de salud de rutina de los programas verticales en el ámbito del servicio de salud del Sistema de Información (FHSIS) y las integra en un único y completo sistema de información computerizado.
- *ClearHealth* [GPL | | Basado en web] ClearHealth es un software para gestión de historia clínica electrónica. Incluye soporte demográfico, programación, facturación médica completa, tratamiento de enfermedades, de apoyo a las decisiones, y e-Prescribing entre otros servicios.
- *CottageMed<sup>TM</sup>* [GPL | Windows, Mac, Linux | Filemaker] CottageMed<sup>TM</sup> FileMaker Pro es una aplicación que es flexible, fiable y estable basado en un sistema seguro de Registros Médicos Electrónicos, con seguridad de red inalámbrica. Se basa en el gestor de base de datos Filemaker Pro<sup>4</sup>, que es software propietario.
- *DHIS2* [BSD | multiplataforma | Basado en web] District Health Information System proporciona los medios para la entrada de datos, generación de informes y análisis. Es parte de un iniciativa más amplia de recolección y tratamiento de datos para la atención de la salud en los países en desarrollo, denominado Health Information System Programme (HISP).
- *HOSxP* [GPL | Windows | Cliente-Servidor] HOSxP es un sistema de información basado en la tecnología cliente/servidor utilizado en 150 hospitales de Tailandia. HOSxP tiene muchos módulos que conservan los datos de la imagen médica del paciente, los síntomas que presenta, su condición física, datos de investigación, diagnóstico, tratamiento propuesto, etc
- *MedClipse* [GPL | multiplataforma | Nativo] MedClipse es una aplicación para gestión de Historia Clínica Electrónica basada en código abierto. Incorpora gestión del orden del día, la facturación, médicos y administración de la gestión de datos, recetas y otras herramientas.
- *Medical* [GPL | Linux | Basado en Web] Medical es un sistema de información sanitario y hospitalario en software libre que ofrece las funcionalidades de Registro Médico Electrónico, Sistema de información Hospitalario, y Sistema de información de salud. Se desarrolla como complemento vertical de OpenERP<sup>5</sup> desarrollado para la gestión de

<sup>4</sup> FileMaker Pro es una aplicación multiplataforma (Windows y Mac) de base de datos relacional de FileMaker Inc. (una subsidiaria de Apple Inc.). FileMaker integra el motor de la base de datos con la interfaz, lo que permite a los usuarios modificar la base de datos al arrastrar elementos (campos, pestañas, botones...) a las pantallas o formas que provee la interfaz.

<sup>5</sup>Open ERP es un sistema de ERP y CRM. Tiene componentes separados en esquema Cliente-servidor. Dispone de interfaces XML-RPC, y SOAP. Cuenta con módulos de contabilidad analítica, contabilidad financiera, gestión de almacenes/inventario, gestión de ventas y compras, automatización de tareas, y campañas de marketing entre otros.

centros hospitalarios y sanitarios.

- **MirrorMed** [GPL | Linux | Basado en web] MirrorMed es un software de Historia Clínica Electrónica y Gestión de la Práctica de la Medicina. Se basa en el código obtenido de los proyectos ClearHealth, Freemed y OpenEMR.
- *OpenEMR* [GPL | Windows, Mac, Linux | Basado en web] Es una aplicación para administración de práctica médica, registro médico electrónico (historia clínica), prescripciones médicas y facturación.
- *OpenMRS* [OpenMRS Public License | Windows, Mac, Linux | Basado en web] -OpenMRS es una comunidad de desarrolladores, basada en el código libre. Su aplicación se sitúa dentro del marco del sistema de Historia Clínica Electrónica, destinado a mejorar la asistencia sanitaria en entornos de recursos limitados.
- *OpenVista* [AGPL | multiplataforma | Basado en web] OpenVista es la versión de código abierto de Vista, un Sistema de Información de Salud desarrollado originariamente por por el "U.S. Veterans Affairs", implantado en mas de 1.500 establecimientos de salud a nivel global. Es una herramienta que busca aumentar la eficiencia clínica y operacional del sistema sanitario. Su mayor potencial es la capacidad de almacenar información de la Historia Clínica Electrónica de los pacientes.
- *OSCARMcMaster* [GPL | multiplataforma | Basado en web] OSCAR (Open Source Clinical Application and Resource), de la Universidad de McMaster, se basa en la Historia Clínica Electrónica. Es un sistema desarrollado para uso profesional en atención primaria y cuidados clínicos.
- *Ultimate EMR* [GPL | Windows, Linux | Basado en web] Indicada para pequeños proveedores de servicios médicos. Incluye funcionalidades básicas de Historia Clínica Electrónica: la historia del paciente, visitas anteriores, Rx, Alergias, Labs, vitales, Notas y Procedimientos.

Se explican a continuación, con algo más de detalle, las soluciones más utilizadas; OpenMRS, OpenEMR, DHIS,y HRHIS.

#### OpenMRS

Es una plataforma de código abierto para sistemas de registros médicos, aplicada sobre todo en países en vías de desarrollo. Se trata de una aplicación cliente/servidor y orientada a la web, por lo que se requiere el uso de un navegador en el terminal cliente. Actualmente existe una comunidad de desarrollo que implementa nuevas funcionalidades, que se añaden en forma de módulos al núcleo del sistema. Algunos ejemplos pueden ser los módulos de informes, laboratorio, radiología, etc. Todos ellos intercambian información con el núcleo del OpenMRS siguiendo los estándares HL7. En estos momentos OpenMRS ha sido implantado con éxito en países tales como Sudáfrica, Kenia, Ruanda, Zimbabue, Mozambique, Uganda, Tanzania, Haiti, India, China.

#### OpenEMR

Es una aplicación para administración de práctica médica, registro médico electrónico (historia clínica), prescripciones médicas y facturación. Es una de las aplicaciones de Gestión de Registros Médicos Electrónicos de Software Libre más populares en uso hoy en día a nivel mundial, tanto en países desarrollados como en aquellos en vías de desarrollo. Es un proyecto que ha sido calificado de exitoso en un estudio de calidad de software puntuando la cantidad de código subido al repositorio, mensajes publicados en los foros de discusión, y número de personas implicadas en estas actividades [\[Nol 9\]](#page-153-5).Se trata de un sistema multi-plataforma (MS Windows, MAC OS X, Linux, FreeBSD). Se utiliza generalmente en entornos donde se practica la medicina individual como clínicas de pequeño tamaño.

#### DHIS

Es una herramienta para recolección, validación, análisis y presentación de datos estadísticos agregados, diseñada para actividades integradas de administración de información de salud. Es una herramienta genérica, lejos de ser una aplicación de base de datos preconfigurada, con un modelo de meta-datos abierto y una interfaz de usuario flexible que permite al usuario diseñar los contenidos de la información específica del sistema, sin necesidad de programar nada. Es una herramienta modular, basada en web, desarrollada con frameworks Java gratuitos y de código abierto. DHIS nace como herramienta para el manejo de datos estadísticos agregados, pero su evolución y los requisitos del usuario la llevan a mirar hacia el registro individual de paciente como fuente de información. Este es uno de los aspectos en los que DHIS2 está creciendo e introduciendo muchas de las mejoras y actualizaciones.

#### **HRHIS**

Se trata de un sistema para la recolección, procesado, administración y distribución de datos en recursos humanos en salud. En función del nivel de desarrollo del sistema de salud, su organización y su capacidad de trabajo, un HRHIS puede utilizar el ordenador o estar basado en papel. Incluye información de las cantidades y distribución de los trabajadores de salud y hace un seguimiento a su evolución profesional.

#### <span id="page-35-0"></span>**2.3. El Sistema Sanitario de Perú**

#### <span id="page-35-1"></span>**2.3.1. Contexto y realidad socio cultural de Perú**

La República del Perú es un país situado en la parte occidental e intertropical de América del Sur. Limita al norte con Colombia (con 1506 km de frontera), al noroeste con Ecuador (1.420 km), al este con Brasil (2.995 km), al sudeste con Bolivia (1.075 km), al sur con Chile (171 km), y al oeste colinda con el Océano pacífico, con 2.414 km de costa. La superficie de Perú es de 1.285.216 km2 (España tiene 504.6451 km2). Es el vigésimo país más grande del planeta y el cuarto de América Latina.
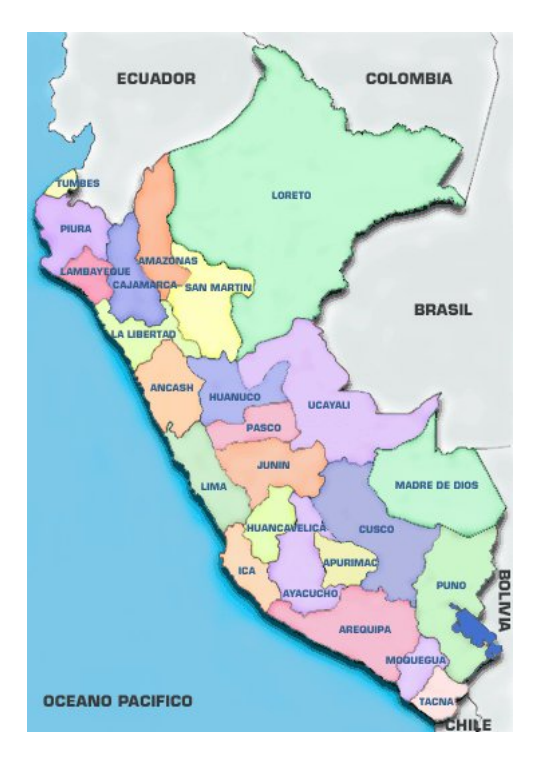

Figura 2: Mapa político del Perú

Geográficamente se puede dividir en tres grandes zonas, costa, sierra, y selva. La costa, franja litoral de 80 a 150 km de anchura, es una zona de clima desértico. Es la región más poblada y de mayor desarrollo industrial y "occidentalizada" del país, puesto que en ella se encuentran las grandes ciudades como Lima, Arequipa o Trujillo. La sierra posee un clima de alta montaña frío y seco. Constituye la zona de altiplanicie andina, en la que se diferencian dos cordilleras, la Occidental y la Oriental, y se encuentra su pico más alto, el Huascarán con 6768 m en su cumbre sur. Por último, la selva, que es un vasto sector amazónico drenado por los ríos Marañón y Ucayali. Tiene un clima tropical caluroso y húmedo. Es la zona más deshabitada del país con una densidad de 3 hab./Km2, convirtiéndose en la frontera interior de Perú.

A nivel administrativo, el territorio de Perú está organizado en circunscripciones territoriales que son, de mayor a menor jerarquía; departamentos, provincias, distritos y centros poblados. Estos organizan al Estado y al gobierno en niveles nacional, regional y local. Cada nivel de gobierno tiene autonomía, y el derecho a regular y administrar los asuntos públicos de su competencia.

El país se compone de 24 departamentos y una provincia constitucional, la Provincia del Callao. Cada departamento se halla a su vez dividido en provincias y estas en distritos. En total el país cuenta con 195 provincias y 1.841 distritos.

Perú cuenta con una población total de 29.248.943<sup>6</sup> habitantes. La distribución por edades es de un 28,5 % menores de 14 años (de los cuales el 50,9 % son hombres y el 49,1 % mujeres), un 65,1 % de entre 15 y 64 años (de los cuales el 48,9 % son hombres y el 51,1 % mujeres) y un 6,4 % tienen 65 años o más (de los cuales el 47,5 % son hombres y el 52,5 % mujeres). La edad media se fija en 26,2 años (25,5 para los hombres y 26,8 para las mujeres). La tasa de crecimiento demográfico es de un 1,029 % en 2011, con una tasa de natalidad de 19,41 nacimientos por cada 1.000 habitantes, y una tasa de mortalidad de 5,93 muertes por cada 1.000 habitantes.

La distribución étnica de la población es de un 45 % de amerindios, un 37 % mestizos (mezcla de amerindios con raza blanca), una representación del 15 % de raza blanca, y un 3 % de procedencia china o japonesa, raza negra y otras minorías. En cuanto al idioma, se habla mayoritariamente el español, con un 84,1 %, el 13 % hablan Quechua, que también es lengua oficial, el 1,7 % Aymara, el 0,3 % Ashaninka, un 0,7 % habla lenguas amazónicas minoritarias, y el 0,2 % restante habla otras lenguas.

En un repaso a los principales indicadores de desarrollo del Perú, podemos ver que ocupa el puesto 80 de 187 en la última clasificación de países del PNUD por IDH, siendo este de un 0,725, (0,002 por debajo de su IDH de 2010), considerado como un IDH Alto. Aún así el porcentaje de población que vive por debajo del umbral de pobreza es del 34,8 %.

#### La Región de Loreto

El departamento o región de Loreto se sitúa en la parte nor-oriental de Perú. Ocupa una superficie de 368.852 km2 que representa el 28,7 % del territorio nacional siendo el departamento más extenso del país. El territorio en que se encuentra Loreto pertenece al "Llano Amazónico", cuyas altitudes máxima y mínima son 220 y 61 metros sobre el nivel del mar respectivamente.

Administrativamente, el departamento de Loreto está dividido en 7 provincias y 51 distritos, en los cuales se ubican 705 de las 1.786 comunidades indígenas existentes a nivel nacional. Su capital es la ciudad de Iquitos, perteneciente a la provincia de Maynas, de la cual también es capital. Según las proyecciones del INEI (Instituto Nacional de Estadística e Informática), en el año 2010, Loreto contaba con una población de 983.371 habitantes, la cual representa el 3,34 % de la población nacional y tiene una densidad poblacional de 2,4 habitantes por Km2. Por sexo, los hombres representan el 52,2 % y las mujeres el 47,8 % de la población total del departamento.

| $Cu$ cannot $Lu$ condition the Equation por Theorem as |           |  |  |  |  |
|--------------------------------------------------------|-----------|--|--|--|--|
| Provincia                                              | Población |  |  |  |  |
| <b>Maynas</b>                                          | 539.901   |  |  |  |  |
| Alto Amazonas                                          | 114.853   |  |  |  |  |
| Requena                                                | 71.633    |  |  |  |  |

Cuadro 2: Población de Loreto por Provincias

6 Según datos del CIA World Factbook https://www.cia.gov/library/publications/the-world-factbook/geos/pe.html

| <b>Provincia</b>        | Población |
|-------------------------|-----------|
| Ucayali                 | 68.736    |
| Loreto                  | 68.195    |
| Mariscal Ramón Castilla | 63.374    |
| Datém del Marañon       | 56.679    |

Cuadro 2 - Continuación

Como vemos en la tabla las provincias más pobladas son Maynas y Alto Amazonas, con 539.901 y 114.853 habitantes, respectivamente, siempre según la proyección poblacional del INEI para 2010, y más del 80 % de la población total se concentra en cuatro provincias; Maynas, Alto Amazonas, Requena y Loreto.

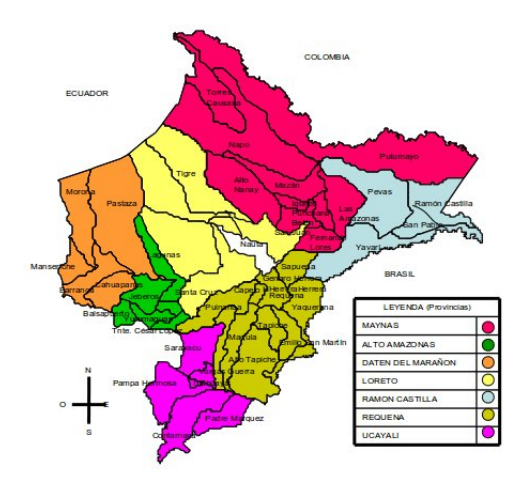

Figura 3: Mapa del Departamento de Loreto

El IDH promedio de la región de Loreto<sup>7</sup> es de 0,5248, que es considerado un IDH medio, frente al 0,725 nacional. A nivel provincial, Maynas tiene el más alto con un 0,5476, y Loreto (provincia) el más bajo, con un IDH del 0,4679, al nivel de Papua Nueva Guinea o la Republica Unida de Tanzania, ambos con un IDH de 0,466, que es considerado un IDH bajo.

<sup>7</sup> Según informe de Ordenamiento Territorial www.regionloreto.gob.pe

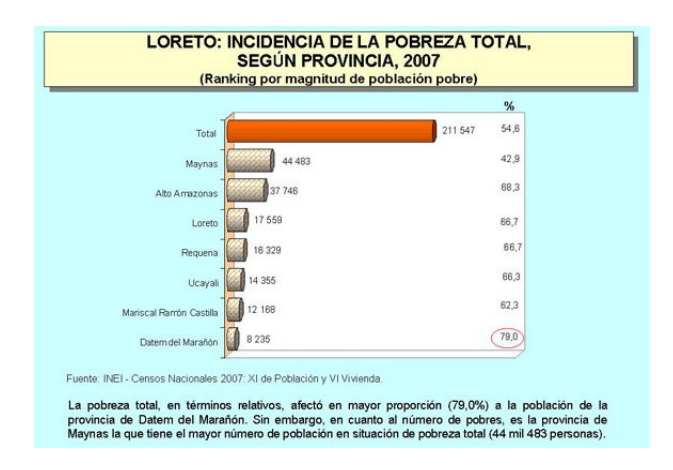

<span id="page-39-0"></span>Figura 4: Índice de Pobreza de Loreto por Provincias

La esperanza de vida al nacer es de 71,7 años, frente a los 74,1 años a nivel nacional. Y, como podemos observar en la figura [4](#page-39-0) los datos de incidencia de la pobreza también se disparan si los comparamos con los índices medios nacionales, fijados en un 38,4 %.

## **2.3.2. El Sistema Sanitario de Perú**

#### Estructura del Sistema Nacional de Salud

A nivel Nacional es el Ministerio de Salud de Perú (MINSA) la entidad que trabaja con el fin de promover y mejorar la salud, previniendo las enfermedades y garantizando la atención integral de todos los habitantes del país; proponiendo y conduciendo los lineamientos de políticas sanitarias en concertación con todos los sectores públicos y los actores sociales.

En el año 2004, el MINSA inicia un proceso de descentralización de la función salud y a término de 2009 se había logrado culminar la transferencia de las 16 funciones sectoriales, las 125 facultades y los recursos asociados, a los 25 gobiernos regionales, incluyendo a la Región Lima-Provincia y el Callao. De este modo, cada Gobierno Regional o de Departamento tiene asociada una Dirección Regional de Salud (DIRESA), cuyas funciones principales son de gobierno, regulación, monitoreo y evaluación del sistema sanitario.

Sobre cómo se estructura la atención sanitaria, a nivel nacional, el ministerio clasifica los establecimientos según las funciones que desempeñan y sus características, las cuales definen el nivel de complejidad de las demandas que pueden asumir. En esta clasificación existen tres niveles de atención:

Primer Nivel: Donde se atiende el 70-80 % de la demanda del sistema. La severidad de los problemas de salud en este nivel, plantean una atención de baja complejidad con una oferta de gran tamaño y con menor especialización y tecnificación de sus recursos. Se desarrollan principalmente actividades de prevención y protección específica, diagnóstico precoz y tratamiento oportuno de las necesidades de salud más frecuentes.

- Segundo Nivel: Donde se atiende entre el 12 y el 22 % de la demanda. Se enfoca en la promoción, prevención y diagnóstico de la salud, brindando acciones y servicios de atención ambulatoria y hospitalización a pacientes derivados del primer nivel, o de los que se presentan de modo espontáneo en urgencias. Las necesidades de salud requieren atención de complejidad intermedia.
- **Tercer Nivel:** Donde se atiende del 5 al 10 % de la demanda. Este nivel se ubica en grandes ciudades y constituye el centro de referencia de mayor complejidad nacional y regional. Lo conforman especialistas para la atención de problemas patológicos complejos, que necesitan equipo e instalaciones especiales.

En función de estos niveles de atención se definen ocho categorías de servicio, y sus establecimientos asociados.

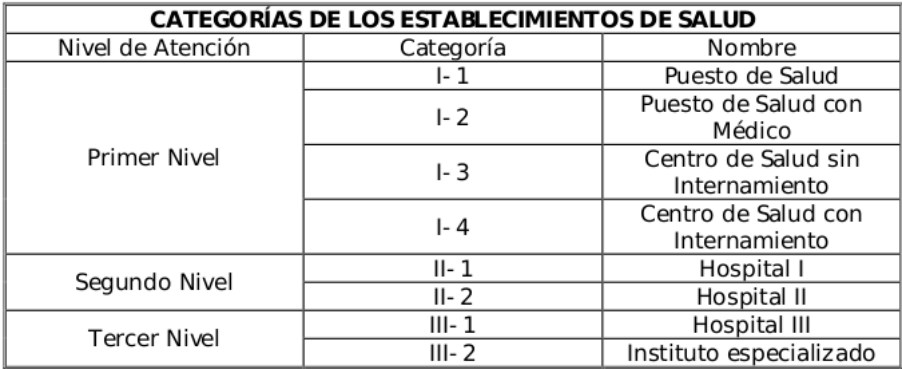

Figura 5: Categorías de los Establecimientos de Salud de Perú

La categorización de los Establecimientos del Sector Salud se encuentra especificada en una norma técnica [\[dSdP04\]](#page-152-0), elaborada por el MINSA, que establece las categorías necesarias para el adecuado funcionamiento de los servicios. A continuación se detallan las funcionalidades, infraestructura y equipo humano que conforman cada categoría de los establecimientos de salud:

- Categoría I-1: Pertenece al primer nivel de atención. Es responsable de satisfacer las necesidades de salud de la población de su ámbito jurisdiccional, a través de una atención integral ambulatoria basada en la promoción de la salud y en la prevención de los riesgos y daños. Los establecimientos de esta categoría dependen de los Centros de Salud y están situados en poblaciones, en la mayoría de los casos, aisladas, en áreas de baja densidad de población y generalmente con menos de 1.000 habitantes. En su mayoría, no cuentan con línea telefónica y están mal dotados de infraestructura de carreteras y suministro eléctrico. Contará como mínimo, con un Técnico de Enfermería (debidamente capacitado) y puede adicionalmente contar con una Enfermera y/o Obstetriz.
- Categoría I-2: En este caso, y al contrario que la categoría I-1, realiza una atención médica integral ambulatoria. Al igual que los establecimientos de la categoría anterior, se

encuentran en zonas aisladas y disponen de muy poca infraestructura eléctrica y de comunicaciones para su funcionamiento.

- Categoría I-3: Brinda atención médica integral ambulatoria, con acciones de promoción de salud, prevención de riesgos y daños, y la recuperación de los problemas de salud más frecuentes, a través de servicios básicos de salud de complejidad inmediata superior a las categorías I-2. Generalmente se encuentran situados en capitales de provincia o distritos.
- Categoría I-4: Brinda atención médica integral ambulatoria y con internamiento de corta estancia, principalmente enfocada al área materno-perinatal e infantil. Los servicios de salud ofertados tienen una complejidad superior a la categoría I-3.
- Categoria II-1: Lo conforman establecimientos de salud del segundo nivel de atención, y son los responsables de satisfacer las necesidades de salud de la población de su ámbito jurisdiccional, proporcionando una atención ambulatoria y hospitalaria en varias especialidades básicas: medicina interna, ginecología, cirugía general, pediatría, anestesiología, prevención de riesgos y daños, recuperación y rehabilitación de problemas de salud. Para el MINSA corresponden al Hospital I. Se encuentra dentro del ámbito de la Dirección de la Red de Salud y es el establecimiento de referencia de las microrredes de salud.
- Categoría II-2: Brinda atención integral ambulatoria y hospitalitaria especializada, con énfasis en la recuperación y rehabilitación de problemas de salud. Esta categoría corresponde al Hospital II del MINSA. Se encuentra dentro del ámbito de la Dirección de Salud y constituye el establecimiento de referencia de las Redes de Salud y Hospital I.
- Categoría III-1: Brinda atención ambulatoria y hospitalaria altamente especializada, con énfasis en la recuperación y rehabilitación de problemas de salud a través de unidades productoras de servicios de salud médico-quirúrgicos de alta especialidad. Para el MINSA corresponde al Hospital III. Se ubica a nivel del ámbito nacional y constituye el centro de referencia de mayor complejidad nacional y regional.

Este proyecto se enmarca en la atención sanitaria en zonas rurales, las cuales, como hemos comentado con anterioridad quedan en su mayoría cubiertas por establecimientos del primer nivel de atención, es decir las categorías I-1, I-2, I-3 e I-4. En estas categorías se encuentran los puestos y centros de salud, descritos con detalle en el capítulo [I,](#page-15-0) el capítulo de presentación .

Los establecimientos de salud de cada región se estructuran en una jerarquía de árbol. Los Centros de Salud son los establecimientos de primer nivel de mayor jerarquía, son centro de referencia de varios Puestos de Salud, y conforman Microrredes de Salud, que a su vez se agrupan en Redes de Salud.

Las Direcciones de Red de Salud tienen a su cargo, como órganos desconcentrados, a los hospitales II y I que brindan atención de salud de mediana y baja complejidad y como unidades orgánicas de línea a las diferentes Microrredes de Salud. Por último, en un nivel superior, las Direcciones Regionales de Salud (DIRESA) tienen a su cargo a las Direcciones de Red de Salud y a los Hospitales III que brindan atención de salud de alta complejidad.

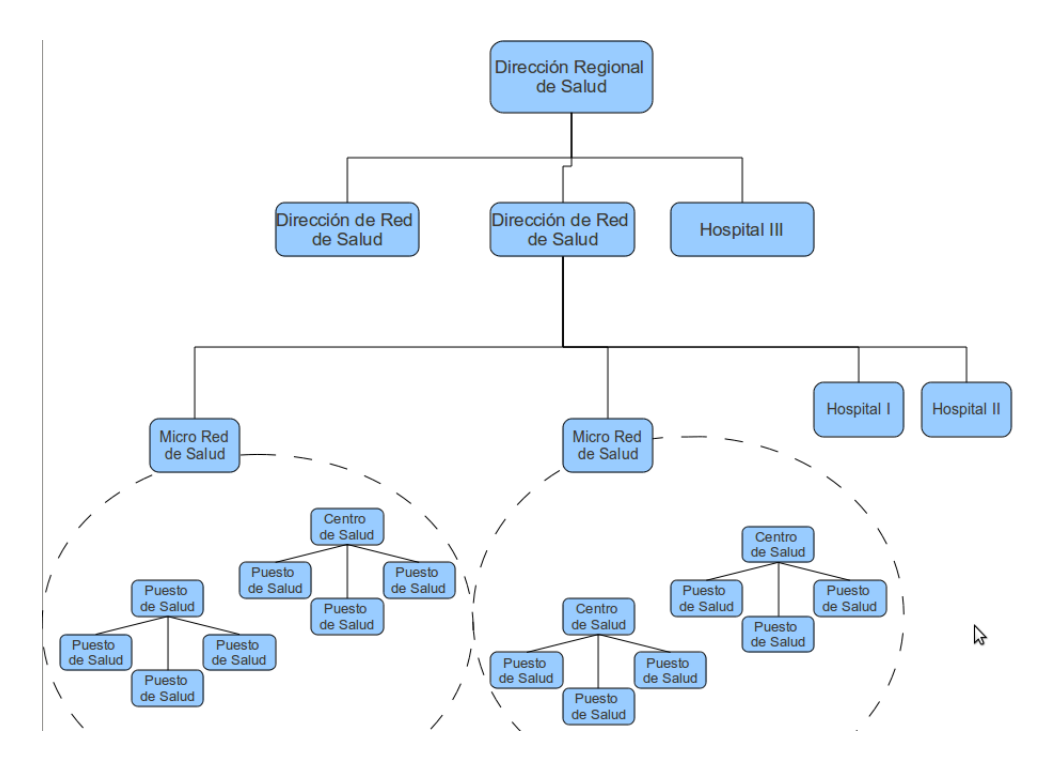

Figura 6: Estructura del Sistema Regional de Salud

#### El sistema de Salud de Loreto

Según datos del Gobierno Regional de Loreto, la región cuenta con 352 establecimientos de salud; tres hospitales, 52 Centros de salud y 297 puestos, de estos últimos, 263 son de categoría I-1, atendidos solo por un sanitario o enfermera, muchas veces en locales precarios construidos por las municipalidades o la misma comunidad. Es decir, si sumamos los centros de salud con los puestos de salud de categoría I-2, solo en un 24,23 % de los establecimientos hay presencia médica, quedando que el 75,77 % de los establecimientos de atención primaria son puestos de salud de categoría I-1, que tienen menos capacidad resolutiva y un menor equipamiento.

Los establecimientos de salud de Loreto se dividen en 36 microredes de salud, que son coordinadas por 8 Direcciones de Red de Salud: Maynas Ciudad, Maynas Periferia, Mariscal Ramón Castilla, Loreto, Ucayali, Requena, Alto Amazonas y Datém del Marañon. Es en las microredes de Napo y Mazán, bajo la Dirección de Red de Salud de Maynas Periferia, en las que se encuentran los establecimientos de salud de la cuenca del Río Napo, donde se centra el trabajo de EHAS.

Los establecimientos son, en la microred de Mazán; Huamán Urco; y en la de Santa Clotilde; San Rafael, Rumi Tuni, Campo Serio, Angoteros, Tuta Pishco, Negro Urco, Tacsha Curaray, Tempestad, Torres Causana y Cabo Pantoja. Ambas Microrredes se encuentran en la misma Red de Salud que el Hospital Regional de Loreto (HRL), su hospital de referencia, que a su vez gestiona los Centros de Salud de Mazán y Santa Clotilde.

Cada establecimiento de salud de la Red se encuentra bastante aislado del resto, siendo la vía fluvial la única forma de comunicación terrestre entre los diferentes puntos. Vemos su ubicación a lo largo del río en la siguiente figura.

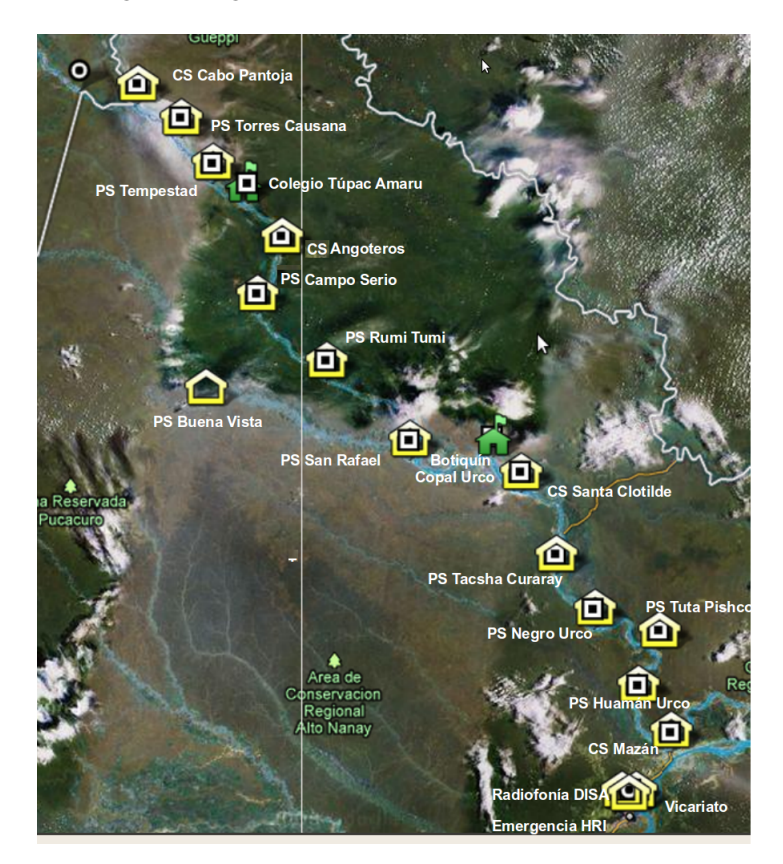

Figura 7: Establecimientos de Salud en la cuenca del Río Napo

Como resultado del desarrollo de un proyecto de implantación de una red de telecomunicaciones llevado a cabo por Fundación EHAS durante los años 2007 y 2008, todos los establecimientos de la cuenca del Río Napo se encuentran conectados por una red de telecomunicaciones entre sí y con el Hospital Regional de Loreto, su hospital de referencia.

La red cubre un total de más de 400 km de distancia, proporcionando servicios de acceso a telefonía e Internet, logrando el contacto de 16 centros y puestos de salud entre sí y con Iquitos, donde se encuentran la Dirección Regional de Salud (DIRESA) y el Hospital Regional, aumentando de esta forma, la sostenibilidad y el impacto de la red. Los enlaces troncales que se muestran en la figura siguiente, conectan repetidores distanciados hasta 50 km entre sí. Para esto se utiliza la tecnología de comunicaciones WiFi (estándar IEEE 802.11) modificada para largas

distancias, lo que se conoce con el nombre de WiLD-EDCA. Dado que esta tecnología necesita línea de visión entre los extremos de cada enlace de comunicación, los repetidores instalados en la red Napo constan de estructuras de torres ventadas de gran altura (hasta 90 metros).

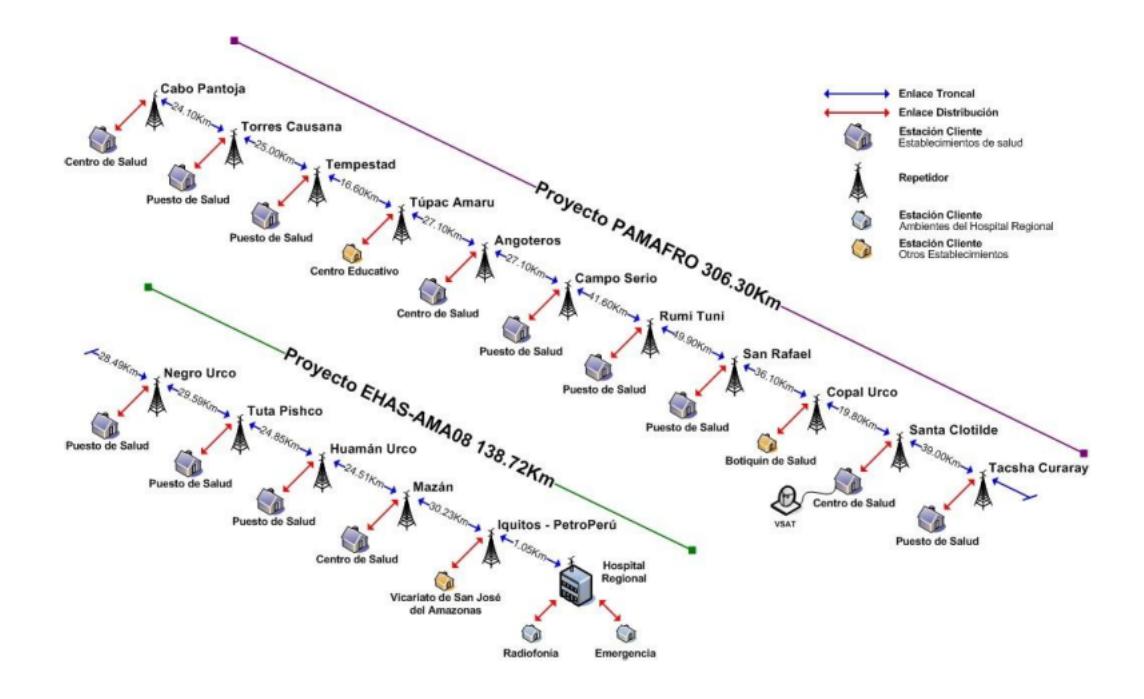

Figura 8: Esquema Técnico de la Red

Este sistema de comunicaciones proporciona conectividad de banda ancha, es decir, superior a 1Mbps. Existen varios puntos de acceso a Internet para la red Napo: una conexión DSL en Iquitos y una conexión satelital en Santa Clotilde. Los servicios de datos que funcionan en esta red son todos los que puede proporcionar una red de banda ancha con acceso a Internet: correo electrónico, mensajería instantánea, gestión de la red, sistemas de información remota (basados en Web y bases de datos), videoconferencias, transmisión de audio e imágenes médicas para consulta remota, navegación Web y acceso a Internet. Los únicos emplazamientos que sólo disponen de servicio de telefonía IP son Copal Urco y Túpac Amaru, ya que no disponen de personal sanitario.

No es habitual encontrar una red de salud rural tan bien comunicada ubicada en una orografía tan compleja. La red lleva cerca de tres años funcionando y ha recibido una aceptación muy positiva. La comunicación entre centros ha resultado altamente útil, y en la actualidad se están poniendo en marcha proyectos de tele-medicina con el fin de proporcionar servicios de teleestetoscopia, tele-microscopía, y tele-ecografía.

La red también se utiliza para el envío de datos entre centros, pero, según un estudio de identificación llevado a cabo en la zona, el uso de la misma para la gestión de la información sanitaria

no es del todo satisfactorio, y no se saca todo el rendimiento que puede ofrecer a este aspecto. Lo vemos con detalle en el siguiente apartado.

## **2.3.3. El Sistema de Información de Salud en Loreto**

En una identificación del uso de Sistemas de Información en los establecimientos médicos aislados de la Región de Loreto, realizada por los ingenieros Nacho Foche y Jose García (de la Fundación EHAS), Edwin Leopoldo Benítez y River Quispe (del GTR), y Germán Hirigoyen (de la Fundación FUNDATEL) en los establecimientos médicos aislados de Loreto se detectó parte de la problemática a la que se enfrenta el sistema, o sistemas, de información actual.

Explicaremos con detalle, más adelante, cómo se estructuran los sistemas de información, pero para ayudar a la compresión de los resultados de la identificación explicamos brevemente en este apartado el flujo que sigue la información.

Los informes se envían desde los puestos de salud a sus centros de salud de referencia. De cada centro de salud cabecera de microrred (donde ya se han consolidado los datos de todos sus puestos de salud asociados), se envían a la DIRESA correspondiente (nivel departamental) y de ahí, a la DGE (nivel nacional). Estos informes se elaboran de manera semanal y el martes de cada semana se han de enviar los informes de la semana anterior. La DIRESA de Loreto elabora un seguimiento sobre cuáles son los puestos y centros que no han notificado sus informes en una semana.

Con respecto a esta forma de trabajar, estas son las impresiones recogidas en el informe [\[Gar10\]](#page-152-1) resultante de la identificación:

- Puestos de Salud: Debido a la escasez de personal con el que cuentan para la atención de los pacientes, no se ve con muy buenos ojos tener que realizar un desplazamiento semanal para el envío de los informes de epidemiología y mensual para el informe de producción del puesto. Además, la escasa formación clínica, y posiblemente dejadez, conlleva a que muchos informes no contengan información real.
- Centros de Salud: Su opinión es que los informes epidemiológicos y de producción provenientes de los puestos de salud, vienen en varias ocasiones falseados con intención, con la finalidad de obtener más recursos por parte de la DIRESA, ya que la información que contienen no es clínicamente sostenible. Además creen que desde la DIRESA y DIREMID se hace caso omiso de los informes que se les envían y que no actúan en consecuencia.
- Hospital Regional de Loreto: Da la sensación de que, aún siendo cabeza de la red de salud de Loreto, vive desvinculada de la situación real que atraviesan las diferentes microredes que tiene asociadas (aunque también es cierto que para el proyecto de tele-estetoscopia se recibió mucho compromiso y apoyo por parte del hospital). Se reciben quejas de que la información que les llega por parte de los centros de salud, de los pacientes que le son referidos, es insuficiente.

DIRESA: Según su opinión, solo un  $70\%$  de los datos que provienen de los diferentes establecimientos de salud son congruentes (en muchos casos hay campos sin rellenar y en otros sus valores son imposibles), por lo que no se puede extraer información fiable de los mismos.

En un enfoque más técnico los resultados de la identificación destacan que:

- Ningún puesto de salud utiliza un software para gestionar la información clínica y administrativa que maneja. Esto conlleva, aparte de los desplazamientos vistos en el apartado anterior, que toda la información que haya que tratar en el punto de digitación de los centros de salud sea verdaderamente inmensa. A modo de ejemplo comentar que en Mazán hemos visto a un técnico teniendo que digitalizar lo que serían más de 600 folios de informes recibidos por parte de los puestos de salud. Una persona dedicándose una buena parte de su jornada laboral a esta labor, puede tardar de 15 a 20 días al mes en llevar a cabo dicho trabajo.
- El software del MINSA no tiene en cuenta las diferentes capacidades de los usuarios que hacen uso del mismo. Evidentemente la diferencia en los conocimientos es suficiente como para justificar el uso de una herramienta personalizable al tipo de usuario (técnico, enfermero/a, médico, etc.) que acceda a la aplicación, y que de esta forma se puedan minimizar errores introduciendo datos incorrectos.
- La información no está centralizada. Todo el software que se maneja está pensado para facilitar el manejo de los datos estadísticos por parte de la DIRESA. Así hay un software para producción, epidemiología, medicamentos, etc. El problema de ello radica en que se puede duplicar la información de manera innecesaria, producirse incongruencias y aumentar el tiempo que se le dedica a un trabajo puramente de gestión. Además se obliga al usuario a tener que rellenar los datos fuera del horario de atención de los pacientes al desvincularse completamente éstos de la historia clínica de los pacientes.

Se concluye el informe trazando las líneas generales que se deberían seguir en la búsqueda de una solución adecuada para la gestión de información:

- 1. Deberá ser una aplicación Web o distribuida.
- 2. Debe implementar un sistema de referencia/contrarreferencia de pacientes y que introduzca la historia clínica del paciente (anamnesis, examen físico, exámenes auxiliares, diagnóstico, tratamiento) de manera automática en él.
- 3. Los datos de la historia clínica debe minimizar, en la medida de lo posible, la introducción de texto libre en los formularios. En todo caso el tiempo de inserción de la información clínica no debería ser mayor al minuto.
- 4. La información que se muestre por pantalla deberá estar personalizada dependiendo del tipo de usuario que acceda a la misma (ej: CIE10)
- 5. La interfaz de las pantallas deberán definirse con la ayuda del personal clínico, mediante la declaración de arquetipos y plantillas.
- 6. Debe desarrollarse una plataforma que permita introducir a futuro nuevas características o plantillas en las historias clínicas.
- 7. Debe extraer de manera automática el informe de producción en dbf de todos los pacientes atendidos en el último mes.

Partiendo de estas premisas, y siguiéndolas como líneas generales, nace este proyecto fin de máster.

## **3. Objetivo**

El actual sistema de información de salud de la Región Loreto, que por otro lado es el mismo que se utiliza en todo Perú, comprende un gran número de formularios relacionados con la vigilancia epidemiológica, otros relacionados con el control de actividades del personal de atención y unos cuantos más relacionados con la cobertura del seguro integral para zonas de extrema pobreza. El personal de atención de los puestos de salud rurales dedica una parte importante de su tiempo a rellenar manualmente la información que solicitan desde niveles jerárquicos superiores, sabiendo que van a tener que rellenar la misma información en diferentes formularios, y que nunca les va a llegar realimentación de la información enviada. Además van a tener que viajar, dejando desatendido el establecimiento para entregar a tiempo dichos formularios.

A su vez, los niveles jerárquicos superiores van a tener que digitalizar toda la información que llega desde los puestos de salud sabiendo que en muchos casos la información no llega, otras veces llega tarde y en la mayoría de los casos llega escrita con errores.

Todo esto hace que, aún con el gran esfuerzo realizado en horas de trabajo dedicadas y coste de los viajes, el sistema de información de salud en Loreto (donde las distancias entre los establecimientos son especialmente grandes) no resulte útil para prevenir y mejorar la atención de salud ya que en muchos casos contiene información incompleta o errónea y además está disponible con mucho retraso.

Todo esto justifica trabajar para mejorar el sistema de información de salud en Loreto, identificando un sistema adecuado para la recopilación, procesado, envío y visualización de información.

Tras una primera revisión de las plataformas de información de salud más utilizadas en países en desarrollo, la Fundación EHAS contactó con el grupo HISP, con la intención de conocer en profundidad la herramienta DHIS2. A priori parecía una herramienta potente y estable que se presenta como una potencial solución al tratamiento de información en Loreto, pero en ese momento DHIS2 trabaja sólo con datos agregados sin considerar información de paciente, lo cual representa un fuerte debilidad, ya que en Loreto, incluso en la información epidemiológica como se estudiará más adelante, se recopila información personal. En un posterior seminario, organizado por HISP, y celebrado esta vez en Oslo, se tiene conocimiento de que el grupo de desarrollo de HISP ha estado trabajando en un módulo basado en información de paciente, y que se encuentra ya en marcha en implementaciones de DHIS2 en India. Nace entonces la idea de estudiar la capacidad de este software para manejar la información que fluye entre los puestos y centros de salud de Loreto.

Por esta razón, definimos el objetivo de este proyecto fin de máster como el estudio de la viabilidad técnica e institucional de la implantación de un sistema de información de salud basado en DHIS2 para el registro, el envío, el procesado y la visualización en tiempo real de la información epidemiológica, del registro diario de atenciones y del sistema de cobertura de atenciones a través del seguro integral de salud en los establecimientos rurales del Departamento de Loreto en Perú.

# **Parte II. Metodología**

# **4. Materiales y Métodos**

## **4.1. Obtención de información**

La obtención de la información necesaria para la elaboración de este proyecto fin de máster provendrá de:

- Documentación institucional oficial peruana: De donde se espera obtener gran parte de la información necesaria para caracterizar el sistema sanitario nacional y regional (Loreto), poder conocer la realidad socio-cultural del país, y analizar las necesidades de los sistemas de información del país. Para ello se procesará documentación del Ministerio de Salud, de la Dirección Regional de Salud de Loreto, del Instituto Nacional de Estadística e Informática y de la Dirección General de Epidemiología.
- Informes de estudios de la Fundación EHAS: Los numerosos documentos de la Fundación EHAS, resultado de su extenso trabajo en el contexto de las microrredes de salud situadas en la cuenca del río Napo, servirán para conocer en profundidad las tecnologías utilizadas para la implementación de la red de comunicaciones y su situación en lo referente al tratamiento y procesado de información.
- Documentación institucional internacional: Para la definición de la situación actual en términos de salud y desarrollo de Perú, y el estado de los Objetivos de Desarrollo del Milenio se emplearán informes del Programa de Naciones Unidas para el Desarrollo (PNUD).
- **Publicaciones del Grupo HISP:** A través del estudio de publicaciones que reflejan su historia, diversos casos de estudio, análisis de éxitos y fracasos, así como documentación de uso de DHIS2 y recomendaciones de implantación, se espera obtener un conocimiento de la trayectoria del grupo, de la historia de evolución de la herramienta, y de la capacidad funcional de su versión más actual.
- Entrevistas con personal de la Universidad de Oslo: Se cuenta con el apoyo del personal técnico del grupo HISP para el diseño de un modelo piloto que integre la herramienta DHIS2 con el caso de estudio, esperando así sacar el máximo partido a sus características funcionales para modelar una implementación piloto del sistema de información de salud para Perú.
- Workshop sobre el módulo de información de paciente: Asistencia a un workshop interno en que se introduce a la totalidad del grupo HISP las posibilidades y modo de uso del nuevo módulo de información de pacientes de la herramienta.

## **4.2. Estudio del Sistema de Información de Salud**

#### **4.2.1. Análisis del flujo de Información**

Para el estudio de necesidades se pretende extraer de los documentos oficiales y los documentos escritos de la Fundación EHAS, la información referida al ciclo de vida de los datos en el sistema, los actores que interactúan con el mismo, así como sus limitaciones, bien sean de carácter técnico, administrativo o humano.

La gran cantidad de información generada en los puestos y centros de salud puede ser dividida en tres grandes grupos, información epidemiológica, información de producción e información clínica. Se pretende obtener una identificación y análisis de la entrada de datos sistemática generada por estos tres grupos, el flujo y transformación de los datos durante su evolución en el sistema, así como sus modos de almacenamiento y finalmente la generación y difusión de información.

El análisis constará de:

- Identificación de flujos de Información: Qué información debe ser enviada o recibida en cada tipo de establecimiento, periodicidad y formato de envío.
- Análisis y procesado de información: Tratamiento que recibe la información en los diferentes niveles de jerarquía para ser enviada o presentada a un nivel diferente, o para su almacenamiento en el sistema.

Se espera poder identificar en este estudio todos los procesos en los que se introducen datos, las etapas o estados por los que éstos pasan y los análisis o transformaciones que sufren desde que entran al sistema hasta que son presentados como información y/o son almacenados como históricos. En general, el objetivo de esta primera fase es poder definir los flujos de información, desde las fuentes hasta el destino final, sus fases o etapas.

Una vez definido el flujo de la información, se analizará el "Informe sobre la Identificación de un Sistema de Información de Salud (SIS) en los Establecimientos Médicos Aislados de la Región de Loreto (Perú)" [\[Gar10\]](#page-152-1) con el fin de poder obtener los requisitos del SW necesario.

#### **4.2.2. Estudio en Profundidad de la Herramienta DHIS2**

Es necesario entender la filosofía sobre la que se crea la herramienta DHIS2, conocer los conceptos básicos para el trabajo con ella y profundizar en sus capacidades funcionales y analíticas. El análisis de la herramienta se realizará siguiendo la siguiente estructura:

- Estudio de las dimensiones existentes en DHIS2 alrededor de las cuales se estructura el almacenamiento de información. Las dimensiones qué, dónde, y cuándo.
- Estudio Funcional en el cual se recorrerán conceptos como los conjuntos de datos, formularios, métodos de entrada de datos, administración, trabajo con indicadores, análisis y control de calidad, el cuadro de mandos, el módulo de mensajes, opciones de configuración, y por último se estudiará el módulo de información personal de paciente.

Por último se hará una revisión de sus características técnicas y una especificación de los requisitos mínimos para una instalación completa de la herramienta.

Se espera al final de este apartado tener los conocimientos necesarios para poder plantear una implementación de DHIS2 que cumpla con los requisitos detectados en el análisis del sistema de información peruano.

#### **4.2.3. Adaptación del SIS estudiado al Contexto**

Como etapa final del proyecto, se espera poder realizar una implementación de DHIS2 para la región de Loreto. Este diseño se centrará principalmente en la creación de la base de datos, la cual se espera modelar para satisfacer las necesidades del caso de estudio.

Las etapas en que se divide la implementación de DHIS2 son:

- Diseño del Sistema de Información, en el que se define la jerarquía de establecimientos, la configuración del sistema de información geográfico y la gestión de usuarios. Es el marco genérico sobre el que se implementarán los subsistemas de información estudiados.
- Diseño de los subsistemas de información mediante la definición de los elementos de información necesarios, los programas que definen el flujo de la información, y los formularios de entrada para la recogida de datos.
- Una vez implementado el sistema se hará un recorrido por las herramientas de tratamiento, análisis, y presentación de datos, pertinentes para la satisfacción de las necesidades previamente identificadas, como son el cálculo de datos agregados desde datos de paciente, la definición de indicadores, creación de gráficas y mapas, y el diseño del cuadro de mandos.
- Verificación de cumplimiento de requisitos del sistema. Una vez completada la implementación de DHIS2 para el escenario peruano, se hará un recorrido por los requisitos del Sistema de Información, en él se analizará la satisfacción de necesidades y se identificarán sus posibles carencias.

# **Parte III. Resultados**

# **5. Identificación del flujo de Información generada en el Sistema de Salud de Loreto**

## **5.1. El Sistema de Información de Salud de Perú - Enfoque Global**

Es objetivo de este apartado la identificación y análisis de la entrada de datos sistemática, el flujo y transformación de los mismos durante su evolución en el sistema, así como su almacenamiento y finalmente la generación y difusión de información.

En el caso del Sistema de Información de Salud de Perú, se cuenta con diversas aplicaciones informáticas diseñadas para ayudar a la gestión de cada una de las áreas en que se divide el mismo. Se trata, en general, de sistemas aislados e independientes entre sí, enmarcados en una jerarquía de ámbito nacional. Las diferentes aplicaciones informáticas recopilan y generan información que posteriormente es enviada por distintos medios al nivel superior en la jerarquía.

Según se indica en la Evaluación del Sistema de Información Rutinaria en Salud de Perú [\[dSdP09\]](#page-152-2), el informe final sobre necesidades de comunicación y acceso a información realizado para el Programa de Fortalecimiento de Servicios de la Salud en 1999, definía el Sistema de Información de Salud Peruano de un modo genérico como un sistema basado en bases de datos locales, pequeñas, desarticuladas y con tecnología obsoleta, muchas aplicaciones, en ocasiones duplicadas, y de alcance limitado. La generación de información se define como tardía, de poca calidad, y obtenida a partir de operaciones principalmente manuales.

Como veremos a continuación, pese a los esfuerzos realizados posteriormente por el Ministerio de Salud de Perú, su sistema de información de salud sigue cumpliendo, desde una perspectiva global, algunas de estas características.

#### **5.1.1. Los subsistemas que integran el SIS de Perú**

Los diferentes Sistemas Informáticos de recogida de información que se integran de modo independiente en el SIS, según la Evaluación del Sistema de Información Rutinaria en Salud de Perú son:

#### Sistema de registro de las atenciones ambulatorias

Sistema desarrollado por el Ministerio de Salud, aprobado en la Resolución Ministerial "N<sup>o</sup> 0073-93-SA/DM - Sistema de Información HIS". Su misión es la de recopilar datos a nivel nacional de las consultas externas y los programas y actividades preventivopromocionales.

Se debe encontrar en todos los establecimientos de salud desde los Institutos especializados hasta los puestos de salud.

#### Registro de hospitalizaciones y emergencias

Sistema nacional creado por la Oficina de Estadística del MINSA. Proporciona información de ingresos, egresos, morbilidad hospitalaria, y de servicio y estancia. Se encuentra sólo en los establecimientos de salud públicos que tienen servicios de hospitalización como son los Hospitales Nacionales, Regionales, y de Apoyo y algunos Centros de Salud con hospitalización.

#### Sistema de planillas del Ministerio de Salud

Sistema generado por la Oficina de Personal del MINSA y elaborado en la Oficina General de Estadística e Informática, es usado en las unidades ejecutoras dependientes del Sector Público (MINSA y Regiones) cuenta con un aplicativo con el que se capturan los datos del personal activo y cesante, y, desde septiembre del 2008-2009, del personal contratado.

## Sistema Integrado de Suministro de Medicamentos e Insumos Médico-Quirúrgico - SISMED

En 2002 se aprueba la Directiva del Sistema Integrado de Suministros de Medicamentos e Insumos médico-quirúrgico: SISMED mediante Resolución Ministerial  $N^{\circ}$  1753-2002-SA/DM. En la cual se especifica que la Oficina General de Estadística e Informática diseñará, desarrollará e implementará el sistema informático. El resultado fue una primera versión en 2003 (SISMED V1.3), para el registro de los consumos y stocks consolidados bimensuales de los medicamentos e insumos a nivel nacional. Y una segunda en 2005 (SISMED V2.0), que permite además gestionar la información detallada desde el nivel operativo de la cadena de suministro y monitorizar la distribución y consumo en los Almacenes Especializados de las DIREMIDs, subalmacenes y farmacias de Establecimientos de Salud que cuenten con PC.

#### Sistema de Información Perinatal

En Enero del año 2001, teniendo en consideración que la atención de la madre y el recién nacido constituye una prioridad del Sector Salud, se consideró necesario ampliar la capacidad de obtención de datos y generación de información útiles para optimizar la atención de la madre y el niño; para ello la Historia Clínica es la fuente esencial de datos, y el Aplicativo Analítico el instrumento de procesamiento de los mismos. Se aprobó la Historia Clínica Materno Perinatal y su Aplicativo Analítico de Indicadores de Producción y Calidad de Servicios Materno Perinatales (SIP 2000), siendo de uso obligatorio en todos los establecimientos de las Direcciones Regionales de Salud, Direcciones Subregionales de Salud, así como en el Instituto Materno Perinatal.Este Sistema es utilizado actualmente en el 50 % de Hospitales del país y cerca del 30 % de los centros de salud, pero no es aprovechado en su totalidad por el bajo número de ordenadores que hay en los establecimientos de salud.

#### Sistema de Información del Seguro Integral de Salud

Existen aplicaciones informáticas para la gestión de información relativa al Seguro Integral de Salud. Esto viene documentado en la Directiva Nº 004-2008/SIS-J, que regula el

uso de las aplicaciones informáticas de registro de formatos del seguro integral de salud y en la Directiva  $N^{\circ}$  002-2011/SIS-GO, que regula los procesos de validación prestacional del seguro integral de salud. Las aplicaciones son:

- SIASIS: aplicación web para usuarios con acceso a Internet que da soporte a los procesos de afiliación, atención, supervisión, transferencia de pagos a unidades ejecutoras, información para la gestión y soporte para el proceso de quejas y reclamos.
- SESE-SIS: aplicación de escritorio para usuarios sin acceso a Internet, que permite el registro y categorización de los formatos de evaluación socio-económica (FESE).
- ARFSIS: aplicación de escritorio que permite el registro de formatos de inscripción y afiliación de los asegurados del componente subsidiado y de los formatos de atención para todos los asegurados del SIS. Los datos de ARFSIS se ingresan en los Hospitales y en las DIRESAs para el reembolso de las prestaciones a los pacientes pobres y extremadamente pobres que son beneficiarios del SIS.

#### El sistema de referencia y contra-referencia

Se trata de un sistema ligado al Seguro Integral de Salud, ya que vincula la historia clínica del paciente con el número de afiliación al SIS. Se utiliza para la transmisión de información de pacientes con aviso previo con el fin de asegurar su traslado y la correcta recepción de la información en el servicio de salud destino, así como la vuelta de la información pertinente al establecimiento de origen mediante el documento de contra-referencia. La transmisión de información se realiza entre todos los establecimientos de salud del MINSA y entre algunos de establecimientos de EsSalud en los que está implementado.

## Sistema de Vigilancia Epidemiológica

La Dirección General de Epidemiología (DGE), con el fin de procesar, analizar, monitorizar y difundir los datos, definió un Sistema de Vigilancia Epidemiológica y diseñó una aplicación que cubre todo el proceso con el fin de contribuir a mejorar la vigilancia de las patologías y enfermedades contagiosas más frecuentes y peligrosas.

La herramienta desarrollada se llama NOTI versión 3.1, aunque es más conocido como NOTI 99. Se trata de un software construido para la gestión de los datos recolectados a través de las fichas de notificación de las enfermedades o eventos sujetos a vigilancia epidemiológica. Desde su primera versión se ha ido adaptando para cubrir las nuevas necesidades como la ficha de investigación epidemiológica de muerte materna.

En caso de disponer de conexión a internet existe también una opción de notificación vía web que permite la notificación inmediata de casos mediante una opción del Noti.

Por otro lado se encuentran las fichas de investigación, que deben ser rellenadas para determinados posibles diagnósticos y son específicas de cada uno de ellos. Se han ido añadiendo en diferentes módulos o actualizaciones al desarrollo principal de la aplicación.

#### Registro de Nacimientos e Informe Estadístico del Nacido Vivo

Cada vez que se produce un nacimiento se debe inscribir en el registro, bien de forma ordinaria (dentro del plazo legal) o extraordinaria. Existen fichas de registro de los nacidos vivos, que constan de tres rubros, uno para la Oficina del Registro Civil, otro con la huella de identificación, y otro para ser anotada por el declarante su relación con el recién nacido.

También se debe rellenar un informe estadístico del nacido vivo el cual consta de cinco grupos de datos: Datos del nacido vivo, datos del parto, datos de la madre, datos de la persona que atendió el parto, y datos de la inscripción en el registro civil.

Se desconoce la existencia de una aplicación informática para la recogida de la información especificada anteriormente.

#### Registro de Muerte e Informe Estadístico de Defunción

Igual que en los nacimientos, es necesario reportar los fallecimientos en el registro civil. Hay tres modalidades de inscripción de una defunción:

- 1. Inscripción ordinaria: cuando la inscripción se realiza dentro de las 48 horas de ocurrido el fallecimiento.
- 2. Inscripción por parte policial: cuando la inscripción se realiza en virtud de la certificación de la defunción por la autoridad policial, en caso de muerte por accidente.
- 3. Inscripción judicial: cuando la inscripción se realiza por orden del Juez Penal en caso de muerte violenta o sospechosa, certificada por el médico legista. Para ello, no se determina plazo.

Las inscripciones se realizan rellenando el formulario correspondiente, dependiendo de si se trata de una defunción fetal o no, y deben ir acompañadas de un informe estadístico de defunción también definido diferenciando la defunción fetal. Se desconoce la existencia de un software especifico para la recogida de esta información.

## *Enfoque del estudio*

Como vemos en el anterior análisis, el Sistema de Información de Salud de Perú se divide en 9 áreas o entornos claramente definidos y diferenciados unos de otros. La mayoría de ellos dispone de una aplicación informática de ayuda a la recogida e integración de datos, y en ningún caso se potencia la posibilidad de compartir información entre ellos.

Un sistema de información que integrase la mayor parte de la información citada anteriormente garantizaría un flujo completo y coherente de la misma, evitaría redundancias sobre todo en información personal de paciente, repetida en la mayoría de los sistemas existentes, y haría mucho más accesible el seguimiento clínico de una determinada persona en las diferentes áreas que contempla el sistema de salud nacional.

La calidad de la información generada, y las posibilidades de hacer estudios estadísticos también serían mayores y más flexibles en el marco de un sistema global. En estos casos, sería posible cruzar información de diferentes áreas, y los indicadores y series se calcularían a partir de la agregación de registros individuales, pudiendo ser recalculados tantas veces sea necesario y con diferentes parámetros en función de los requisitos del estudio para el cual se generen.

No obstante, queda fuera del alcance de este proyecto proponer una solución que englobe la totalidad de la información que genera el Sistema de Salud Nacional de Perú, siendo prioritario el subsistema que componen los establecimientos médicos aislados de la Región de Loreto.

Se centra a partir de ahora el análisis de flujos de información en los dos sistemas que registran información relativa a pacientes y la envían hacia el nivel superior formando parte del flujo de información de salud a nivel nacional, estos son el Sistema de Registro de Atenciones Obligatorias y el Sistema de Vigilancia Epidemiológica. El objetivo es el de unificar sistemas, eliminar redundancias y minimizar los recursos requeridos preparando el sistema para una implementación de todos los subsistemas cuyo núcleo de información sea un almacén de datos compartido.

Queda fuera del análisis el sistema de gestión de medicamentos, por tratarse de un área de la que no se tiene apenas información. Por otro lado, el solapamiento de información de este sistema con los otros dos mencionados es mínimo, lo cual permite un análisis e integración posterior sin comprometer la obtención de un buen resultado.

## **5.2. Sistema de Información Clínica**

"El Sistema de Información en Salud – HIS (en el idioma original, Health Information System) es una herramienta indispensable que garantiza el adecuado registro de las actividades de salud, contribuyendo a mejorar la calidad del registro de datos, homogeneizando criterios, incorporando nuevas formas de registro y consolidándolo como única fuente de información, con el propósito de instrumentalizar el soporte para la toma de decisiones." [\[dSdP07b\]](#page-152-3)

Es un sistema de cobertura nacional, dado que lo desarrolla el Ministerio de Salud (Resolución Ministerial  $N^{\circ}$  0073-93-SA/DM). Se debe encontrar en todos los establecimientos de salud desde el nivel más bajo al más alto de la jerarquía de establecimientos de salud. En él se recoge información de consultas externas y de los programas y actividades preventivo-promocionales a nivel nacional.

#### **5.2.1. El Registro Diario de Atención y Otras Actividades**

Es un formulario a través del cual se recoge la información de las atenciones diarias en consultas externas o de otras actividades llevadas a cabo desde el establecimiento de salud. Se debe rellenar en todos los centros diariamente y se deben reportar todas las atenciones y actividades del día.

Por atenciones se refiere a las consultas realizadas por el médico o técnico de salud a los pacientes, las actividades pueden ser actividades preventivo promocionales, cuyo fin es el de educar a la población mediante la transmisión de medidas de prevención de enfermedades a nivel de comunidad, o actividades masivas de salud que se enmarcan en estrategias sanitarias que se llevan a cabo para toda la población, o un determinado grupo, como puedan ser inmunizaciones o actividades de salud bucal.

El diseño del formulario "Registro Diario de Atención y Otras Actividades" presenta una distribución por casillas; en cada formulario se completan una serie de datos generales comunes a todo el documento y una serie de registros con datos específicos correspondientes a cada atención y/o actividad de salud realizada.

## Datos Generales

El aspecto de los datos generales almacenados en el Registro Diario es el siguiente:

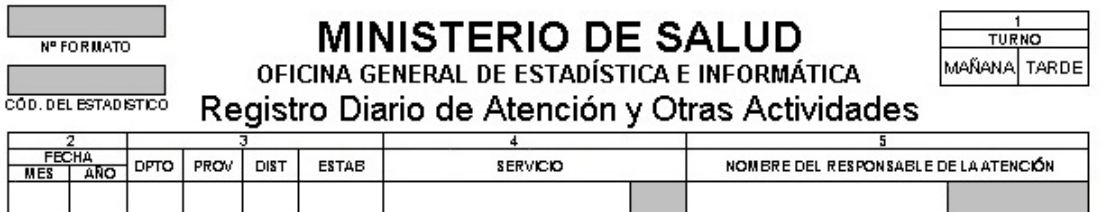

Figura 9: Datos Generales del Registro Diario

A continuación se explica el contenido de cada campo, de datos generales del formulario:

- *Turno* Mañana o tarde.
- *Fecha* Mes y año.
- *Ubicación Geográfica (Ubigeo)* Identificación única del Establecimiento de Salud.
- *Servicio* Ambiente físico equipado y con el personal de salud correspondiente, en el que se realiza la atención o actividad. Existe un listado de servicios del HIS codificados, este código lo añadirá el estadístico en la zona sombreada. (Nota sobre cuáles son los servicios en PS y en CS)
- *Responsable de la atención o actividad* Nombre, apellido y código del mismo. El código se establece según una nomenclatura compuesta establecida por el MINSA, debe ser único para cada profesional de salud.

#### Datos Específicos

Los datos específicos son los relativos a cada atención y/o actividad de salud. Se codifican en función de cada paciente, si se trata de una atención, o del grupo de pacientes, en el caso de las actividades preventivo-promocionales. El cuadro mostrado a continuación se repite a lo largo del formulario, recopilando en cada uno la información relativa a una atención o actividad.

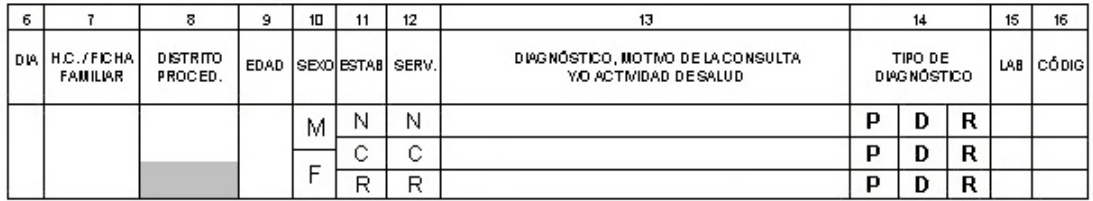

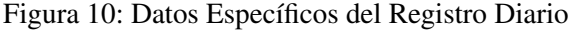

La codificación de los datos específicos depende de si se trata de una atención sanitaria o de una actividad preventivo promocional. Se detallan a continuación las guías a seguir para rellenar el informe en cada actividad o atención:

- *Día de la Atención* Número de día del mes.
- *Número de Historia Clínica o de Ficha Familiar*

*Atención* - se escribirá el número de historia clínica que identifique al paciente.

*Actividad* - se escribirá el código correspondiente a la misma según los códigos establecidos.

*Procedencia del Paciente*

*Atención* - se anotará el distrito del domicilio actual del paciente.

*Actividad* - se escribirá el distrito donde está ubicada la institución o grupo humano donde se realiza la actividad.

*Edad*

*Atención* - se anotará la edad cumplida del paciente, seguido de un indicador del tipo de edad (días (D), meses (M) o años (A)).

*Actividad* - si la actividad va dirigida a un determinado grupo de edad se anotará en esta casilla, en caso contrario se dejará en blanco trazando una línea oblicua sobre ella.

*Sexo*

*Atención* - marcar una X en la casilla correspondiente.

*Actividad* - dejar en blanco y trazar una línea oblicua sobre la casilla.

*Ítems de condición de ingreso al establecimiento*

*Atención* - marcar con una cruz la casilla correspondiente en función de si el paciente es Nuevo, Continuador o Reingreso en el establecimiento 8.

*Actividad* - dejar en blanco y trazar una línea oblicua sobre la casilla.

<sup>8</sup>Nuevo: Paciente nuevo en el establecimiento.

Continuador: Paciente que ya ha acudido al establecimiento durante el año en curso.

Reingreso: Paciente que ya ha acudido al establecimiento en años anteriores, pero es la primera vez que acude durante el año en curso.

*Ítems de condición de ingreso al servicio*

*Atención* - marcar con una cruz la casilla correspondiente en función de si el paciente es Nuevo, Continuador o Reingreso en el servicio.

*Actividad* - dejar en blanco y trazar una línea oblicua sobre la casilla.

*Diagnóstico, Motivo de la Consulta y/o Actividad de Salud*

*Atención* - Se debe anotar el diagnóstico de morbilidad o estado de salud de la persona, la condición de riesgo, posibles daños externos y su causa. Se pueden anotar hasta seis por atención.

*Actividad* - se anotará en primer lugar la actividad realizada y en segundo la estrategia sanitaria por la cual se realiza.

*Tipo de Diagnóstico*

*Atención* - se seleccionará con una cruz la opción correcta según si el diagnóstico es presuntivo (P), definitivo (D) o repetidor (R).

*Actividad* - se marcará siempre D.

- *Laboratorio (Lab)* Se rellenará siguiendo una codificación previamente establecida en función del tipo de atención o actividad. Tiene varios usos de acuerdo a las distintas actividades de salud, como pueda ser el número de dosis de vacunas, controles de tratamiento en gestantes o niños, número de sesiones en actividades profilácticas o número de participantes en actividades de capacitación.
- *Código(CIE 10)* Se debe anotar el código CIE 10 correspondiente a la morbilidad o actividad de salud brindada e indicada en el campo "Diagnóstico, motivo de consulta y/o actividad."

#### **5.2.2. Recopilación de Información y Flujo de datos**

La recopilación de información se hace a través del formulario en papel. Los profesionales de salud registran en él cada atención realizada en el mismo momento que se realiza la atención utilizando un formulario por cada turno en que se preste servicio cada día. Cada establecimiento recopila sus informes y luego los hace llegar al punto de digitación, donde los datos se introducen en el sistema a través de la aplicación informática que tiene el mismo nombre, HIS. Una vez introducidos se deben realizar los diferentes análisis estadísticos que generen los reportes, que deben ser entregados a los niveles inferiores que han entregado los datos (cosa que raramente ocurre). Posteriormente los datos van al nivel regional, y de ahí al nacional, siguiendo el orden jerárquico de los establecimientos. La información puede ser analizada en cualquiera de los niveles en los que hay un ordenador para capturar datos.

El sistema produce una serie de indicadores que ayudan a medir la producción del establecimiento y da un seguimiento al estado de la salud en la zona [\[dSdP09\]](#page-152-2). Estos indicadores son:

- Número de Atendidos
- Número de Atenciones
- Morbilidad por categorías
- Morbilidad por capítulos de CIE X
- Atenciones por Servicios
- Atenciones por profesional

El aspecto del formulario completo es el siguiente:

| <b>Nº FOR MATO</b><br>COD. DEL ESTADISTICO |            |                                          |      |                     |      |    |              | <b>MINISTERIO DE SALUD</b><br>OFICINA GENERAL DE ESTADÍSTICA E INFORMÁTICA<br>Registro Diario de Atención y Otras Actividades |                                                                           |  |                                       |        |        |      | <b>TURNO</b><br>MAÑANA TARDE |  |  |  |
|--------------------------------------------|------------|------------------------------------------|------|---------------------|------|----|--------------|----------------------------------------------------------------------------------------------------|---------------------------------------------------------------------------|--|---------------------------------------|--------|--------|------|------------------------------|--|--|--|
|                                            |            | FECHA<br>MES ANO                         | DPTO | PROV                | DIST |    | <b>ESTAB</b> |                                                                                                    | SERVICIO                                                                  |  | NOMBRE DEL RESPONSABLE DE LA ATENCIÓN |        |        |      |                              |  |  |  |
|                                            |            |                                          |      |                     |      |    |              |                                                                                                    |                                                                           |  |                                       |        |        |      |                              |  |  |  |
|                                            | 6          | 7                                        |      | 8                   | 9    | 10 | 11           | 12                                                                                                    | 13                                                                        |  |                                       | 14     |        | 15   | 16                           |  |  |  |
|                                            | <b>DIA</b> | <b>H.C./FICHA</b><br>FAMILIAR            |      | DISTRITO<br>PROCED. | EDAD |    | SEXO ESTAB   | SERV.                                                                                                    | DIAGNOSTICO, MOTIVO DE LA CONSULTA<br>Y/O ACTMIDAD DESALUD                |  | TIPO DE<br>DIAGNOSTICO                |        |        | LAB. | cópig                        |  |  |  |
| 1                                          |            |                                          |      |                     |      | М  | Ν            | Ν                                                                                                    |                                                                           |  | Р                                     | D      | R      |      |                              |  |  |  |
|                                            |            |                                          |      |                     |      | F  | Ć            | Ċ                                                                                                    |                                                                           |  | P                                     | D      | R      |      |                              |  |  |  |
|                                            |            |                                          |      |                     |      |    | R            | R                                                                                                    |                                                                           |  | P<br>P                                | D      | R<br>R |      |                              |  |  |  |
| 2                                          |            |                                          |      |                     |      | М  | Ν<br>Ć       | Ν<br>Ċ                                                                                                    |                                                                           |  | P                                     | D<br>D | R      |      |                              |  |  |  |
|                                            |            |                                          |      |                     |      | F  | R            | $\overline{R}$                                                                                                    |                                                                           |  | p                                     | D      | R      |      |                              |  |  |  |
| з                                          |            |                                          |      |                     |      | М  | Ν            | Ν                                                                                                    |                                                                           |  | P                                     | D      | R      |      |                              |  |  |  |
|                                            |            |                                          |      |                     |      |    | Ċ            | Ċ                                                                                                    |                                                                           |  | P                                     | D      | R      |      |                              |  |  |  |
|                                            |            |                                          |      |                     |      | F  | R            | R                                                                                                    |                                                                           |  | P                                     | D      | R      |      |                              |  |  |  |
|                                            |            |                                          |      |                     |      | М  | Ν            | Ν                                                                                                    |                                                                           |  | P                                     | D      | R      |      |                              |  |  |  |
|                                            |            |                                          |      |                     |      | F  | Ċ            | Ċ                                                                                                    |                                                                           |  | P                                     | D      | R      |      |                              |  |  |  |
|                                            |            |                                          |      |                     |      |    | R            | R                                                                                                    |                                                                           |  | P                                     | D      | R      |      |                              |  |  |  |
| 5                                          |            |                                          |      |                     |      | М  | Ν            | Ν                                                                                                    |                                                                           |  | Р                                     | D      | R      |      |                              |  |  |  |
|                                            |            |                                          |      |                     |      | F  | Ċ<br>R       | Ċ<br>R                                                                                                    |                                                                           |  | P<br>P                                | D<br>D | R<br>R |      |                              |  |  |  |
|                                            |            |                                          |      |                     |      |    | Ν            | N                                                                                                    |                                                                           |  | P                                     | D      | R      |      |                              |  |  |  |
|                                            |            |                                          |      |                     |      | М  | Ċ            | Ċ                                                                                                    |                                                                           |  | P                                     | D      | R      |      |                              |  |  |  |
|                                            |            |                                          |      |                     |      | F  | R            | R                                                                                                    |                                                                           |  | P                                     | D      | R      |      |                              |  |  |  |
|                                            |            |                                          |      |                     |      | М  | Ν            | N                                                                                                    |                                                                           |  | Р                                     | D      | R      |      |                              |  |  |  |
|                                            |            |                                          |      |                     |      |    | Ċ            | Ċ                                                                                                    |                                                                           |  | P                                     | D      | R      |      |                              |  |  |  |
|                                            |            |                                          |      |                     |      | F  | R            | R                                                                                                    |                                                                           |  | p                                     | D      | R      |      |                              |  |  |  |
|                                            |            |                                          |      |                     |      | М  | Ν            | Ν                                                                                                    |                                                                           |  | Р                                     | Đ      | R      |      |                              |  |  |  |
|                                            |            |                                          |      |                     |      | F  | Ċ            | Ċ                                                                                                    |                                                                           |  | P                                     | D      | R      |      |                              |  |  |  |
|                                            |            |                                          |      |                     |      |    | R            | R                                                                                                    |                                                                           |  | P                                     | D      | R      |      |                              |  |  |  |
|                                            |            |                                          |      |                     |      | м  | Ν<br>Ċ       | N                                                                                                    |                                                                           |  | P<br>P                                | Đ<br>Đ | R      |      |                              |  |  |  |
|                                            |            |                                          |      |                     |      | F  | R            | C<br>R                                                                                                    |                                                                           |  | P                                     | D      | R<br>R |      |                              |  |  |  |
|                                            |            |                                          |      |                     |      |    | Ν            | Ν                                                                                                    |                                                                           |  | P                                     | Đ      | R      |      |                              |  |  |  |
|                                            |            |                                          |      |                     |      | м  | Ċ            | Ċ                                                                                                    |                                                                           |  | P                                     | D      | R      |      |                              |  |  |  |
|                                            |            |                                          |      |                     |      | F  | R            | R                                                                                                    |                                                                           |  | p                                     | D      | R      |      |                              |  |  |  |
| 11                                         |            |                                          |      |                     |      | м  | Ν            | N                                                                                                    |                                                                           |  | P                                     | D      | R      |      |                              |  |  |  |
|                                            |            |                                          |      |                     |      |    | Ć            | Ċ                                                                                                    |                                                                           |  | P                                     | D      | R      |      |                              |  |  |  |
|                                            |            |                                          |      |                     |      | F  | R            | R                                                                                                    |                                                                           |  | P                                     | D      | R      |      |                              |  |  |  |
| 12                                         |            |                                          |      |                     |      | М  | Ν            | Ν                                                                                                    |                                                                           |  | Р                                     | D      | R      |      |                              |  |  |  |
|                                            |            |                                          |      |                     |      | F  | Ć            | Ċ                                                                                                    |                                                                           |  | P                                     | D      | R      |      |                              |  |  |  |
|                                            |            | TEM 10 SEXO: M = MASCULINO; F = FEMENINO |      |                     |      |    | R            | R                                                                                                    | TEM 11 (ESTAB) Y 12 (SERV) : N = NUEVO; C = CONTINUADOR; R = REINGRESANTE |  | Р                                     | D      | R      |      |                              |  |  |  |

Figura 11: Formulario del Registro Diario de Atención y Otras Actividades

## El proceso de recogida de datos

A continuación se describen de forma genérica las etapas del proceso de recogida de datos, más adelante se hará un análisis más detallado de lo que suponen la primera y segunda etapa en los centros y puestos.

- *Primera fase*: Durante la primera fase, llevada a cabo en los establecimientos, el personal de salud registra la actividad, rellena el formulario y codifica el diagnóstico en CIE-10.
- *Segunda fase*: Durante la segunda fase, llamada fase de procesamiento de datos, y que se lleva a cabo en la oficina de estadística o punto de digitación, se realiza una revisión crítica de los datos para posteriormente introducirlos en el sistema. Sobre los datos se realiza un control de calidad, basado en un control en la codificación de los diagnósticos, información de registro discordante, y la correspondencia entre el HIS y la Historia Clínica del paciente, para posteriormente enviar los datos al nivel superior y generar los reportes de información.
- *Tercera fase*: La tercera fase se conoce como etapa de Análisis y Difusión. En ella se analiza toda la información recibida a nivel regional o nacional, se generan las publicaciones estadísticas y se toman las decisiones pertinentes.

## *El proceso de recogida de datos en el puesto de salud y centro de salud*

Según el Anexo 2 [\[dSdP07a\]](#page-152-4) del documento "Manual General de Registro y codificación de Diagnósticos de Consulta Externa y Otras Actividades de Salud 2007" que representa el flujograma del Sistema de Información, el proceso de recogida de información y envío de formularios hacia el nivel superior sigue el flujo mostrado en la imagen siguiente.

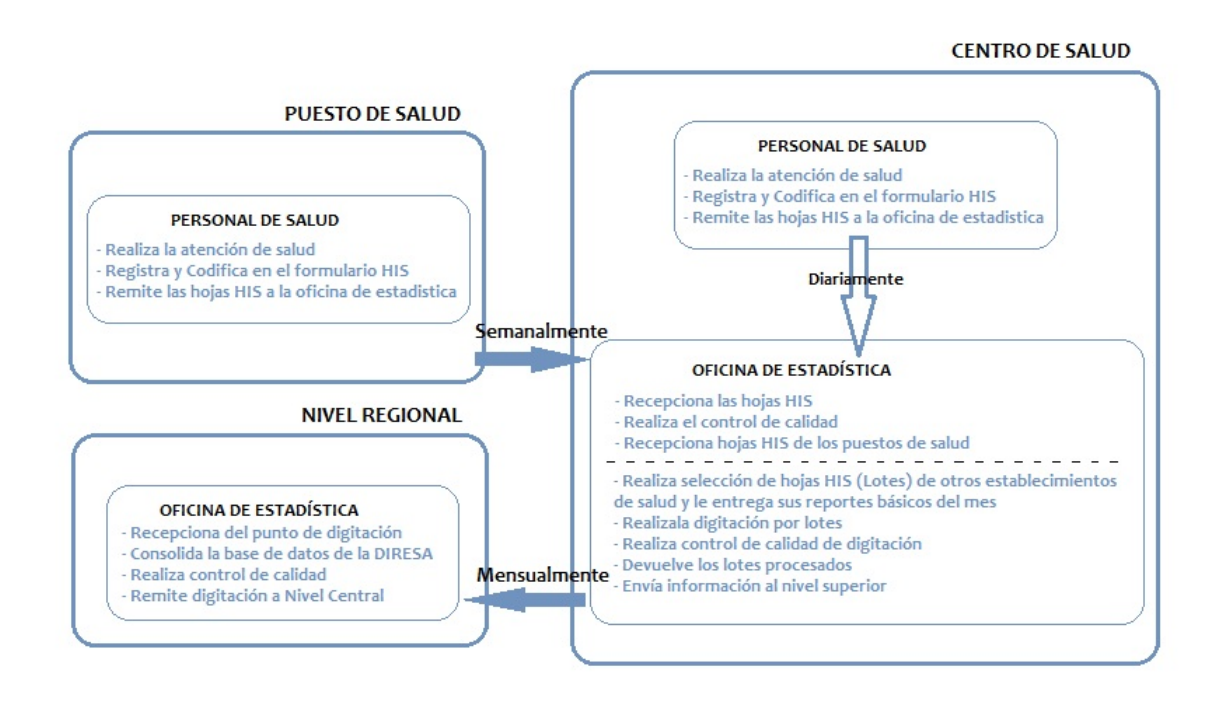

Figura 12: Flujo de Información del Registro Diario de Atención

En él se representa que los puestos rellenan los formularios HIS diariamente y los remiten semanalmente a la oficina de estadística de su centro de salud de referencia. Los centros por su parte hacen lo mismo, pero además van recopilando los informes de los puestos de su micro red. En la oficina de estadística o punto de digitación se realizan los controles de calidad y mensualmente se procede al envío de la información al nivel superior y de los reportes básicos al nivel inferior.

#### **5.2.3. El Software del HIS**

La información de que disponemos sobre esta aplicación informática es la recogida en el informe de identificación de un Sistema de Información de Salud en los Establecimientos Médicos Aislados de la Región de Loreto (Perú) [\[Gar10\]](#page-152-1), que la describe como una aplicación desarrollada en Clipper, lenguaje procedural muy utilizado en los 80 y principios de los 90 para la gestión de bases de datos bajo el sistema operativo MS-DOS. Aunque funciona (exclusivamente) sobre Windows, toda la interfaz gráfica con el usuario se reduce a la línea de comandos. Genera archivos de base de datos DBF en los que se guarda diferente información de los pacientes que son atendidos por el establecimiento. Al tratarse de una aplicación que no funciona en red, los archivos DBF han de ser enviados mediante el uso del correo electrónico o algún dispositivo físico.

## **5.3. Sistema de Vigilancia Epidemiológica**

El objetivo del sistema de vigilancia epidemiológica nacional es el de garantizar la calidad y continuidad del proceso de recogida, análisis e interpretación de datos de una serie de enfermedades sujetas a vigilancia. Este proceso permite conocer la tendencia y evolución en el tiempo de las mismas, cuáles son las regiones o grupos poblacionales más afectados y el estado de salud del país de una forma genérica.

Este seguimiento permite evaluar, en un período de tiempo razonable, los resultados de las medidas de prevención y control aplicadas desde el sector salud, así como identificar a corto plazo los brotes o epidemias, permitiendo el desarrollo de campañas de intervención y control a tiempo.

La correcta recolección de información en cuanto a calidad y tiempo es crucial para garantizar el buen funcionamiento del sistema de vigilancia. Es tarea de un Sistema de Información el proporcionar las herramientas necesarias para que la recogida de datos sea sencilla, accesible y robusta, de modo que se garantice el correcto tratamiento de los datos durante todo el proceso.

## **5.3.1. Etapas de la vigilancia epidemiológica**

El flujo de la información de las enfermedades sujetas a vigilancia epidemiológica, desde que se recoge hasta que es analizada, se puede dividir en tres etapas principales:

- 1. *Notificación:* Es la etapa en que la información es introducida en el sistema y agrupada en los distintos niveles para su correcta difusión hasta el nivel superior de la jerarquía, la Dirección General de Estadística (DGE)<sup>9</sup>, donde se recopilan los datos a nivel nacional.
- 2. *Análisis e interpretación:* Es la etapa en que se procesa toda la información recibida de las unidades notificantes. Cada martes a las 14:00 horas se realiza el procesado de la información de la semana epidemiológica anterior. Este procesado consta de un control de calidad de los datos en que se hace revisión de registros en blanco, verificación de semanas epidemiológicas notificadas, verificación de diagnósticos notificados, búsqueda de registros duplicados, verificación de fechas y años, verificación de inconsistencias en registros, verificación de tiempo promedio de notificación, verificación de códigos ubigeo, y control de duplicados. Posteriormente se extraen los gráficos y tablas por grupos temáticos. En los casos en que la enfermedad sea de notificación mensual o bimensualmente, se realiza el mismo proceso de análisis descrito anteriormente.
- 3. *Retroalimentación:* A partir de la información obtenida en la etapa de análisis e interpretación, la DGE edita publicaciones $10$ que son difundidas entre las Direcciones de Salud, Redes, Cabeceras de Red, con el fin de que la información llegue a todos los niveles inferiores de la jerarquía y se retroalimente el sistema de vigilancia epidemiológica.

## **5.3.2. La información y flujos de comunicación en la etapa de Notificación**

Se entiende por *Notificación* "la comunicación oficial de la detección o captación por el nivel local (unidades notificantes) de un caso sospechoso, probable o confirmado de una enfermedad o evento sujeto a vigilancia epidemiológica hasta la Dirección General de Epidemiología." [\[dge12\]](#page-152-5)

El flujo que sigue la información en esta fase de notificación se inicia en cualquiera de los cuatro niveles y evoluciona en sentido ascendente, agrupándose toda la información recopilada en cada uno de ellos antes de pasar al nivel siguiente en la jerarquía, desde el nivel local hasta el nivel nacional.

La equivalencia de las etapas reflejadas en el gráfico con nuestro caso de estudio es:

- Nivel local: corresponde para nosotros con los puestos de salud.
- Nivel Intermedio: son las cabeceras de micro red, es decir, los centros de salud.
- Nivel Regional o subregional: La Dirección Regional de Salud
- Nivel Nacional: La Dirección General de Epidemiología.

<sup>9</sup>La Dirección General de Epidemiología ( DGE ) es el órgano encargado de asesorar a la Alta Oficina del Ministerio de Salud, a las dependencias competentes de los Gobiernos Regionales y demás componentes del Sistema Nacional Coordinado y Descentralizado de Salud: Sobre la Situación de Salud del país y de cada región, las condiciones de Salud de las poblaciones, las tendencias de las enfermedades y de la respuesta para su prevención y control. Página web: http://www.dge.gob.pe/

<sup>10</sup>Publicaciones de la DGE: http://www.dge.gob.pe/publicaciones.php

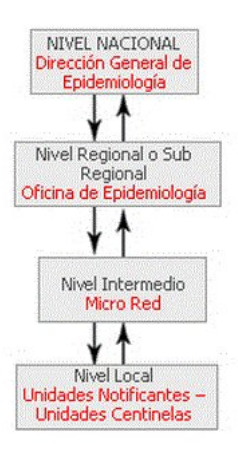

Figura 13: Flujo de la Información del Sistema de Vigilancia Epidemiológica

La información relativa a enfermedades sujetas a vigilancia epidemiológica, y que por tanto debe ser generada en esta primera etapa de notificación se recoge en dos tipos de informes o fichas, que a su vez se clasifican según el tipo de enfermedad o evento. A continuación se muestra de forma gráfica la estructura en que se clasifican los documentos utilizados en la etapa de notificación.

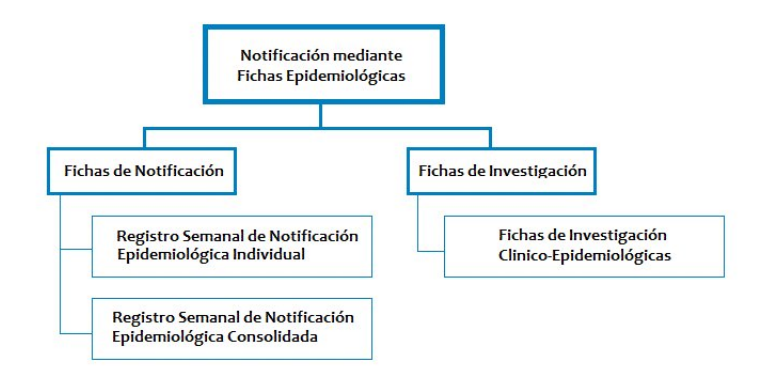

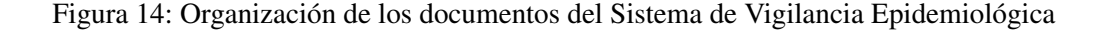

## *1. Fichas epidemiológicas de notificación*

Contienen información básica sobre el caso, se utilizan para notificar que se ha encontrado un caso sospechoso o probable, y también para casos, confirmados. Estas fichas se dividen a su vez en dos tipos, en función de si se trata de un evento de notificación individual o consolidada.

#### *Enfermedades o eventos de notificación individual*

La notificación individual se refiere al registro del paciente que sea un posible caso de una de las enfermedades bajo vigilancia epidemiológica, en un listado semanal que almacena todos los posibles casos. En él se especifica información personal del paciente, su posible diagnóstico y tipo, si está vacunado, fechas importantes relacionadas con la enfermedad y si se inicia ficha de investigación (se trata de una ficha de información clínica para seguimiento de caso que veremos más adelante).

En estos casos, las unidades notificantes rellenan la Ficha de Notificación Epidemiológica Individual.

| 1. DISA                                                                                                    |        |         |                                                                                                    |                                                                                                    |  |                                                                                                    |                                                                   |                      | 2 RED                                        |          |  |                           |           |                                         |               |
|----------------------------------------------------------------------------------------------------|--------|---------|----------------------------------------------------------------------------------------------------|----------------------------------------------------------------------------------------------------|--|----------------------------------------------------------------------------------------------------|-------------------------------------------------------------------|----------------------|----------------------------------------------|----------|--|---------------------------|-----------|-----------------------------------------|---------------|
| 3. ESTABLECIMIENTO                                                                                                    |        |         |                                                                                                    |                                                                                                    |  |                                                                                                    |                                                                   |                      |                                              |          |  | 4. SEMANA DE NOTIFICACION |           |                                         |               |
| 5. Apellidos y Nombres                                                                                                    | y Sexo | 6. Edad |                                                                                                    | 7. Lugar probable de infección<br>8.<br>Diagnostico<br>CIE 10                                                                                                    |  |                                                                                                    |                                                                   | $Dx$ (C.P o (vacuna) | 9. Tipo de 10. Protegido                     |          |  | 11. Fecha de              |           | 12. Ficha de<br>Investigación           |               |
|                                                                                                    | M      | F       | Probable                                                                                                    | Distrito                                                                                                    |  | Localidad                                                                                                | Dirección                                                         |                      |                                              | SI NO KW |  | Inicio<br>Sintornas       | Defuncion | Notificación                            | <sub>SI</sub> |
|                                                                                                    |        |         |                                                                                                    |                                                                                                    |  |                                                                                                    |                                                                   |                      |                                              |          |  |                           |           |                                         |               |
|                                                                                                    |        |         |                                                                                                    |                                                                                                    |  |                                                                                                    |                                                                   |                      |                                              |          |  |                           |           |                                         |               |
|                                                                                                    |        |         |                                                                                                    |                                                                                                    |  |                                                                                                    |                                                                   |                      |                                              |          |  |                           |           |                                         |               |
|                                                                                                    |        |         |                                                                                                    |                                                                                                    |  |                                                                                                    |                                                                   |                      |                                              |          |  |                           |           |                                         |               |
|                                                                                                    |        |         |                                                                                                    |                                                                                                    |  |                                                                                                    |                                                                   |                      |                                              |          |  |                           |           |                                         |               |
|                                                                                                    |        |         |                                                                                                    |                                                                                                    |  |                                                                                                    |                                                                   |                      |                                              |          |  |                           |           |                                         |               |
|                                                                                                    |        |         |                                                                                                    |                                                                                                    |  |                                                                                                    |                                                                   |                      |                                              |          |  |                           |           |                                         |               |
|                                                                                                    |        |         |                                                                                                    |                                                                                                    |  |                                                                                                    |                                                                   |                      |                                              |          |  |                           |           |                                         |               |
|                                                                                                    |        |         |                                                                                                    |                                                                                                    |  |                                                                                                    |                                                                   |                      |                                              |          |  |                           |           |                                         |               |
|                                                                                                    |        |         |                                                                                                    |                                                                                                    |  |                                                                                                    |                                                                   |                      |                                              |          |  |                           |           |                                         |               |
| * Tipo de diagnóstico: C: Confirmado, P: Probable, D: Descartado                                                                                                    |        |         |                                                                                                    |                                                                                                    |  |                                                                                                    |                                                                   |                      |                                              |          |  |                           |           |                                         |               |
|                                                                                                    |        |         |                                                                                                    | 13. DAÑOS SUJETOS A VIGILANCIA EPIDEMIOLOGICA                                                                                                    |  |                                                                                                    |                                                                   |                      | 13. Firma y Sello de la persona que notifica |          |  |                           |           | 14. Director o Jefe del Establecimiento |               |
| A00 Cólera<br>A17.0 Meningitis Tuberculosa<br>A20 Peste<br>A22 Carbunco<br>A33 Tétanos Neo-Natal<br>A35 Tetanos<br>A36 Difteria<br>A37 Tos Ferina<br>A39.0 Meningitis Meningococica   A91  Dengue Hemorrágico |        |         | A44. Bartonelosis Anémica<br>A44.1 Bartonelosis Eruptiva.<br>A50 Sifilis Congénita<br>A75.0 Tifus Exantemático<br>A80.3 Parálisis Flácida Aguda<br>A90 Dengue Clásico | A95.0. Fiebre Amarilla<br>BOS Sarampide<br>B06 Rubedia<br>B16 Hepatitis B<br>B50 Malaria P. falciparum<br>A82.0 Rabia Humana Silvestre B52 Malaria P. malariae<br>A82.1 Rabia Humana Urbana B501 Malaria mixta<br>B55.1 Leishmaniasis Cutánea<br>B55.2 Leishmaniais Mucocutánea |  | 857 Chagas Agudo<br>O95 Mortalidad Materna<br>Atribuido a Vacunación o<br>Inmunización)<br>X20 Offidismo | P35.0 Sind, Rubeóla Congénita<br>ESV ESAVI (Evento Supuestamente) |                      |                                              |          |  |                           |           |                                         |               |

Figura 15: Ficha de Notificación Individual

A continuación se detallan las enfermedades o eventos sujetos a vigilancia epidemiológica que deben ser notificadas en el registro de notificación individual.

En la tabla se encuentra, en la primera y segunda columna, el diagnóstico y su correspondiente código CIE 10, a continuación el período dentro del cual se debe informar de su existencia al nivel superior, y por último si ese determinado diagnóstico tiene ficha de investigación o no (las fichas de investigación se verán más adelante).

| Cuadro 5: Enfermedades Sujetas a Vigilancia Epidemiologica |               |              |                   |  |  |  |  |  |  |
|------------------------------------------------------------|---------------|--------------|-------------------|--|--|--|--|--|--|
| <b>Diagnóstico</b>                                         | CIE<br>Código | Periodo      | de   Ficha de In- |  |  |  |  |  |  |
|                                                            | 10            | Notificación | vestigación       |  |  |  |  |  |  |
| <b>Reglamento Sanitario Internacional</b>                  |               |              |                   |  |  |  |  |  |  |
| Cólera                                                     | A00           | Inmediata    | Si                |  |  |  |  |  |  |
| Peste                                                      | A20           | Inmediata    | Si                |  |  |  |  |  |  |

Cuadro 3: Enfermedades Sujetas a Vigilancia Epidemiológica

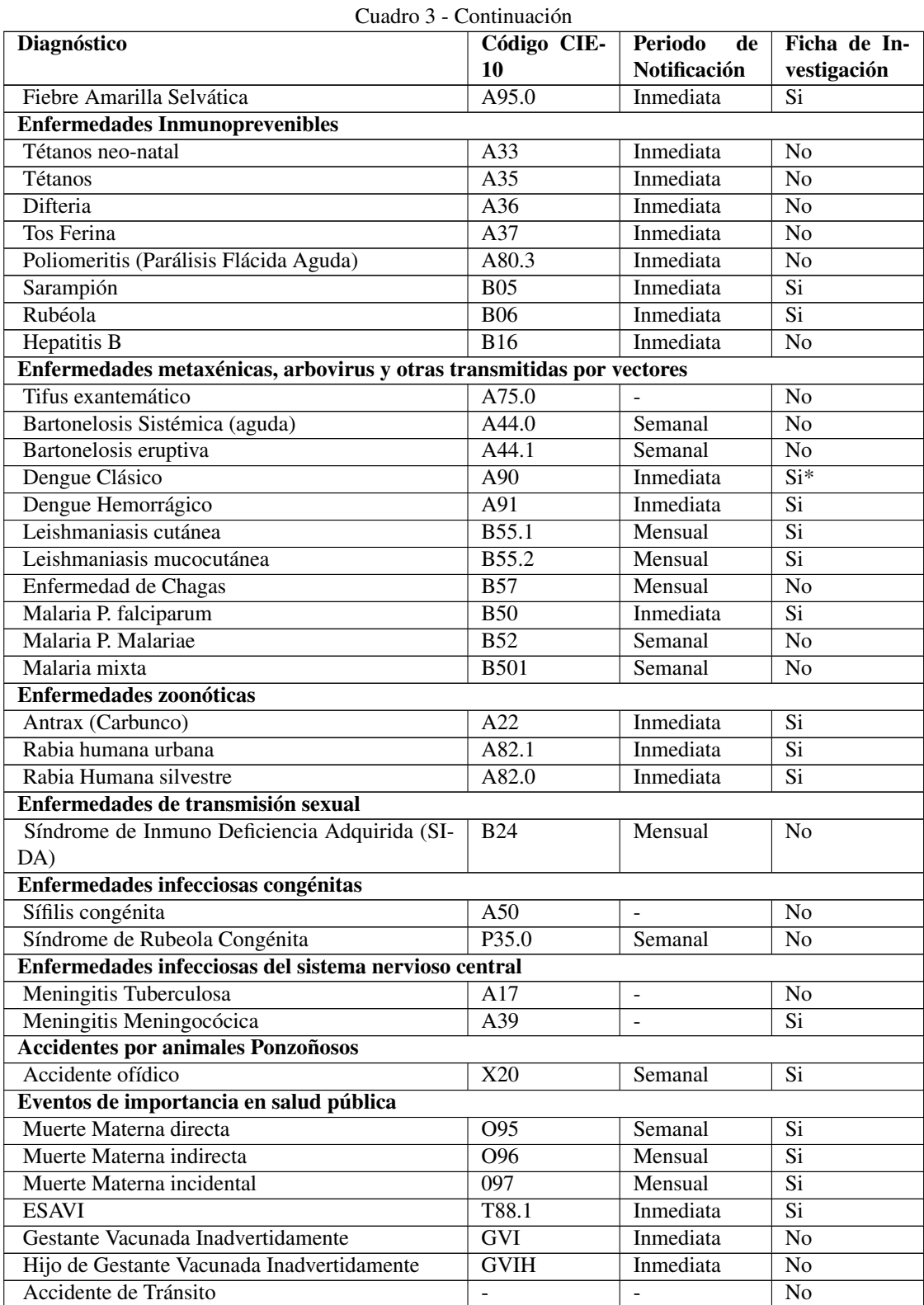

| $C$ uaur $\cup$ - $C$ $\cup$ inimuacion |                          |                                         |             |  |  |  |  |  |
|-----------------------------------------|--------------------------|-----------------------------------------|-------------|--|--|--|--|--|
| <b>Diagnóstico</b>                      |                          | Código CIE-   Periodo de   Ficha de In- |             |  |  |  |  |  |
|                                         | 10                       | <b>Notificación</b>                     | vestigación |  |  |  |  |  |
| Muerte perinatal                        |                          |                                         | Si          |  |  |  |  |  |
| Muerte infantil                         | $\overline{\phantom{a}}$ | ۰                                       | No          |  |  |  |  |  |

Cuadro 3 - Continuación

Las enfermedades o eventos de Notificación inmediata deben ser reportadas al nivel nacional lo antes posible mediante la vía más rápida (teléfono, fax, email).

#### *Enfermedades o eventos de notificación consolidada*

Hay una serie de enfermedades de las cuales se recogen datos epidemiológicos agregados, es decir, sólo se recoge el número de casos ocurridos durante la semana, sin almacenar ningún tipo de información personal del paciente.

Las enfermedades sujetas a este tipo de vigilancia se muestran en la siguiente tabla:

| <b>Enfermedad / Evento</b>                         | <b>Periodo</b><br>de | Ficha de In- |  |  |  |  |  |  |
|----------------------------------------------------|----------------------|--------------|--|--|--|--|--|--|
|                                                    | <b>Notificación</b>  | vestigación  |  |  |  |  |  |  |
| Diarrea Acuosa Aguda                               |                      |              |  |  |  |  |  |  |
| Casos                                              | Semanal              | Si           |  |  |  |  |  |  |
| Hospitalizados                                     | Semanal              | Si           |  |  |  |  |  |  |
| Defunciones                                        | Semanal              | Si           |  |  |  |  |  |  |
| Diarrea disentérica                                |                      |              |  |  |  |  |  |  |
| Casos                                              | Semanal              | Si           |  |  |  |  |  |  |
| Hospitalizados                                     | Semanal              | Si           |  |  |  |  |  |  |
| Defunciones                                        | Semanal              | Si           |  |  |  |  |  |  |
| <b>Infección Respiratoria Aguda</b>                |                      |              |  |  |  |  |  |  |
| No Neumonía                                        |                      |              |  |  |  |  |  |  |
| Casos                                              | Semanal              | Si           |  |  |  |  |  |  |
| Neumonía No Grave                                  |                      |              |  |  |  |  |  |  |
| Casos                                              | Semanal              | Si           |  |  |  |  |  |  |
| Neumonía Grave (NG) o Muy Grave (EMG)              |                      |              |  |  |  |  |  |  |
| Casos                                              | Semanal              | Si           |  |  |  |  |  |  |
| Hospitalizados                                     | Semanal              | Si           |  |  |  |  |  |  |
| <b>Defunciones por IRA's</b>                       |                      |              |  |  |  |  |  |  |
| Defunción Intrahospitalaria                        | Semanal              | Si           |  |  |  |  |  |  |
| Defunción Extrahospitalaria                        | Semanal              | Si           |  |  |  |  |  |  |
| Síndrome Obstructivo Bronquial Agudo (SOBA) - ASMA |                      |              |  |  |  |  |  |  |
| Casos                                              | Semanal              | Si           |  |  |  |  |  |  |
| Malaria por Plasmodium Vivax                       |                      |              |  |  |  |  |  |  |
| Casos Confirmados                                  | Semanal              | Si           |  |  |  |  |  |  |

Cuadro 4: Enfermedades y Eventos Sujetos a Notificación Consolidada

Para estos diagnósticos se rellena la Ficha de Notificación Epidemiológica Consolidada con periodicidad semanal.

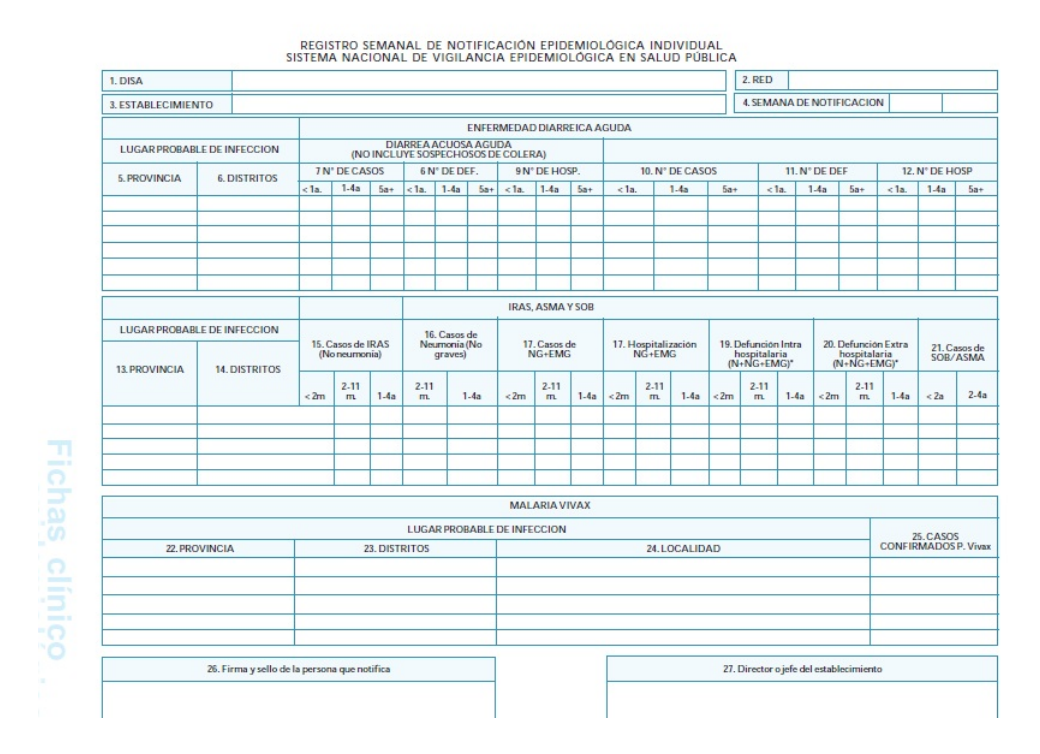

Figura 16: Ficha de Notificación Consolidada

## *2. Fichas epidemiológicas de investigación*

El objetivo de las fichas clínico-epidemiológicas de investigación es el de dar seguimiento clínico a un caso probable de una enfermedad o evento de notificación individual para su clasificación como confirmado o descartado. En función del tipo de diagnóstico, además de realizar la notificación inmediata cuando el diagnóstico lo requiera vía teléfono, e-mail o fax, se debe empezar a rellenar las fichas dentro de las primeras 24 o 48 horas desde que se detecta el caso, y remitirlas a la Oficina General de Estadística, a nivel nacional.

Las fichas son específicas para cada diagnóstico, generalmente contienen información del establecimiento, información específica del paciente, antecedentes, cuadro clínico, resultados de laboratorio, evolución del caso y observaciones, pero esto varía en cada ficha en función de la información útil para cada caso. A continuación se listan las Fichas de Investigación:

- Ficha Investigación Antrax carbunco
- Ficha Investigación Dengue
- Ficha Investigación Fiebre amarilla
- Ficha Investigación Leishmaniasis
- Ficha Investigación Malaria
- Ficha Investigación Meningitis meningocócica
- Ficha Investigación Muerte Materna
- Ficha Investigación Ofidismo
- Ficha Investigación Peste
- Ficha Investigación Rabia urbana y silvestre
- Ficha Investigación Sarampión y Rubeola
- Ficha Investigación ESAVI
- Ficha Investigación Mortalidad perinatal
- Ficha de Investigación Cólera

## **5.3.3. El software de Vigilancia Epidemiológica – NOTI SP**

Para la gestión de la información epidemiológica existe una aplicación cuyo uso es de ámbito nacional llamada NotiSP. Se trata de una aplicación de escritorio que facilita el registro de la información, su análisis, control de calidad y generación de paquetes para envío, entre otras cosas.

Las funcionalidades de NotiSP se clasifican en cinco grupos que son:

- Ingreso de casos: donde se encuentran las interfaces para introducción de datos en las diversas modalidades del sistema de vigilancia (individual, consolidada, investigación).
- Análisis e informes: donde se pueden extraer informes de control de salud, o de índice de notificación.
- Mantenimiento/Configuración: para el mantenimiento de la aplicación y la configuración de algunos de los parámetros que se utilizan al recoger los datos.
- Servicios / Procesos: En este grupo se encuentran las funcionalidades relacionadas con la base datos, controles de calidad, unificación, generación, indicadores.
- Utilitario: Se encuentran aquí la gestión de usuarios y las tareas de exportación y compactación de datos. Los datos se exportan en formato DBF para su envío al nivel superior en la jerarquía.
- Documentos Técnicos: Referencia a documentos de consulta en los que define el sistema de vigilancia epidemiológica, o generados por la Dirección General de Salud para el seguimiento de estado de la salud.
- Ayuda: Sección con información útil para ayudar al manejo de la herramienta.

## **6. Estudio del Sistema de Información de Salud DHIS2**

Para una correcta adaptación de DHIS2 a la red de salud de Loreto y un completo aprovechamiento de sus características es necesario un conocimiento profundo de la herramienta, un entendimiento de sus fundamentos de diseño y la compresión de todas las posibilidades que ofrece. Tras un estudio en profundidad de la documentación disponible en la página web de la herramienta [dhi12], en este capítulo se trata de transmitir una imagen completa de la aplicación y ayudar a entenderla a nivel conceptual, funcional y de requisitos técnicos.

En primer lugar se describen las dimensiones utilizadas para identificar los datos de forma unívoca en la base de datos del sistema. Las dimensiones constituyen y ayudan a entender la filosofía de diseño de DHIS2.

El segundo apartado hace un recorrido por las funcionalidades más destacadas de la herramienta e intenta contestar a la pregunta "¿Qué se puede hacer con DHIS2?". Por último se intenta hacer una descripción de alto nivel de sus características técnicas y los requisitos necesarios para poner en marcha la herramienta.

## **6.1. Dimensiones de Datos en DHIS2**

Todo valor almacenado en DHIS2 está definido en tres dimensiones; como *elemento de datos*, perteneciente a una *unidad organizativa*, y en un periodo *temporal*.

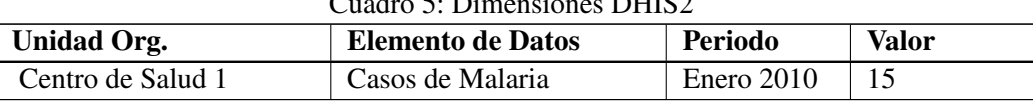

 $C_1$   $C_2$   $D'$   $D'$   $D'$   $D'$   $D'$   $D'$ 

Vamos a explicar con detalle en qué consisten cada una de estas dimensiones y cuál es su papel en la lógica del sistema.

## **6.1.1. La dimensión dónde (Unidades Organizativas)**

#### Unidades Organizativas

Las unidades organizativas pueden ser un establecimiento de salud, desde un puesto a un hospital, o una unidad administrativa que agrupa establecimientos como un distrito determinado o el mismo ministerio de salud. Las unidades organizativas se estructuran en una jerarquía que representa el sistema de salud y tienen asignado un nivel organizativo dentro de la jerarquía. Ejemplos de unidades organizativas podrían ser la región de Loreto, el distrito de Yurimaguas, o el centro de salud de Santa Clotilde. Las tres, pese a no ser lo mismo en la realidad, en el sistema serían unidades organizativas.
| <b>FIPERU</b>                         | truis nuno ivau ia                  |  |  |  |
|---------------------------------------|-------------------------------------|--|--|--|
| <b>ELREGION AMAZONAS</b>              | ELDISTRITO PARINARI                 |  |  |  |
| <b>E-REGION ANCASH</b>                | CS SANTA RITA DE CASTILLA           |  |  |  |
|                                       | PS LEONCIO PRADO                    |  |  |  |
| <b>E-REGION APURIMAC</b>              | -PS SANTA ISABEL DE YUMBATURO       |  |  |  |
| <b>E-REGION AREQUIPA</b>              | LPS SANTA ROSA DE LAGARTO           |  |  |  |
| <b>E-REGION AYACUCHO</b>              | <b>ELDISTRITO TIGRE</b>             |  |  |  |
| <b>E-REGION CAJAMARCA</b>             |                                     |  |  |  |
| <b>E-REGION CALLAO</b>                | <b>ELDISTRITO TROMPETEROS</b>       |  |  |  |
| <b>FLREGION CUSCO</b>                 | E-DISTRITO URARINAS                 |  |  |  |
| <b>ELREGION HUANCAVELICA</b>          | E PROVINCIA MARISCAL RAMON CASTILLA |  |  |  |
| <b>E-REGION HUANUCO</b>               | <b>E-PROVINCIA MAYNAS</b>           |  |  |  |
| <b>E-REGION ICA</b>                   | E-PROVINCIA REQUENA                 |  |  |  |
| <b>E-REGION JUNIN</b>                 | E PROVINCIA UCAYALI                 |  |  |  |
| <b>E-REGION LA LIBERTAD</b>           | E REGION MADRE DE DIOS              |  |  |  |
| <b>ELREGION LAMBAYEOUE</b>            | E REGION MOQUEGUA                   |  |  |  |
| <b>E-REGION LIMA</b>                  | <b>E-REGION PASCO</b>               |  |  |  |
| <b>ELREGION LORETO</b>                | <b>ELREGION PIURA</b>               |  |  |  |
| EPROVINCIA ALTO AMAZONAS              | <b>ELREGION PUNO</b>                |  |  |  |
|                                       | <b>E-REGION SAN MARTIN</b>          |  |  |  |
| <b>E-PROVINCIA DATEM DEL MARANYON</b> | <b>ELREGION TACNA</b>               |  |  |  |
| ELPROVINCIA LORETO                    | <b>E-REGION TUMBES</b>              |  |  |  |
| <b>E-DISTRITO NAUTA</b>               | EREGION UCAYALI                     |  |  |  |
|                                       |                                     |  |  |  |

<span id="page-72-0"></span>Figura 17: Ejemplo de árbol de jerarquía

### La jerarquía de organizaciones

La jerarquía es la estructura interna de unidades organizativas que sigue la implementación de DHIS2. Representa la información de cómo los establecimientos de salud, las áreas administrativas y otras áreas geográficas se organizan, unas respecto a las otras.

DHIS2 está construido considerando que la jerarquía de unidades organizativas es una jerarquía geográfica, y el módulo de Sistema de Información Geográfica (SIG) dependerá de ella. No se recomienda, por tanto, el uso de jerarquías no geográficas. Veremos más adelante que estas pueden ser representadas mediante los grupos de unidades organizativas.

Esta dimensión de datos se define como una jerarquía con un único nodo raíz y cualquier número de niveles y nodos debajo. Cada uno de estos nodos serán llamados "Unidad Organizativa" en DHIS2. Una unidad organizativa puede ser un establecimiento de salud, un distrito, una provincia..., en definitiva, cualquier entidad, física o administrativa, que represente un nodo en el árbol de la estructura jerárquica.

El diseño de esta jerarquía determinará las unidades geográficas de análisis disponibles para los usuarios, ya que los datos se recogen y almacenan en esta estructura. El sistema solo permite la existencia de una jerarquía organizativa por lo que se debe prestar especial atención al proceso de diseño.

La jerarquía se construye con relaciones padre-hijo. Normalmente los establecimientos de salud, que es donde se recogen los datos, se sitúan en el nivel más bajo, pero pueden estar en niveles superiores, es decir, todas las ramas del árbol no tienen porqué tener la misma profundidad y todos los establecimientos no tienen porqué ser nodos hoja. Se pueden recoger datos en

cualquier nivel del árbol.

En nuestra implementación, los centros y puestos están definidos en el mismo nivel de profundidad, ambos cuelgan del nodo distrito (como se puede ver en la figura [17\)](#page-72-0) porque en la fase de diseño se consideró que las agrupaciones durante el análisis se harían a nivel distrital. Igualmente se podía haber decidido colocar los puestos de salud por debajo de los centros. En ese caso, siguiendo el ejemplo de la figura, la jerarquía habría quedado como:

**Distrito Parinari** 

Centro de Salud Santa Rita de Castilla

Puesto de Salud Leoncio Prado

Puesto de Salud Santa Isabel de Yumbaturo

Puesto de Salud Santa Rosa de Lagarto

En este ejemplo los nodos hoja son los puestos de salud, pero también se recoge información en el nivel anterior, en el centro de salud. Posteriormente, si se desea analizar los datos, será posible agruparlos a nivel de centro de salud, que agrupará como propios los datos de todos los puestos que se encuentren por debajo de él en la jerarquía.

Esta estructura hace que parezca sencillo realizar modificaciones en la jerarquía cuando el sistema ya esta funcionando, ya que los cálculos de agregados se hacen basándose en la jerarquía existente en el sistema en cualquier momento, es decir, siempre se reflejarán los cambios más recientes realizados en la estructura organizativa. Pero hay que tener cuidado con esto, ya que, si por ejemplo cambiamos de padre a una unidad organizativa, los datos históricos que fueron introducidos antes del cambio seguirán perteneciendo al padre original, por lo que cualquier representación de series temporales por jerarquía se perderá. Esta es una razón de peso para que la definición de la jerarquía deba ser definitiva antes de que el sistema empiece a funcionar.

### Grupos y Conjuntos de Grupos de Unidades Organizativas

Los grupos y conjuntos de grupos son una herramienta más flexible para la clasificación de unidades organizativas. Se puede añadir cualquier número de conjuntos, que a su vez deberán estar compuestos por grupos, y los grupos contienen cualquier número de establecimientos. Por defecto el sistema tiene dos conjuntos de grupos, el conjunto tipo y el conjunto propiedad.

El uso de conjuntos de grupos facilita el análisis ya que permite agrupar información siguiendo estructuras diferentes a la geográfica.

En este caso el conjunto de grupo sería la raíz del árbol, los distintos grupos serán el segundo nivel de jerarquía y los establecimientos el tercero. De este modo la categorización de una unidad organizativa se hará ahora en función de su pertenencia o no a un determinado grupo. Este método puede ser entendido como una jerarquía de las unidades organizativas paralela a la geográfica, que puede tener un especial interés para el procesado de la información.

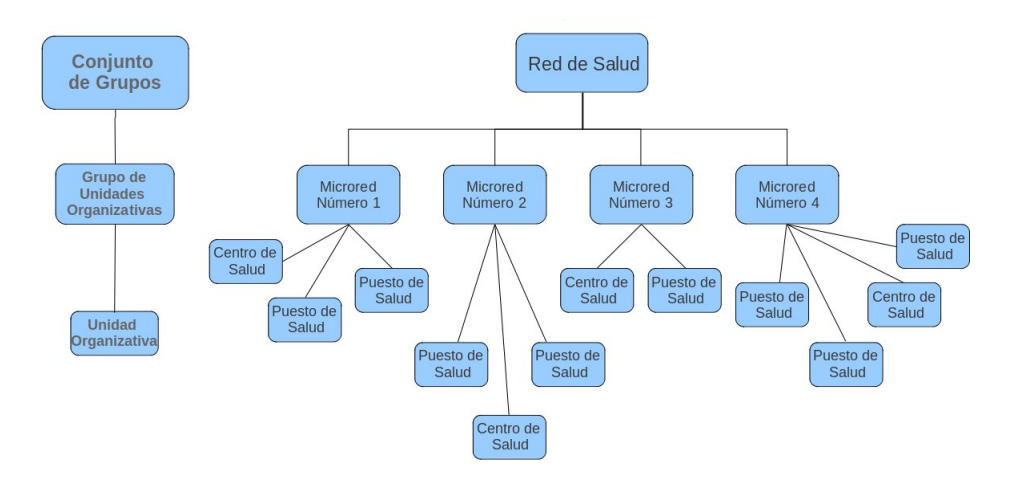

Figura 18: Jerarquía de Grupos y Conjuntos de Grupos

El conjunto de grupos proporciona entonces información y una dimensión adicional para el análisis de datos. Con ellos los datos se pueden filtrar de un modo sencillo, y se pueden organizar o agregar por grupos dentro de un conjunto determinado. El hecho de que se puedan agregar datos por grupos hace que los conjuntos de grupo sean exclusivos, es decir, que una unidad organizativa no puede pertenecer a más de un grupo de un mismo conjunto de grupo.

#### La asignación de nivel a las Unidades Organizativas

Permiten poner nombre a cada nivel de la jerarquía. Los nombres como pueda ser país, provincia, región, distrito, y establecimiento, no tienen otro objetivo que el de ayudar a identificar intuitivamente en qué nivel nos encontramos. Los nombres asignados serán utilizados en toda la aplicación, lo cual facilita el uso de la misma en la búsqueda de unidades organizativas.

# **6.1.2. La dimensión qué (Elementos de Datos)**

Un elemento de datos define un valor que se almacena en la base de datos. Es decir, cualquier unidad de información que se vaya a introducir en la base de datos, deberá ser definido previamente como un elemento de datos.

El elemento de datos es la 'pieza' más importante de la base de datos de DHIS2. Representa la dimensión "Qué" y explica qué va a ser almacenado o analizado. En muchos casos, es un concepto muy parecido a lo que en otros contextos se conoce como indicador, pero por el hecho de que se introduce directamente el valor y no es calculado a partir de datos individuales, sino que se trata de un elemento de recogida y análisis, se le ha llamado elemento de datos.

Cuando se realizan análisis, informes, validaciones, presentaciones, son los elementos de datos, o expresiones compuestas de ellos las que describen sobre 'qué' se está trabajando. Es por esto que son, como decíamos anteriormente, la pieza más importante, ya que no solo definen cómo se recogen los datos, también especifican cómo se representan los valores en la base de datos, y cómo pueden ser analizados y representados.

Es importante, al definir los elementos de datos, pensar en ellos como unidades de análisis de datos y no solo como un campo en un formulario de recogida de datos. Cada elemento se almacena en la base de datos de manera independiente, sin vínculo alguno con el formulario. Los informes y otras salidas se basan en elementos de datos y expresiones o fórmulas compuestas de ellos, por lo que el "cómo quedará el formulario" no debe ser una prioridad en esta etapa del diseño.

### Grupos y Conjuntos de Grupos de Elementos de Datos

Los grupos y conjuntos de grupos permiten clasificar los elementos de datos en dos niveles de agrupación. De forma análoga al caso de las unidades organizativas, el grupo está formado por una selección de elementos con alguna característica común, sería el segundo nivel jerárquico, y el conjunto de grupos está formado por grupos, como su nombre indica, siendo este el primer nivel de la jerarquía (la raíz del árbol).

Esta clasificación es utilizada posteriormente por el sistema para analizar y generar informes, así como para ayudar en ciertos formularios a la selección de elementos de datos, filtrando por grupo o conjunto. Es habitual que en el sistema acabe habiendo un número elevado de elementos de datos, por lo que termina siendo de mucha utilidad.

#### Categorías de Elementos de Datos

Las categorías permiten desagregar los elementos de datos en subgrupos más específicos. Normalmente son desagregaciones como Género, Edad o Estado de la Enfermedad.

Las categorías no son exclusivas de un elemento de datos, sino que se pueden reutilizar si más de un elemento se subdivide en las mismas categorías. Si se hace una definición y uso lo más genérico posible, se puede llegar a simplificar mucho la implementación del sistema a nivel de número de elementos de datos, y permitir a la vez un buen nivel de análisis.

Por ejemplo, una categoría puede ser "*Mayoría de Edad*" y estar compuesta por las opciones "*Menos de 18 años*" y "*18 años o más*". Si asignamos esta categoría al elemento de datos "*Casos de Malaria*", este ahora estará compuesto por dos valores: *Casos de Malaria con Menos de 18 años* y *Casos de Malaria con 18 años o más*.

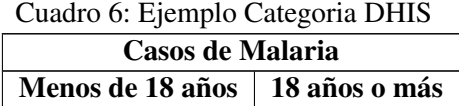

## Combinación de Categorías de Elementos de Datos

En ocasiones es necesario desagregar los datos en más de una categoría. Podría entenderse como una desagregación por categorías anidada en una desagregación previa. De esta forma terminarían combinándose todas las distintas opciones de ambas categorías.

Esta operación se puede realizar mediante la Combinación de Categorías. Veámoslo en un ejemplo:

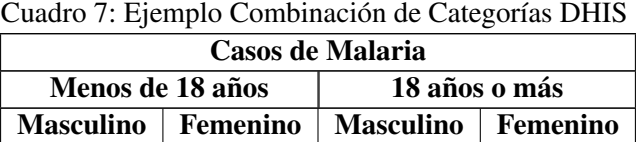

En el cuadro vemos el resultado de combinar la categoría *Mayoría de Edad* con la categoría *Género*, y asignar la combinación resultante *Mayoría de Edad - Género* con el elemento de datos *Casos de Malaria*.

# **6.1.3. La dimensión cuándo (Periodos de tiempo)**

La dimensión periodo cobra importancia cuando se hacen análisis de datos en el tiempo, como puede ser la generación de informes anuales o mensuales.

En DHIS2 se definen ocho periodos; diario, semanal, mensual, trimestral, cada seis meses, anual, bienal, y los periodos relativos. Los periodos relativos son útiles para la creación de informes, tablas, gráficas que se quieren reutilizar y obtener datos siempre actuales.

Cada formulario de entrada de elementos de datos definido en el sistema, que deba ser rellenado periódicamente, deberá tener asignado uno de los anteriores periodos. El sistema esperará que se introduzcan datos siguiendo la periodicidad especificada.

#### Periodos Agregados

El hecho de tener que determinar la frecuencia con que los datos son introducidos en el sistema, no limita el análisis temporal de los datos y la generación de informes para diferentes periodos.

Igual que los datos se agregan siguiendo la jerarquía de unidades organizativas, los periodos temporales también se agregan siguiendo la jerarquía temporal lógica. De este modo, el periodo

asignado al conjunto de datos se convierte en el nivel más bajo de detalle que se puede mostrar en un informe o análisis.

# **6.2. Análisis Funcional**

En este apartado se describen las principales funcionalidades de DHIS2 con el objetivo de entender el alcance y las posibilidades de la herramienta.

Se explican en primer lugar los datasets<sup>11</sup> y los formularios, conceptos que se deben manejar para explicar posteriormente los mecanismos de entrada de datos al sistema.

A continuación se detallan las posibilidades de análisis de datos y de control de calidad de los mismos.

Las siguientes son las funcionalidades de presentación de datos, que se explican parte en las opciones de análisis, y parte en el apartado *cuadro de mandos*, pues son dos áreas difíciles de separar.

Por último se explicarán las posibilidades de gestión de usuarios y las herramientas de comunicación entre usuarios que ofrece la herramienta.

# **6.2.1. Datasets Y Formularios**

#### **Datasets**

La entrada de datos en DHIS2 se basa en datasets. Un dataset es una colección de elementos de datos agrupados para la captura de datos. En caso de instalaciones distribuidas también definen paquetes de datos para importación y exportación de los mismos entre instancias de DHIS2.

Los datasets no están vinculados directamente con los valores, sino con los elementos de datos, sus frecuencias de entrada, y las unidades organizativas, por lo que cualquier modificación en un dataset no tendrá ningún efecto en los datos existentes en el sistema, solo en el modo en que se introducen en el mismo. Definen la estructura que seguirá el sistema para la recogida de datos: qué datos son recopilados por cada unidad organizativa, cada cuánto se recogen, o que datos se recogen a la vez, en la misma ventana.

Todo dataset debe tener definido un periodo que controla la frecuencia de entrada de datos. Esta puede ser diaria, semanal, mensual, cuatrimestral, cada seis meses o anual. Por último, los datasets están asociados a determinadas unidades organizativas, según se defina en el sistema, proporcionando así flexibilidad para el diseño de formularios en función del establecimiento que lo vaya a utilizar, o restringiendo el acceso por cuestión de autoridad o privilegios.

<sup>&</sup>lt;sup>11</sup>La traducción correcta de dataset sería Conjunto de Datos, pero resulta tediosa si recordamos que también existen los "Conjuntos de Grupos" en el sistema, por lo que se mantendrá el término en inglés en este caso.

#### Formularios de entrada de datos

El formulario es la forma de acceder al dataset previamente definido, es la representación gráfica del mismo para la introducción de datos.

Cuando se termina de definir un dataset, sus periodos de entrada de datos y sus unidades asociadas, este estará disponible por defecto como formulario de entrada de datos, que no es más que un listado de los elementos de datos del dataset, con una columna con casillas en blanco al lado para la entrada de datos, y si alguno de los elementos de datos tiene definidas categorías como pueda ser edad, o género, aparecerán columnas adicionales en función de las opciones de categoría.

El formulario descrito en el párrafo anterior es el formulario que ofrece el sistema por defecto, pero hay dos opciones más:

- El formulario basado en secciones.
- El formulario personalizado.

Los formularios por secciones son un poquito más flexibles y son rápidos y simples de diseñar. Permiten estructurar la entrada de datos en tablas con sus correspondientes títulos, o deshabilitar ciertos campos de una tabla que pueden no ser pertinentes para un determinado elemento de datos o una determinada categoría.

Si se requiere más complejidad para el diseño del formulario, entonces hay que utilizar los formularios personalizados. Son los que lleva más tiempo diseñar pero a cambio, el diseño de la apariencia final es totalmente configurable. DHIS2 incorpora un editor HTML para este diseño que puede ser editado desde ahí, pegado directamente en el editor código HTML externo, o lo que lo hace realmente potente, pegar un formulario copiado de una hoja de cálculo o de un documento de texto en el editor.

| Commodity            |    |    |    |  | Start Balance Quantity Received Quantity Dispensed Discarded (Expired) Discarded (Damages) Discarded (VVM change) End Balance |  |
|----------------------|----|----|----|--|----------------------------------------------------------------------------------------------------|--|
| <b>BCG Doses</b>     |    | 40 | 21 |  | 19                                                                                                    |  |
| <b>OPV</b> Doses     |    | 90 | 85 |  |                                                                                                    |  |
| <b>Measles Doses</b> | 10 | 10 |    |  |                                                                                                    |  |

<span id="page-78-0"></span>Figura 19: ejemplo de formulario de entrada de datos

Gracias a los formularios personalizados se pueden hacer diseños idénticos a los formularios que los trabajadores están habituados a ver en papel. Esto facilita mucho la tarea de entrada de datos y evita muchos errores de introducción de datos en campos equivocados, sobre todo cuando se hace la transición del papel a la pantalla.

Una vez se define un formulario personalizado, el sistema lo utiliza por defecto aunque se haya definido un formulario basado en secciones, sin dar opción al usuario a cambiar de formato.

El formulario de ejemplo de la figura [19](#page-78-0) es un formulario de datos personalizado, y los elementos de datos están vinculados a cada una de las casillas a rellenar. Es decir, el valor escrito en cada casilla será almacenado en el elemento de datos correspondiente.

Podemos decir que un formulario de entrada de datos es el equivalente a un formulario de recogida de datos en papel, y el dataset sería su paralelo en la base de datos que se define para almacenar los valores "escritos".

# **6.2.2. Entrada de Datos**

Es a través del módulo de Entrada de Datos como se introducen manualmente los datos agregados en el sistema. Cada vez que se introducen datos se hace para una organización determinada, un periodo de tiempo, y un conjunto de elementos de datos.

La página de entrada de datos permite:

- *Validación de los datos:* El formato de los datos introducidos se valida en el momento, de forma automática, en función del tipo de dato esperado, que se define al crear el elemento de datos. Si además se ha creado un rango de valores posibles, también se valida en la pantalla de entrada de datos.
- *Campos deshabilitados:* Los campos en los que no deban ser introducidos datos, porque no corresponde o por hallarse bloqueados, aparecerán sombreados en gris.
- *Histórico de datos:* Si se hace doble click sobre uno de los campos o casillas de entrada de datos se abre una ventana que muestra los últimos doce valores recogidos en este campo. También se muestran los valores máximos y mínimos
- *Etiqueta de seguimiento:* En la ventana de datos históricos también hay una etiqueta para marcar un valor que por alguna razón necesita ser examinado con posterioridad. Como veremos en las herramientas de análisis, se pueden buscar aquellos elementos de datos marcados para seguimiento y corregirlos cuando proceda.
- *Etiqueta de Completitud:* Existe la posibilidad de marcar el formulario como "Completo". Esto se utiliza posteriormente cuando se generan informes de completitud por distrito, provincia, país, etc.

#### Entrada de Datos offline

El módulo de entrada de datos permite la introducción de datos cuando la conexión a internet no es estable. Para poder hacer uso de esta funcionalidad es necesario que se esté conectado al servidor en el momento de iniciar sesión. De este modo, si mientras se rellena el formulario se pierde la conexión, se pueden seguir introduciendo datos, que se guardarán en el ordenador local y serán enviados al servidor cuando la conexión sea restablecida.

Cuando la aplicación detecta la pérdida de conexión, muestra un aviso que informa que se está trabajando offline, cuando se recupera la conexión se muestra igualmente por pantalla un mensaje de aviso. En ese momento los datos se empiezan a sincronizar con el servidor y una vez han sido recibidos y almacenados con éxito se muestra un último mensaje informando de que el sistema está sincronizado con el servidor.

Este sistema es válido cuando se producen caídas puntuales de la red y de relativamente corta duración. No permite empezar a trabajar en modo offline, ya que sin conexión no es posible acceder al sistema e iniciar sesión. Si se sospecha que los cortes pueden ser muy habituales, o de larga duración, es más recomendable tener instancias locales en las que trabajar, desde las que luego se podrán exportar datos al sistema central $1^2$ .

## Validación de Datos en el Formulario

Una vez se han rellenado todos los campos del formulario se puede lanzar, desde la pantalla de entrada de datos, la ejecución de las reglas de validación. Esto ejecutará todas aquellas reglas $13$ que estén vinculadas con elementos de datos del formulario que se esté rellenando.

Una vez terminado el proceso de validación, la aplicación mostrará un mensaje informando del resultado del test, detallando los errores devueltos cuando sea necesario.

# **6.2.3. Administración de datos**

El módulo de "Administración de Datos" incorpora las funcionalidades necesarias para que el usuario se pueda asegurar de que los datos almacenados en la base de datos de DHIS2 son íntegros. Normalmente estas funcionalidades son utilizadas por el administrador para asegurarse de que la calidad de los datos almacenados es óptima.

## Navegador de Datos

Se utiliza para la generación de resúmenes del contenido de la base de datos. Devuelve un contador de elementos de datos introducidos en el sistema para la unidad organizativa seleccionada, el periodo de tiempo especificado y sus unidades descendientes.

 $12$ En este caso habrá que definir una política de sincronización de las instancias locales con el servidor central.

<sup>&</sup>lt;sup>13</sup>El módulo de Calidad permite la definición de reglas de integridad (se explica más adelante).

### Integridad de Datos

Al acceder a esta sección se lanzan una serie de controles de calidad predefinidos en la aplicación. Se comprueba que los datos se han almacenado siguiendo la filosofía de diseño de la base de datos, para garantizar que el sistema realiza un uso óptimo de los datos. Los controles realizados son:

- Elementos de Datos sin Conjunto de Datos
- Elementos de Datos sin Grupo
- Elementos de Datos violando la pertenencia exclusiva a un Conjunto de Grupos
- Elementos de Datos asignados a Conjuntos de Grupos con diferentes tipos de periodo
- Datasets no asignados a ninguna Unidad Organizativa
- Indicadores con fórmulas iguales
- Indicadores sin Grupo
- Numeradores de Indicador no válidos
- Denominadores de Indicador no válidos
- Indicadores violando la pertenencia exclusiva a un Conjunto de Grupos
- Unidades Organizativas con referencias cíclicas
- Unidades Organizativas huérfanas
- Unidades Organizativas sin Grupo
- Unidades Organizativas violando la vinculación obligada a un Conjunto de Grupos
- Unidades Organizativas violando la pertenencia exclusiva a un Conjunto de Grupos
- Unidades Organizativas sin Conjunto de Grupos
- Reglas de Validación sin Grupo
- Expresiones de la parte izquierda de Reglas de Validación invalidas
- Expresiones de la parte derecha de Reglas de Validación invalidas

### Archivado de Datos

El archivo permite almacenar datos que no se están utilizando para análisis, ni se prevé que se vayan a utilizar, en un almacenamiento secundario. Se debe seleccionar un periodo temporal a archivar y todos lo datos que hayan entrado al sistema en ese intervalo de tiempo pasaran a almacenamiento secundario.

De este modo se reduce el tamaño de las tablas y mejora el rendimiento de la aplicación. Se suelen almacenar datos de dos años de antigüedad o más y pueden ser recuperados en cualquier momento.

## Archivado de Datos de Beneficiario

Tiene el mismo fin y el mismo funcionamiento que el archivado de datos, pero en este caso se aplica a datos de beneficiario o paciente, mientras que en el archivado genérico se trata de datos agregados. Es fácil introducir datos de paciente duplicados, especialmente cuando se usa el archivado en segundo plano. En este caso el sistema sobreescribirá los datos duplicados más recientes sobre los más antiguos, tanto en la operación de archivado como en la de recuperación.

## Mantenimiento

En mantenimiento se pueden realizar cinco acciones. Todas ellas buscan reducir el tamaño de la base de datos mejorando la eficiencia del sistema:

- **Limpiar el Data Mart**<sup>14</sup> de valores agregados: vaciará la tabla generada durante el proceso de exportación de data mart, que almacena los datos agregados.
- Limpiar el Data Mart de valores de indicadores: vaciará la tabla generada durante el proceso de exportación de data mart, que almacena valores de indicadores.
- Limpiar valores cero: eliminará los valores cero, pero sólo en los caso en que el operador de agregación asociado no sea "media", sino "suma".
- Limpiar completitud de Datasets: eliminará los valores de completitud de datasets generados al crear las tablas de informe de completitud.
- Purgar periodos: Eliminará todos aquellos periodos temporales para los que no se hayan introducido datos en el sistema.

### Tablas de Recursos

Las tablas de recursos son tablas que proporcionan información sobre la estructuración interna de la base de datos y las relaciones entre sus distintas entidades. Facilitan los trabajos de análisis cuando se trabaja con herramientas externas o directamente sobre las tablas de la base de datos con aplicaciones de gestión. Estas tablas sólo se deberían generar cuando todos los controles de calidad de datos, enumerados anteriormente, son satisfactorios.

Las tablas generadas son:

- Estructura de Unidades Organizativas (*\_orgunitstructure*)
- Estructura de Conjuntos de Grupos de Elementos de Datos (*\_dataelementgroupsetstructure*)

<sup>14</sup>El data mart se explicará más adelante en esta misma sección.

- Estructura de Conjuntos de Grupos de Indicadores (*\_indicatorgroupsetstructure*)
- Estructura de Unidades Organizativas en Conjuntos de Grupos de Unidades Organizativas (*\_organisationunitgroupsetstructure*)
- Estructura de Categorías (*\_categorystructure*)
- Nombres de Opción de Combinación de Categorias de Elemento de Datos (*\_categoryoptioncomboname*)

# Vista SQL

Para la definición de vistas<sup>15</sup> en SQL, el sistema almacena la definición de la vista, y la materializará en el momento que sea solicitada.

# Fusión de Unidades Organizativas

Para la fusión de datos de dos unidades organizativas.

## Eliminación de Duplicados

Para eliminar elementos de datos que han sido introducidos dos veces en el sistema por equivocación. Los valores existentes serán almacenados en el elemento de datos que permanezca en el sistema.

# Estadísticas de Datos

Muestra una tabla resumen con un recuento de los objetos almacenados en la base de datos (elementos de datos, grupos de elementos de datos, tipos de indicador, indicadores, grupos de indicador, datasets, diccionarios de datos,unidades organizativas, reglas de validación, periodos, usuarios, valores de datos, valores agregados), así como un contador de los usuarios que han accedido al sistema y los valores introducidos recientemente.

# Bloqueo de Datos

Permite a los usuarios bloquear ciertos datasets para unas determinadas unidades organizativas. Permite bloquear por periodos temporales y así limitar en el tiempo la entrada de datos.

### Almacenamiento de Valores Cero

Esta función permite definir para qué elementos de datos se deben almacenar los valores cero en la base de datos. Por defecto el sistema no almacenará los ceros, excepto para aquellos elementos en que se indique explícitamente.

<sup>&</sup>lt;sup>15</sup>Una vista es el resultado de una consulta SQL que devuelve una o varias tablas. Las vistas tienen la misma estructura que una tabla: filas y columnas, con la diferencia de que solo se almacena de ellas la definición, no los datos.

### Poda de Unidades Organizativas

Si se necesita eliminar alguna rama de la jerarquía de unidades organizativas se puede hacer desde esta sección, se debe tener en cuenta que los datos de las unidades eliminadas serán eliminados del sistema, por lo que, si se desea conservarlos se debe realizar primero una fusión de establecimientos.

### Generación de Valores Máximos y Mínimos

Permite la generación de valores límite para unos grupos de datos determinados. Estos máximos y mínimos serán utilizados en los procesos de validación y de calidad de datos.

#### **Constantes**

Las constantes son los valores estáticos que al ser declaradas están al alcance del usuario para el cálculo de indicadores y generación de expresiones.

### Estadísticas de Caché

Esta opción es para uso exclusivo de los administradores del sistema. Muestra el estado de la caché de la aplicación. Cuando se hacen cambios directamente en la base de datos y hay que actualizar al caché del sistema, también se hace desde aquí.

# Atributos Dinámicos

Para añadir información que queremos que sea recogida por defecto en la generación de elementos de datos, indicadores, unidades organizativas, o usuarios.

# **6.2.4. Indicadores**

Los indicadores son una característica muy potente de DHIS2. La diferencia con los elementos de datos es que estos son los datos en bruto, sin tratar, tal y como entran en el sistema, mientras que los indicadores son representados mediante fórmulas que proporcionan ratios de cobertura, de incidencia, o cualquier otra unidad de análisis obtenida mediante una fórmula.

El valor de un indicador nunca es introducido directamente en el sistema, sino que se obtiene a partir de combinaciones de elementos de datos y factores. Se calcula con un factor (1, 10, 100, 1000...), un numerador y un denominador. El numerador y denominador serán uno o más elementos de datos, una constante o una expresión matemática.

Indicador = (numerador / denominador) x factor

La mayoría de módulos de informes de DHIS 2 permiten trabajar tanto con indicadores como con valores de elementos de datos, por separado o en el mismo informe. La utilidad a destacar de los indicadores es que permiten comparar datos entre diferente áreas geográficas de distintas

características de un modo fiable, mediante el uso de una variable común en el denominador. Por ejemplo, el porcentaje de incidencia de una enfermedad, calculado utilizando el número de casos como numerador y la población total como denominador, permite comparar la incidencia de la enfermedad en dos zonas con una muy diferente densidad de población.

#### Tipos de Indicadores

Los tipos de indicadores simplemente definen el factor numérico que será aplicado durante el cálculo de los indicadores. A todo indicador se le debe asignar un tipo durante su creación.

# Grupos y Conjuntos de Grupos de Indicadores

Los grupos y conjuntos de grupos de indicadores funcionan exactamente igual que los de elementos de datos o unidades organizativas. Agrupan en dos niveles indicadores con temática similar y son muy útiles para filtrar en los desplegables de selección de indicadores y durante el análisis de datos.

# **6.2.5. Calidad de Datos**

El módulo de calidad de datos permite mejorar la precisión y fiabilidad de los datos. Lo hace a través de reglas de validación y de controles estadísticos.

Las dimensiones de calidad de datos tenidas en cuenta en el sistema DHIS2 son:

- Corrección: Los datos deben encontrarse en un rango de normalidad respecto a los datos ya recogidos para un mismo establecimiento. No debe haber grandes discrepancias.
- Completitud: Todas los establecimientos deben completar todos los formularios.
- Consistencia: Los datos deben ser consistentes con los datos introducidos en meses y años previos, y consistentes también con establecimientos de características similares.
- Puntualidad: Los datos de todas las unidades deben ser reportados en el periodo temporal definido.

El control de calidad de datos se puede hacer por diversos métodos:

- Al introducir los datos, en el mismo formulario de entrada, haciendo doble click sobre cada casilla, el software comprobará si se encuentra entre los valores máximo y mínimo esperados.
- Definiendo reglas de validación, que pueden ser ejecutadas al terminar de rellenar el formulario, o lanzarlas en lote para un periodo determinado y una o más unidades organizativas.
- De modo manual, examinando posibles vacíos en los conjuntos de datos.

De forma manual también, mediante triangulación de datos, que es la comparación de un determinado dato o indicador de diferentes fuentes.

# Análisis por Reglas de Validación

Antes de hablar de la ejecución del análisis por reglas de validación se deben definir las reglas de validación.

Una vez se han definido los datos a introducir en el sistema y los formularios de recolección, se debe proceder a definir las reglas de validación que serán ejecutadas en los procesos de control de calidad de datos. El sistema permite definir tantas reglas como sea necesario.

Las reglas no son más que una expresión que define una relación entre un número de elementos de datos. La expresión tiene un lado izquierdo y un lado derecho, y un operador que define si el primero tiene que ser menor que, igual a, o mayor que el segundo. Normalmente estas reglas se utilizan para comparar totales y subtotales y evitar situaciones erróneas por definición, como por ejemplo, que la suma de casos de una determinada patología para cada rango de edad debe ser igual o menor al número total de casos de la patología en cuestión.

Una vez definidas las reglas se pueden clasificar creando grupos de reglas. Las reglas de validación deben ser reglas absolutas, es decir, deben ser condiciones matemáticamente correctas que se cumplen siempre.

Las reglas de control de calidad se ejecutan desde el área de análisis por reglas de validación, que permite seleccionar las reglas a lanzar, y sobre qué periodo de tiempo y qué unidades organizativas se quiere realizar la validación. La ejecución de las mismas devuelve un listado de todas las violaciones detectadas con detalle del dato erróneo en cuestión, o un mensaje informado de que el proceso se ha completado con éxito cuando no se detecte error alguno.

#### Análisis por Desviación Estándar

Se trata de un mecanismo que detecta valores atípicos, numéricamente distantes del resto de datos. Este tipo de valores se puede dar por casualidad, pero generalmente indican un error de medida o que los valores no siguen una distribución normal. Hay que tener cuidado con la identificación de errores en estos casos, ya que el análisis asume que los valores siguen una distribución normal.

### Análisis por Máximos y Mínimos

En este análisis se detectan valores que están fuera del rango predefinido. Los valores máximo y mínimo que establecen el rango pueden ser fijados a mano o generados automáticamente por el sistema.

# Análisis por Brecha

Es un mecanismo de búsqueda de brechas o intermitencias en los datos. Una brecha se da para

un elemento de datos concreto y una unidad organizativa. Entendemos como brecha un periodo en el que no se registran datos, que está seguido y precedido de periodos en los que sí se han registrado datos. La aparición de una brecha o hueco en los datos puede indicar que no se están rellenando los datos, o que se está produciendo algún error en el proceso de captura.

#### Análisis por Seguimiento

Como indicábamos en la sección de *Entrada de Datos*, al introducir los datos en el sistema estos puedes ser marcados para seguimiento, porque por algún motivo deben ser observados o analizados con posterioridad. También se pueden marcar en los otros módulos de análisis explicados en este apartado. Es en este análisis en el que se detectan todos estos datos previamente marcados. Al ejecutarlo, devuelve un listado con los valores de datos que están "bajo seguimiento" para que el usuario pueda proceder a examinarlos.

# **6.2.6. Análisis de Datos**

El análisis de datos en DHIS2 es una parte importante de la aplicación, de hecho hay diversas funcionalidades implementadas con este fin, desde informes estándar hasta la representación de los mismos en un sistema de información geográfica, pasando por representaciones gráficas, tablas dinámicas y data marts.

## Informes estándar

Se trata de informes de diseños predefinidos. Son fáciles de generar y pueden ser utilizados por usuarios de cualquier nivel de experiencia. En el informe se pueden representar estadísticas en forma de tablas o gráficos. Se adapta a casi cualquier requerimiento del usuario. Pese a que el diseño es estático, se puede personalizar la unidad organizativa y el periodo de tiempo para el que se quieren representar datos.

#### Informes de Conjuntos de Datos

Este informe tiene el mismo diseño del formulario de entrada de datos, pero con los datos agregados para el periodo y la unidad organizativa seleccionados. Es también accesible a usuarios de cualquier nivel y es una forma rápida de consultar los datos agregados.

### Informes de Completitud de Datos

El informe de completitud genera estadísticas del grado de completitud de los formularios de entrada de datos y de la puntualidad de la entrada de los datos al sistema. Se puede generar de modo individual o para un listado de unidades organizativas, siempre que tengan un padre común en la jerarquía.

El criterio de completitud a seguir en la generación del informe lo debe elegir el usuario entre:

Basado en los conjuntos de datos marcados como "Completo".

- Basado en si los elementos de datos marcados como obligatorios han sido o no rellenados.
- Basado en el porcentaje de campos rellenos frente a los campos disponibles.

#### Informes Estáticos

Los informes estáticos proporcionan dos métodos para conectar los recursos existentes con la interfaz de usuario. En primer lugar se puede enlazar a un documento que esté publicado en internet a través de una URL. En segundo lugar, se pueden subir documentos al sistema y que de este modo estén accesibles como informe. Se pueden subir documentos de texto, imágenes o vídeos.

### Informes de Distribución de Unidades Organizativas

Este informe genera estadísticas de cómo se distribuyen las unidades organizativas en la jerarquía en función de su clasificación en grupos y conjuntos de grupo.

# Tablas de Informe

Son informes basados en datos agregados representados mediante tablas. Las tablas se pueden utilizar como informes en sí, o como fuente de datos para el diseño de informes estándar, y pueden contener tanto indicadores como elementos de datos agregados. Se pueden construir en base a periodos relativos, lo que permite que el informe sea reutilizado en el tiempo.

Se trata de tablas que pueden ser dinámicas, pues también se pueden definir de forma que permitan al usuario la selección de la unidad organizativa o el periodo de tiempo a mostrar.

#### Gráficas

La herramienta de generación de gráficos es bastante completa. Incluye distintos tipos de gráficas como gráfico de barras, de linea, y circulares. En ellos se pueden representar elementos de datos, indicadores, periodos y unidades organizativas en cualquiera de los ejes.

#### Tablas Dinámicas

Estas tablas permiten acceder rápidamente a representaciones tabulares de datos estadísticos que permiten pivotar cualquiera de sus dimensiones como indicadores, elementos de datos, unidades organizativas y periodos, para que aparezcan en filas o columnas, creando así diseños personalizados. Cada celda de la tabla puede visualizarse como un gráfico de barras, si así se desea.

# Sistema de Información Geográfica

El módulo SIG permite visualizar datos agregados en mapas. Proporciona un mapeado dinámico de polígonos, para representar provincias o distritos, y de puntos que representan los establecimientos. Se pueden representar en diferentes capas que se pueden mostrar a la vez o combinadas con capas personalizadas. Las representaciones en mapas se pueden guardar etiquetadas para posteriores visitas y se pueden mostrar en el cuadro de mandos.

Es un módulo muy completo que proporciona generación automática de leyendas, la posibilidad de poner etiquetas de nombre en elementos geográficos, y medir distancia entre dos puntos en el mapa. Se pueden visualizar valores de cualquier indicador o elemento de datos, y para cualquier nivel de la jerarquía de unidades organizativas.

# Data Mart

El objetivo del data mart es proporcionar datos preprocesados para su uso en herramientas de análisis y representación de datos. Se basa en la generación de dos tablas en la base de datos de DHIS2. En ellas se almacenan valores agregados, calculados a partir de los valores de elementos de datos existentes en la base de datos, así como del cálculo de los indicadores previamente definidos. La agregación se puede realizar tanto en intervalos temporales (valores semanales, mensuales, etc ), como en función de su distribución geográfica (valores agregados por distrito, o provincia). El data mart no es más que una copia "procesada" de los valores almacenados en la base de datos, y puede ser vaciado y regenerado tantas veces como sea necesario.

El objetivo es el de dar al usuario acceso completo a los datos agregados, incluso cuando la conexión a internet no es fiable, a través de la exportación de datos usando el data mart, y su posterior análisis a través de herramientas externas como Mydatamart.

Mydamart es una herramienta de escritorio que funciona sobre Windows o Linux. Permite al usuario mantener una copia local del data mart generado en DHIS2. La herramienta se encarga de la sincronización con la base de datos de DHIS2, para ello se conecta al servidor online que esté ejecutando una instancia de DHIS2, descarga los datos agregados que el usuario seleccione y los almacena en su base de datos local. Esta base de datos se puede conectar a una tercera herramienta de análisis y visualización, como por ejemplo las Tablas Dinámicas de Excel. Esta solución permite tener la base de datos local sincronizada con el servidor central en un corto periodo de tiempo de conexión.

# **6.2.7. Cuadro de Mandos**

El objetivo de los cuadros de mandos es proporcionar a los usuarios el acceso rápido a una representación fácilmente comprensible de la información de más relevancia, almacenada en el sistema.

El cuadro de mando en DHIS2 está pre-estructurado y se divide en dos secciones principales. En el área del lado izquierdo de la pantalla, arriba, se ubican enlaces a informes, documentos, tablas, o vistas de mapas, y en la parte inferior hay un módulo RSS de salud<sup>16</sup>. El área del lado derecho se pueden mostrar hasta seis gráficas que deben haber sido creadas anteriormente en el

<sup>16</sup>http://health.yahoo.net/

módulo correspondiente.

La configuración del cuadro de mandos la personaliza cada usuario y es una configuración habitual el mostrar el cuadro de mandos en la página de inicio. Si se definen bien los elementos a mostrar, permite hacerse una idea rápida del estado de salud en la zona.

# **6.2.8. Administración de Usuarios**

DHIS2 permite el acceso de múltiples usuarios al sistema simultáneamente, cada uno con sus permisos correspondientes, que pueden ir desde sólo entrada de datos hasta la generación de informes.

Esta flexibilidad es posible porque trabaja sobre la definición de roles y la asignación de permisos a los mismos. Destacar que la herramienta no permite la herencia de privilegios entre roles, lo cual haría más rápida la definición de los distintos roles y más manejable la estructura en sí de roles-permisos a la hora de hacer modificaciones.

Al definir un rol, además de seleccionar los privilegios asociados, se debe especificar también a qué conjuntos de datos está vinculado, y esos serán los únicos a los que los usuarios con ese rol podrán acceder. Al definir un usuario se debe asignar un rol y la o las unidades organizativas a los que pertenece el usuario. Los usuarios se deben asignar a, al menos, una unidad organizativa y tendrán acceso a la unidad o unidades que les son asignadas y a todas las organizaciones hijo de las mismas.

### Grupos de Usuarios

Los grupos de usuarios son otra de las opciones de la herramienta. No existen grupos predefinidos, se deben crear y asignar los usuarios correspondientes. El uso de grupos es útil cuando se desea enviar notificaciones a múltiples usuarios.

### Funciones de Usuarios

Un listado de todas las funciones de usuario se encuentran en la siguiente tabla. Es la asignación de estas funciones, junto con el control de acceso a los diferentes módulos, lo que permite la creación de diferentes roles de usuario.

<span id="page-90-0"></span>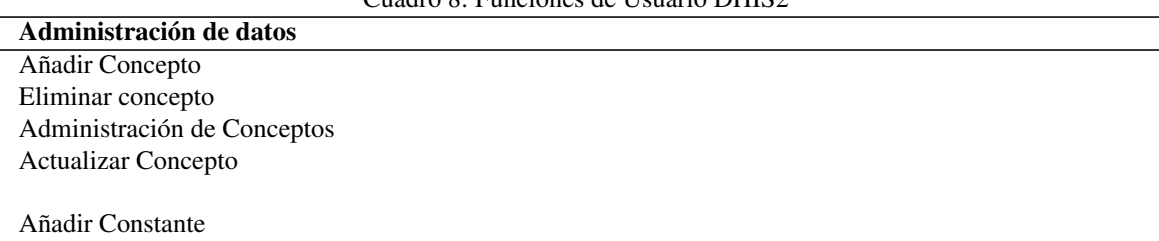

Cuadro 8: Funciones de Usuario DHIS2

#### ... Continuación

Eliminar Constante Administración de Constantes Actualizar Constante

Bloqueo de datos Desbloqueo de datos

Añadir Diccionario de Datos Eliminar Diccionario de Datos Actualizar Diccionario de Datos

Añadir Elementos de Datos Eliminar Elementos de Datos Actualizar Elementos de Datos

Añadir Grupo de Elementos de Datos Eliminar Grupo de Elementos de Datos Actualizar Grupo de Elementos de Datos

Añadir Conjunto de Grupo de Elementos de Datos Eliminar Conjunto de Grupo de Elementos de Datos Actualizar Conjunto de Grupo de Elementos de Datos

Añadir regla Max/Min Eliminar regla Max/Min

Añadir Conjunto de Datos Eliminar Conjunto de Datos Actualizar Conjunto de Datos

Añadir Valor de datos Eliminar Valor de datos Actualizar Valor de datos

# Análisis y Presentación de Datos

Añadir Documento Eliminar Documento

Administrar SIG

Añadir Indicadores Eliminar Indicadores Actualizar Indicadores

Añadir Grupos de Indicadores Eliminar Grupos de Indicadores Actualizar Grupos de Indicadores

#### ... Continuación

Añadir Conjunto de Grupos de Indicadores Eliminar Conjunto de Grupos de Indicadores Actualizar Conjunto de Grupos de Indicadores

Añadir Tabla de Informe Borrar Tabla de Informe

Añadir Informe Borrar Informe

Añadir Sección Borrar Sección Actualizar Sección

Añadir Vista SQL Borrar Vista SQL Ejecutar Vista SQL Actualizar Vista SQL Administración Vista SQL

# Administración de Unidades Organizativas

Añadir Unidad Organizativa Borrar Unidad Organizativa Mover Unidad Organizativa Actualizar Unidad Organizativa

Añadir Nivel de Unidad Organizativa Eliminar Nivel de Unidad Organizativa Actualizar Nivel de Unidad Organizativa

Añadir Grupo de Unidad Organizativa Borrar Grupo de Unidad Organizativa Actualizar Grupo de Unidad Organizativa

Añadir Conjunto de Grupo de Unidad Organizativa Borrar Conjunto de Grupo de Unidad Organizativa actualizar Conjunto de Grupo de Unidad Organizativa

# Administración de Pacientes

Añadir Paciente Borrar Paciente Actualizar Paciente

Actualizar valor Atributo de Paciente Añadir Atributo de Paciente Borrar Atributo de Paciente Actualizar Atributo de Paciente

#### ... Continuación

Añadir tipo de Identificador de Paciente Borrar tipo de Identificador de Paciente Actualizar tipo de Identificador de Paciente

Añadir Relación Borrar Relación Actualizar Relación

Añadir Tipo de Relación Borrar Tipo de Relación Actualizar Tipo de Relación

# Administración de Programas

Añadir Programa Borrar Programa Actualizar Programa

Añadir Etapa de Programa Borrar Etapa de Programa Actualizar Etapa de Programa

Añadir Atributo de Programa Borrar Atributo de Programa Actualizar Atributo de Programa

Administrar Validación de Programas

# Administración de Usuarios

Añadir usuario Borrar usuario Actualizar usuario Añadir Rol de usuario Eliminar Rol de usuario Actualizar Rol de usuario Añadir Grupo de usuario Borrar Grupo de usuario Actualizar Grupo de usuario

# Administración de Calidad de Datos

Añadir Criterio de validación Borrar criterio de validación Actualizar criterio de validación Añadir Grupo de Reglas de Validación Eliminar Grupo de Reglas de Validación Actualizar Grupo de Reglas de Validación Añadir Reglas de Validación Eliminar Reglas de Validación Actualizar Reglas de Validación

```
... Continuación
```
Otras Funciones Enviar Mensaje Cambiar configuración de Sistema

# **6.2.9. Mensajes y Feedback**

Para facilitar la comunicación entre usuarios, DHIS2 incluye la funcionalidad "mensajes". Es importante que se puedan comunicar para tratar temas como la calidad de los datos, el cumplimiento o no de los plazos, o incluso para ayudarse en el uso de la herramienta.

Los mensajes feedback son enviados a un grupo de usuarios determinado y pueden ser enviado por todos los usuarios que tienen acceso al módulo del cuadro de mandos. El grupo de usuarios receptor debe ser previamente definido y estos recibirán el mensaje en la aplicación, no en su correo electrónico.

Los mensajes son diferentes, ya que se pueden enviar a grupos de usuarios específicos que hayan sido asignados a una unidad organizativa, y cuando así lo haya definido el usuario, los recibirá en su correo electrónico.

# **6.2.10. Configuración**

La herramienta permite cierta configuración personalizada de la aplicación a nivel de usuario, y a nivel de sistema.

# Configuración de Usuario

Permite una configuración del sistema, que será específica del usuario, que incluye:

- *Selección del idioma de la interfaz gráfica (actualmente disponible en inglés, francés, portugués, español17, y vietnamita)*
- *Selección del idioma de la base de datos*
- *Definición del campo que ordenará las listas y qué propiedad se mostrará como identificación en todas las listas mostradas en la aplicación*
- *Elección de los colores de la interfaz*
- *Elección del número de gráficas a mostrar en el cuadro de mandos*
- *Activación del guardado automático en los formularios de entrada de datos*

 $17$ La traducción al español nunca ha sido puesta en producción, por lo que no se considera definitiva

*Configuración del email que será utilizado para enviar mensajes al correo electrónico del usuario, cuando así lo haya solicitado el mismo*

# Configuración del Sistema

La configuración del sistema se presenta en tres secciones, configuración general, de apariencia y de email. En la configuración general se puede especificar:

- *Estrategia de agregación del sistema*
- *Elementos de Datos de Infraestructura*
- *Periodos de Infraestructura*
- *Receptores de Aportaciones*
- *Receptores de Notificaciones de Completitud*
- *Omitir Indicadores de Numerador cero en Data Mart*
- *Deshabilitar la entrada de datos cuando el Conjunto de Datos está completo*
- *Factor a utilizar en el análisis de datos por desviación estándar*
- *Periodo de tiempo máximo de entrada de datos*

En la configuración de apariencia se puede personalizar el título, la gama de colores de la aplicación, si se quiere mostrar bandera y qué bandera, y qué se quiere mostrar en la página de inicio. En cuanto a la configuración de email, se deben introducir los datos de la cuenta de correo que desee utilizar el usuario.

# **6.2.11. Módulo de Información de Seguimiento de Pacientes**

Se trata de una de las últimas grandes incorporaciones de DHIS2, que hasta ahora no trabajaba con datos de pacientes. Este módulo recibe otros nombres en inglés como "DHIS Community Module", "Name Based Module", o "NBITS Module", sinónimos de su nombre original, Name Based Information Tracking System.

Se crea con el objetivo de apoyar a los sistemas de salud comunitarios y facilitar la integración entre los datos de salud personales y los datos agregados de gestión. Soporta la gestión de programas de salud como pueden ser la inmunización infantil o salud materna. Permite el seguimiento individual de pacientes registrados en uno o más programas y la planificación de actividades de los trabajadores de salud.

Las características principales del módulo son:

1. Administración de pacientes - registro, relaciones, inclusión en programas.

- 2. Administración de meta datos atributos de beneficiario, tipo de indentificadores, programas, atributos de programa, etapas de programa, validaciones.
- 3. Enlace entre datos de paciente y datos agregados.
- 4. Entrada de datos de la evolución de los pacientes en los programas.
- 5. Planificación de Actividades.

Aunque en atención primaria los datos que se registran son principalmente individuales, cuando se envían a niveles superiores se hace en informes con datos agregados. Con la implementación de este modulo y la disponibilidad de los datos online, el objetivo final ha sido asegurar la calidad y completitud de los datos.

Es en línea con esta importante iniciativa que se ha creado el modulo de generación de informes name-based, implementado y en funcionamiento en las instalaciones de DHIS2 en la India, pero que no ha sido incluido todavía en el paquete genérico de la herramienta.

### Registro e Identificación de Beneficiarios

Todos los pacientes introducidos en el sistema tendrán un establecimiento asociado, que es desde el que son introducidos en el sistema. Al registrar a un paciente en el sistema este será asociado a diversos identificadores personales, como pueda ser el numero de pasaporte, licencia de conducción, numero de identificación de salud o cualquier otro definido por el administrador. A nivel interno tendrá un identificador único en el sistema.

Aunque los pacientes están asociados a un establecimiento, el acceso a sus datos es independiente de la localización. Se puede acceder y editar sus datos desde cualquier otro establecimiento, siempre que los privilegios lo permitan y se encuentre en la misma base de datos.

#### Programas

Los programas son la herramienta para definir programas de salud. Toda la información de paciente es introducida en el sistema y ordenada a través de programas. Los programas se componen de una serie de etapas que no son más que encuentros predefinidos según la estructura o planificación del programa en cuestión.

En DHIS2 se definen tres tipos de programas con diferentes filosofías:

- Programa basado en etapas: Es un programa de salud típico en el que se realiza un proceso estructurado y continuado en el tiempo de seguimiento del paciente. Se compone de etapas que están previamente definidas, tanto en contenido como en temporalidad. Un ejemplo de programa de seguimiento es el del Seguimiento del Embarazo.
- Evento aislado: Se trata de un programa de una sola etapa en el que un paciente solo se puede registrar una vez. Por ejemplo para registrar un nacimiento o defunción.

Programa basado en encuentros: Es muy parecido al programa basado en etapas, pero en este caso la temporalidad de las visitas no está predefinida, el paciente acude al servicio de salud cuando tiene necesidad, no cuando le cita el personal sanitario. Por ejemplo, las visitas de un paciente a un centro de atención primaria. Esta modalidad está definida en la filosofía del módulo basado en pacientes, pero no se encuentra implementada todavía.

# Registro en un Programa y Plan de Tratamiento

Cuando un paciente se registra en un programa de salud, se crea un registro de tratamiento para el mismo. En el registro se introducen todos los servicios y/o cuidados que recibe el paciente, y esto es lo que se conoce como plan de tratamiento.

#### Encuentros

Se llama encuentro a cada interacción paciente-profesional de salud que se produce. Estas interacciones o visitas pueden ser programadas o no. Cada actualización en los datos de paciente quedará identificada con el trabajador de salud que la realiza y el beneficiario que recibe el servicio.

# Generación de Informes

El modulo incorpora dos informes principales, un informe de actividad y un informe resumen.

*Informe de Actividad*: Este informe devuelve un listado con las visitas que han sido planificadas en los diversos programas.

*Informe Resumen*: Devuelve un informe genérico de los servicios proporcionados por el establecimiento en el marco de un determinado programa.

## De Datos de Paciente a Datos Agregados

Una de las grandes aportaciones del módulo de pacientes es el poder calcular datos agregados a partir de datos individuales y personales. Esto es posible gracias al constructor de consultas de agregados de beneficiario. Es una herramienta que permite, por interfaz gráfica, definir una consulta que será traducida a SQL por el sistema y lanzada contra la base de datos, devolviendo el valor agregado que se haya definido al crearla.

Los valores calculados son almacenados en un elemento de datos que debe ser creado previamente para ello. Un dato agregado que podría calcularse desde datos de paciente es, por ejemplo, el número de casos de Malaria registrados, que sería calculado sumando aquellos casos en que el diagnóstico sea igual a Malaria<sup>18</sup>.

 $<sup>18</sup>$ La codificación de enfermedades se realiza siguiendo el estándar CIE-10, pero veremos en el análisis de requisitos</sup> que DHIS2 no está preparado para almacenar la estructura arbórea del estándar. Se realiza una implementación poco eficiente del mismo en la que se almacenan todos los diagnósticos necesarios de modo lineal.

# **6.3. Analisis Técnico de DHIS2**

DHIS2 es un sistema de información flexible y muy fiable que, como hemos visto en los capítulos anteriores, permite la recogida, validación, análisis y presentación de datos estadísticos agregados e individuales.

Está diseñado para ayudar a la gestión e integración de actividades de salud, aunque no está limitado a este uso. Se trata de una herramienta genérica y adaptable, muy lejos de ser una aplicación de base de datos preconfigurada. Esto es posible gracias a un modelo de datos abierto y una interfaz de usuario que permita definir los contenidos específicos de su sistema de información sin necesidad de programación.

Es un software modular basado en web, y programado con frameworks java abiertos y libres.

# **6.3.1. Características Técnicas**

En este apartado se destacan las cualidades técnicas que hacen de DHIS2 una herramienta potente y accesible.

- *Basado en Web:* DHIS 2 está basado en tecnología estándar Java, por lo que la aplicación puede ser ejecutada en cualquier servidor que soporte servlets Java y ser accedido por web a través de una conexión de internet o intranet.
- *Multiplataforma*: Al estar desarrollado en Java el sistema puede ser ejecutado en cualquier plataforma con entorno de ejecución java, que hoy en día son prácticamente todas las plataformas más utilizadas, Windows, Linux, Mac OS X y Solaris.
- *Compatible con la mayoría de navegadores web: El código de DHIS 2 se ha escrito siguiendo el estandar del World Wide Web Consortium<sup>19</sup>* para HTML y CSS y funciona en cualquier navegador estándar como son Firefox, Chrome, Opera, Safari 4 e Internet Explorer 8+.
- *Compatible con la mayoría de bases de datos relacionales:* Actualmente DHIS2 funciona con PostgreSQL, MySQL, HSQLDB, H2 y Derby. Esa construido sobre Hibernate por lo que no se necesitan grandes modificaciones para hacerlo trabajar con otros sistemas de base de datos.
- *Software Libre:* DHIS2 se lanza como software libre y abierto bajo licencia BSD. Esta licencia permite, por supuesto, descargarlo y utilizarlo de un modo gratuito, pero también permite el acceso al código con libertad de hacer las modificaciones que se desee y redistribuirlo bajo la licencia que el creador considere conveniente.

<sup>&</sup>lt;sup>19</sup>El World Wide Web Consortium (W3C) es una comunidad internacional que desarrolla estándares que aseguran el crecimiento de la Web a largo plazo.

- *Arquitectura Modular:* Desde el punto de vista de desarrollo de la aplicación, esto quiere decir que es posible crear nuevas funcionalidades y añadirlas a la aplicación sin necesidad de tocar el código fuente. Desde el punto de vista de la implementación, implica que se pueden incluir las funcionalidades requeridas en cada contexto y excluir las que no son tan necesarias.
- *Interoperable:* El sistema de información sigue el estandar oficial para intercambio de información de salud SDMX-HD, desarrollado por la OMS. Esto lo hace interoperable con otras aplicaciones software de salud y con el Registro de Indicadores y Medidas de la  $OMS<sup>20</sup>$ .
- *Flexible:* El modelo de datos de DHIS es completamente flexible, por lo que no hacen falta nuevos desarrollos por muy especiales que sean los requisitos de entrada de datos. Todo puede ser definido como elemento de datos u otros elementos del sistema.
- *Internacional:* La aplicación es internacional en cuanto a la interfaz de usuario y al contenido de la base de datos de meta-datos. Actualmente se encuentra disponible en Inglés, Francés, Español, Hindú, Vietnamita y Noruego.

# **6.3.2. Requisitos Técnicos**

Las recomendaciones software de HISP para la instalación de un servidor a nivel nacional son las siguientes:

- Sistema Operativo de 64 bits (Ubuntu 10.04 LTS)
- Sistema de Base de Datos (PostgreSQL)
- Contenedor de Servlets (Tomcat)
- Java Runtime Environment version 6 o superiores

En cuanto a las recomendaciones hardware para el servidor, sugieren que tenga al menos un procesador Quad-Core a 2Ghz con 12 Gb de RAM. Se trata de recomendaciones mínimas y salvo casos excepcionales de incompatibilidad, se puede considerar válida cualquier versión superior de la recomendada.

<sup>&</sup>lt;sup>20</sup>El Registro de Indicadores y Medidas de la OMS es una fuente central de meta-datos que definen los indicadores de salud utilizados por la OMS y otras organizaciones. Incluye definición de indicadores, de fuentes de datos, de métodos de estimación, y cualquier otra información que mejore el entendimiento de los indicadores.

# **7. Implementación de DHIS2 para el caso de estudio en la Región de Loreto**

Los dos capítulos anteriores de este proyecto se han centrado primero en el estudio y descripción del sistema de salud en el que se quiere actuar, para pasar luego al análisis en profundidad de una herramienta de código libre (DHIS2) en principio adecuada para llevar a cabo una mejora en el sistema de información de salud descrito. En este capítulo vamos a proceder a verificar la idoneidad del uso de DHIS2 modelando varios de los procesos de captura, envío, procesado y presentación de información dentro del Sistema de Salud Peruano, y en concreto dentro de la Dirección Regional de Salud de Loreto.

Hasta ahora hemos estudiando dónde y cómo se genera la información, quién debe interactuar y tener acceso a ella o qué flujos debe seguir desde que es recogida en un puesto de salud hasta que pasa a formar parte de un almacén de datos. Hemos estudiado la filosofía que guió la etapa de diseño de DHIS2, las funcionalidades más destacadas para el almacenamiento, procesado y análisis de información, y por último las características técnicas y requisitos necesarios para un aprovechamiento óptimo de la herramienta.

Parece natural entonces, que el siguiente paso sea intentar combinar los conocimientos adquiridos en ambos análisis para ya proceder a verificar la viabilidad técnica e institucional de la herramienta. En este capítulo se procede a configurar en la herramienta los flujos y procesos de información identificados, tratando de reproducir, de la forma más fiel posible, el Sistema de Información de Salud estudiado. El objetivo no es otro que el de analizar hasta qué punto se trata de dos realidades compatibles, hasta qué punto las características funcionales y técnicas de DHIS2 satisfacen las necesidades del Sistema de Información de Salud rural de la Región de Loreto.

Para ello, en primer lugar se explica el diseño del Sistema de Información de forma genérica, la configuración de los módulos que forman la estructura del sistema, aquellos que compartirán todos los sistemas o subsistemas de información que se implementen posteriormente, como son la jerarquía de establecimientos, la gestión de usuarios y el módulo de información geográfica. A continuación se explica cómo se ha realizado el diseño de los subsistemas de información analizados en el Capítulo  $5^{21}$ , y cómo se les ha dado forma dentro del sistema DHIS2. Se hará en tres subapartados separados, uno para el diseño e implementación del registro diario de actividades, otro para la información individual de paciente del subsistema de vigilancia epidemiológica, y por último, también dentro del subsistema de vigilancia epidemiológica, otro que permite tratar la información consolidada.

En los tres subapartados siguientes, quinto, sexto y séptimo de este capítulo, revisaremos las características más potentes en el análisis y representación de datos de la herramienta. El diseño en esta última sección se ha llevado a cabo sin replicar los modelos de análisis que se siguen en el caso de estudio. Esto es debido a que no resultó posible realizar una identificación en pro-

<sup>&</sup>lt;sup>21</sup>Identificación del flujo de Información generada en el Sistema de Salud de Loreto.

fundidad de las necesidades en este aspecto, por lo que los ejemplos y acciones tomadas se han basado en mostrar las características más potentes de DHIS2.

El octavo subapartado contiene una verificación de requisitos del sistema implementado, y en el noveno y último, se propone un nuevo modelo de formulario que unifica los tres subsistemas de información que hemos diseñado, minimizando al máximo el conjunto de datos a introducir en el sistema, sin reducir la cantidad de información recogida.

# **7.1. Diseño del Sistema de Información**

El proceso de implementación de DHIS2 para la región de Loreto se centró sobre todo en torno a la creación de la base de datos. Toda la información de diseño del sistema se encuentra almacenada en la base de datos, que fue "modelada" para satisfacer las necesidades del caso de estudio.

Las etapas de diseño estructural del sistema, como son el diseño de la jerarquía de establecimientos, la configuración del sistema de información geográfico y la gestión de usuarios, serán explicadas con detalle en este apartado.

# **7.1.1. La Jerarquía de Unidades Organizativas**

El primer paso para la implementación del sistema de información es la definición de la jerarquía de unidades organizativas. Como vimos en el estudio del sistema de salud de Perú la DIRESA de Loreto cuenta con 352 establecimientos de Salud de Primer Nivel, organizados en Puestos y Centros de Salud, y distribuidos a lo largo de los 51 distritos.

Geográficamente, el Departamento de Loreto se dividen en 7 provincias que a su vez se dividen en un total 51 distritos. A nivel del sistema de administración de salud se dividen en 8 redes y 36 microredes de salud.

Siguiendo las recomendaciones de diseño de HISP, la jerarquía de organizaciones establecida será la geográfica, y para la división en redes y subredes se utilizarán los grupos y conjuntos de grupos.

Pese a que el alcance de este proyecto es la Región de Loreto, en la jerarquía geográfica se introdujo en el sistema información a nivel nacional para dar más navegabilidad al módulo SIG, quedando registradas todas las regiones de Perú, con sus correspondientes provincias y distritos. Para el último nivel, el de los establecimientos, solo se introdujo información de Loreto.

# Unidades Organizativas

La introducción de las unidades organizativas en el sistema se puede hacer de una en una a través

de la interfaz<sup>22</sup> (ver figura [20\)](#page-103-0), o mediante una carga masiva directamente en la base de datos<sup>23</sup>.

En nuestro caso se introdujeron a mano las unidades organizativas pertenecientes a la rama que va desde el nivel nacional, Perú, hasta los establecimientos de la Región de Loreto. Para el resto de regiones se introdujo directamente en la base de datos, siendo el resultado la estructura de árbol que se puede observar en la figura [21.](#page-103-1)

Al introducir las unidades organizativas se ha seguido una nomenclatura para mantener homogeneidad en la base de datos.

- El *Nombre* del establecimiento va precedido por el tipo de unidad organizativa (Región, Provincia, Distrito, Hospital, CS cuando se trata de un Centro de Salud, y PS cuando se trata de un Puesto de Salud)
- El *Nombre Corto* es igual al nombre, excepto en los centros y puestos que se suprime el prefijo CS y PS.
- El *Código* es único e identifica la región, provincia, distrito y tipo de establecimiento.

La codificación utilizada se llama UBIGEO y viene especificada por la Norma Técnica Sobre el Uso del Código de Ubicación Geográfica [\[dSdP08\]](#page-152-0). El código proporciona información geográfica y del tipo de establecimiento y se compone de 6 dígitos seguidos de una letra y tres dígitos más.

Las dos primeras cifras identifican la Región, la tercera y cuarta la Provincia, la quinta y sexta el Distrito, la letra A identifica que se trata de un establecimiento público, el dígito siguiente, el octavo, indica qué tipo de establecimiento es (1-Hospital, 2-Centro de Salud, 3-Puesto de Salud), y las dos últimas son un contador incremental que diferencia dos establecimientos del mismo tipo que pertenecen al mismo distrito.

Por ejemplo, según la codificación oficial, el código 160201A321 nos dice que se trata de un establecimiento de la Región de Loreto (16), provincia del Alto Amazonas (02), distrito de Yurimaguas (01) y que se trata de un establecimiento público(A), en concreto un puesto de salud (3), y es el número 21 del distrito en cuestión.

<sup>22</sup>En el menú principal acceder a *Mantenimiento ->Administración de Unidades Organizativas ->Unidad Organizativa* y pulsar *Añadir Nuevo*

<sup>23</sup>La tabla que almacena las unidades organizativas es la tabla *organisationunit*

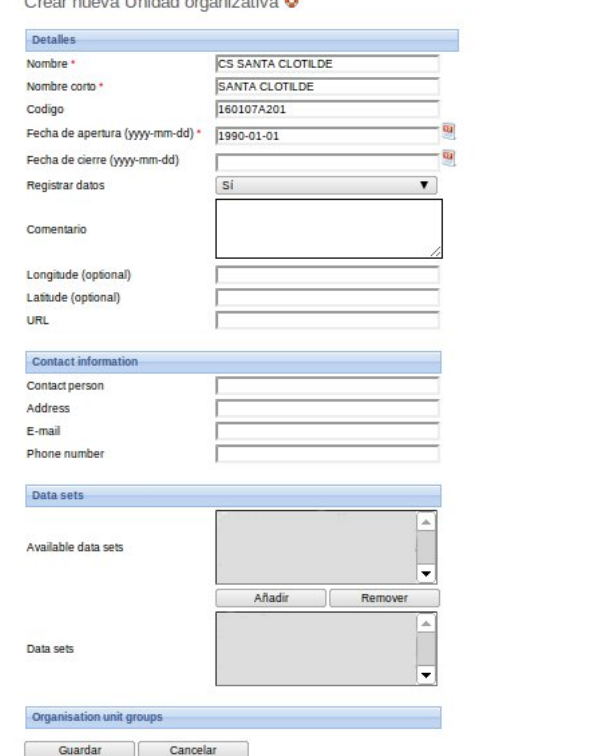

<span id="page-103-0"></span>Figura 20: Interfaz para la Creación de Unidades Organizativas

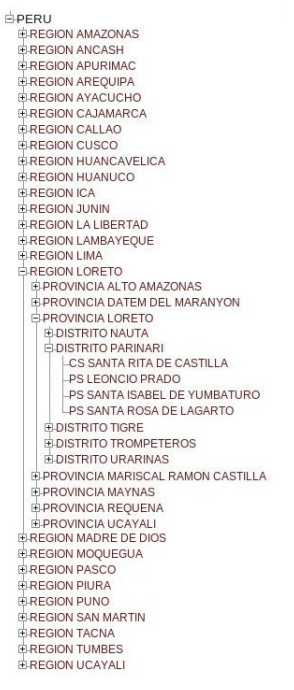

<span id="page-103-1"></span>Figura 21: Jerarquía Geográfica de los Establecimientos de Salud de Loreto

# Niveles de Unidades Organizativas

La aplicación permite la definición de cinco niveles de unidades organizativas<sup>24</sup>, que son los mismos que nosotros necesitamos, por lo que se definieron los niveles nacional, regional, provincial, distrital y de establecimientos, como se puede ver en la figura [22.](#page-104-0)

<sup>24</sup>En el menú principal acceder a *Mantenimiento ->Administración de Unidades Organizativas ->Niveles de Unidades Organizativa*

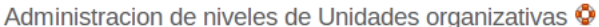

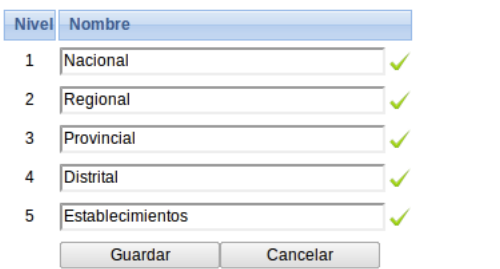

<span id="page-104-0"></span>Figura 22: Definición de los Niveles de Unidad Organizativa.

# Conjuntos y Grupos de conjuntos de Unidades Organizativas

Con los conjuntos y grupos de conjuntos creamos otras dos clasificaciones de establecimientos, una por tipo de establecimiento en la que se definen los tipos *Centro de Salud* y *Puesto de Salud*, y otra en que se definen las redes y microredes de salud en que se organiza el sistema de salud de la Región de Loreto. Se puede ver una representación gráfica de las mismas en la figura [23.](#page-105-0)

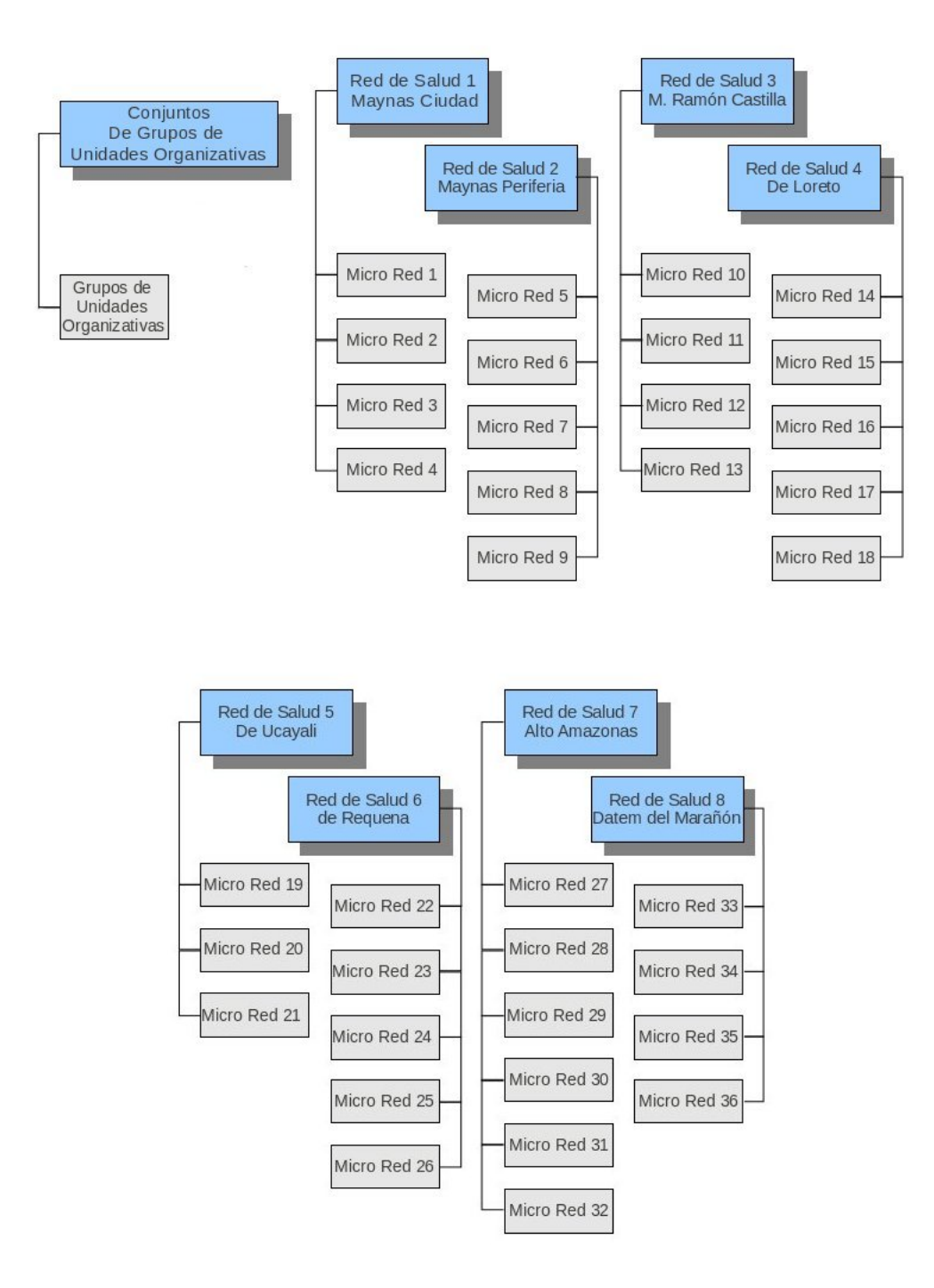

<span id="page-105-0"></span>Figura 23: Jerarquía de Redes y Microredes

# **7.1.2. Gestión de Usuarios**

Para satisfacer las necesidades de un sistema como el planteado en este caso son necesarios, al menos, tres tipos de usuario diferentes. Los tipos de usuario los definimos a través de los roles de usuario, a los que asignaremos los privilegios correspondientes a su tarea diaria. Posteriormente al crear los usuarios les asignaremos el rol correspondiente.

En este diseño se han creado los roles Administrador, Personal Asistencial, y Técnico Estadístico. El administrador dispone de todos los permisos, como es habitual. El Personal Asistencial tiene los permisos relativos a la introducción o actualización de valores de datos, todos los relacionados con la gestión de pacientes, los de consulta del módulo SIG, de acceso a la importación/exportación de datos y el uso del módulo de mensajes. En el caso del Técnico Estadístico, dispone de los mismos permisos que el anterior y además puede manipular indicadores, gráficos, informes y todas las acciones relacionadas con el análisis de datos, administrar los conjuntos de datos, el módulo SIG, bloquear y desbloquear datos, y consultar el módulo de reglas de validación.

En el cuadro [9,](#page-106-0) se muestran en detalle los roles y permisos creados<sup>25</sup>. Con esta configuración se consigue que el personal asistencial introduzca los datos directamente en la base de datos, pueda gestionar pacientes y consultar información relativa a los mismos, así como tener acceso a los análisis de datos realizados y publicados por los estadísticos.

El técnico estadístico podrá hacer los mismo que el personal asistencial, pero además tiene permisos para realizar análisis de datos y publicar tablas, informes o gráficos. También puede, con la función de bloqueo y desbloqueo, evitar que se introduzcan datos fuera de plazo, o que se modifiquen datos que se dan por consolidados.

<span id="page-106-0"></span>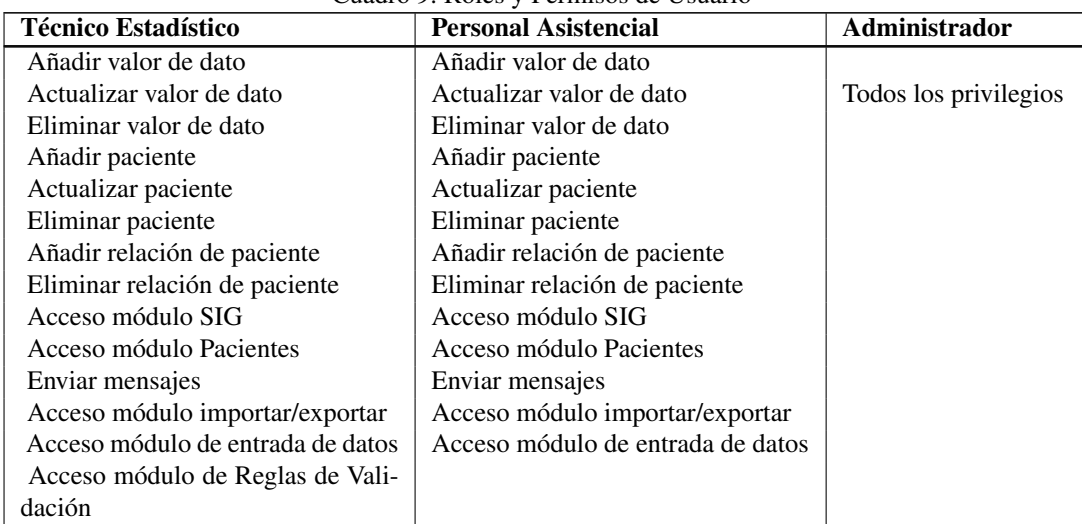

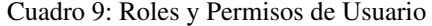

<sup>25</sup>La totalidad de los privilegios disponibles se ha detallado con anterioridad en el cuadro [8](#page-90-0)

| <b>Técnico Estadístico</b>       | <b>Personal Asistencial</b> | <b>Administrador</b> |
|----------------------------------|-----------------------------|----------------------|
| Acceso módulo de Integración de  |                             |                      |
| Cuadro de Mandos                 |                             |                      |
| Añadir indicador                 |                             |                      |
| Eliminar indicador               |                             |                      |
| Actualizar indicador             |                             |                      |
| Añadir tipo de indicador         |                             |                      |
| Eliminar tipo de indicador       |                             |                      |
| Actualizar tipo de indicador     |                             |                      |
| Añadir grupos de indicadores     |                             |                      |
| Eliminar grupos de indicadores   |                             |                      |
| Actualizar Grupos de indicadores |                             |                      |
| Administrar constantes           |                             |                      |
| Administrar módulo SIG           |                             |                      |
| Administrar bloqueo datos        |                             |                      |
| Administrar desbloqueo datos     |                             |                      |
| Añadir gráficos                  |                             |                      |
| Eliminar gráfico                 |                             |                      |
| Añadir informe                   |                             |                      |
| Eliminar informe                 |                             |                      |
| Añadir tabla de informe          |                             |                      |
| Eliminar tabla de informe        |                             |                      |

Cuadro 9 - Continuación

# **7.1.3. Módulo SIG**

La configuración del módulo del Sistema de Información Geográfica (SIG) es muy útil para la representación de los datos, y a través de él es sencillo hacerse una idea del estado de un cierto indicador en una región o comparar diferentes zonas del país. Para su configuración es necesario disponer de los "shapefiles" de la zona a representar.

"Shapefile" es el formato estándar para el intercambio de información geográfica entre diferentes SIG. Se trata de un formato de almacenamiento digital donde se guarda la localización de los elementos geográficos y los atributos asociados a ellos. El formato no guarda información topológica, pero para nosotros no es necesaria.

El primer paso es conseguir los archivos de Perú. Deberemos tener un archivo para cada nivel a representar. Es decir, como lo queremos hacer a nivel nacional, necesitaremos tres archivos, uno para cada nivel a representar, en este caso las regiones, provincias y distritos. Estos archivos se encuentran disponibles para descarga en el servidor de información geográfica del Gobierno de Perú<sup>26</sup>.

Una vez descargados los archivos "shapefile", lo recomendable es quitarles resolución, pues se trata de archivos en que las fronteras se representan de forma muy precisa y dado que los

<sup>26</sup>http://geoservidor.minam.gob.pe/geoservidor/download.aspx
vamos a utilizar en una aplicación web, es importante evitar sobrecargar el sistema. En nuestro caso hemos realizado esta operación utilizando una herramienta web<sup>27</sup>, la cual nos permite reducir en un 70 - 80 % el tamaño del archivo.

Cuando los shapefile tienen el tamaño y los nombres adecuados, debemos pasarla a formato GML28. Para ello se ha utilizado la herramienta ogr2ogr, disponible en casi todas las distribuciones Linux. Se debe tener en cuenta también que hay que pasar el sistema de referencia a EPSG:4326, que es el utilizado por google maps y por ende, nuestro sistema de representación geográfica.

El último paso es importar el archivo GML al sistema<sup>29</sup>. Si los archivos se cargan con éxito ya se puede acceder al módulo  $\text{SIG}^{30}$  y navegar por la geografía de Perú representando valores de indicadores o elementos de datos agregados para cada zona geográfica. A modo de ejemplo se muestra en la figura [24](#page-108-0) el mapa completo de Perú tal y como quedó tras cargarlo en DHIS.

Es importante saber que cuando importemos los archivos en DHIS, la aplicación buscará la correspondencia entre los nombres de cada región, provincia o distrito, definidos en los archivos gml, con los nombres de unidades organizativas, por lo que debemos asegurarnos que los nombres asignados son exactamente iguales a los nombres de las unidades organizativas que sean región, provincia o distrito. Para la edición de los archivos se utilizó la herramienta Quantum- $GIS<sup>31</sup>$ .

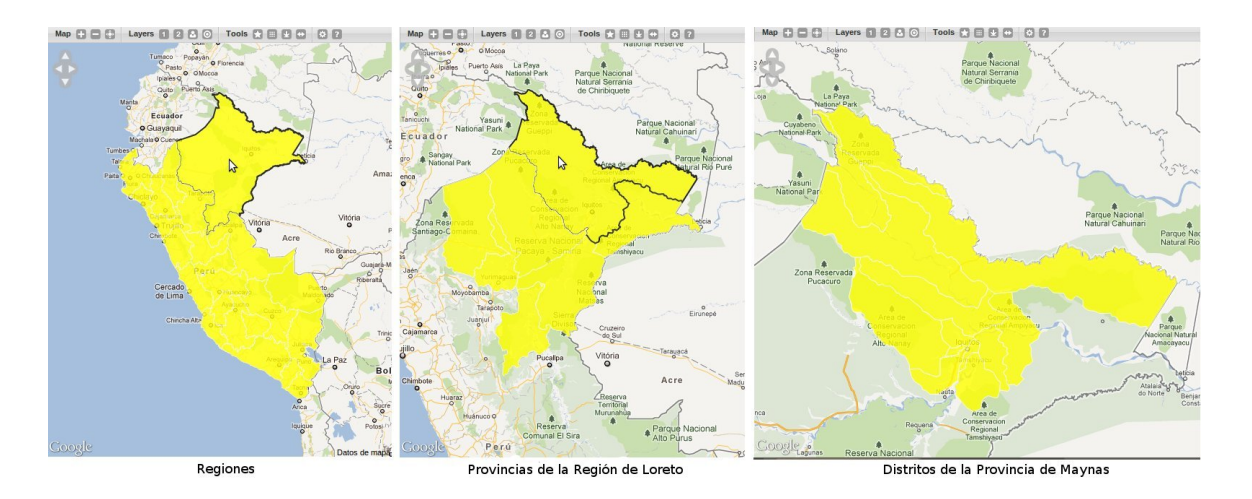

<span id="page-108-0"></span>Figura 24: Navegabilidad del módulo SIG

<sup>27</sup>http://mapshaper.com/test/demo.html

<sup>&</sup>lt;sup>28</sup>Geography Markup Language: Es un sublenguaje de XML descrito para el modelaje, transporte y almacenamiento de información geográfica.

<sup>29</sup>Menú Principal: *Servicios ->Importar/Exportar*

<sup>30</sup>Menú Principal: *Servicios ->SIG*

<sup>31</sup>http://www.qgis.org/

### **7.2. Diseño del Registro Diario de Atenciones**

Para implementar el Registro Diario de Atenciones, en primer lugar tenemos que definir qué información necesita recopilar el formulario mostrado en la figura [11](#page-61-0) que se encuentra en el apartado [III,](#page-53-0) para posteriormente crear los elementos de datos necesarios para su almacenamiento en la base datos.

#### **7.2.1. Elementos de Datos**

En primer lugar vemos que se trata de información individual, de paciente o actividad. Habrá una entrada en el formulario para cada visita o actividad llevada a cabo. Esto quiere decir que alguna información se almacenará como atributos del paciente (la información personal) y otra como elemento de datos de dominio *Paciente*<sup>32</sup> (la información que se recoja del paciente en cada visita). Mostramos en el cuadro [10](#page-109-0) los datos a recoger y cómo serán representados en el sistema.

En la columna *Dato* se especifican los campos a almacenar, detallados en el apartado de análisis del subsistema de información. En la segunda columna, *Tipo*, se especifica de qué forma se almacenan en la base de datos. Por último en la columna *Comentario* se incluirá la información necesaria para terminar de explicar el modo de almacenamiento.

Los valores encontrados en la segunda columna pueden ser:

- Elemento de Datos: Cuando hay que crear un elemento de datos para almacenar el valor.
- Identificador de Beneficiarios: La aplicación permite definir diferentes tipos de identificadores únicos para los pacientes.
- Atributo de Beneficiario Predefinido: Valores por defecto que hay que rellenar al crear un paciente nuevo.
- Atributo de Beneficiario: Si los valores por defecto son insuficientes, existe la posibilidad de crear tantos atributos como sea necesario.
- Cuando se deja en blanco se está indicando que los datos son almacenados automáticamente por la lógica interna del sistema, por el hecho de haber iniciado sesión, o por estar trabajando con un beneficiario en concreto.

<span id="page-109-0"></span>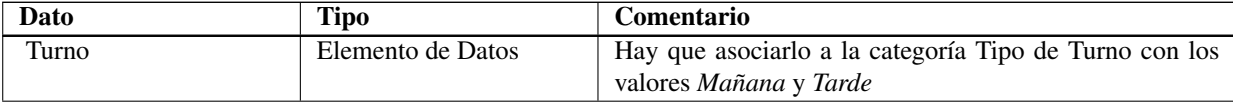

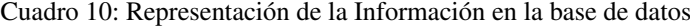

<sup>32</sup>Recordamos que los elementos de datos pueden ser de dominio *Paciente* para datos individuales asociados a una persona o actividad, o de dominio *Agregado*, para almacenamiento de valores agregados.

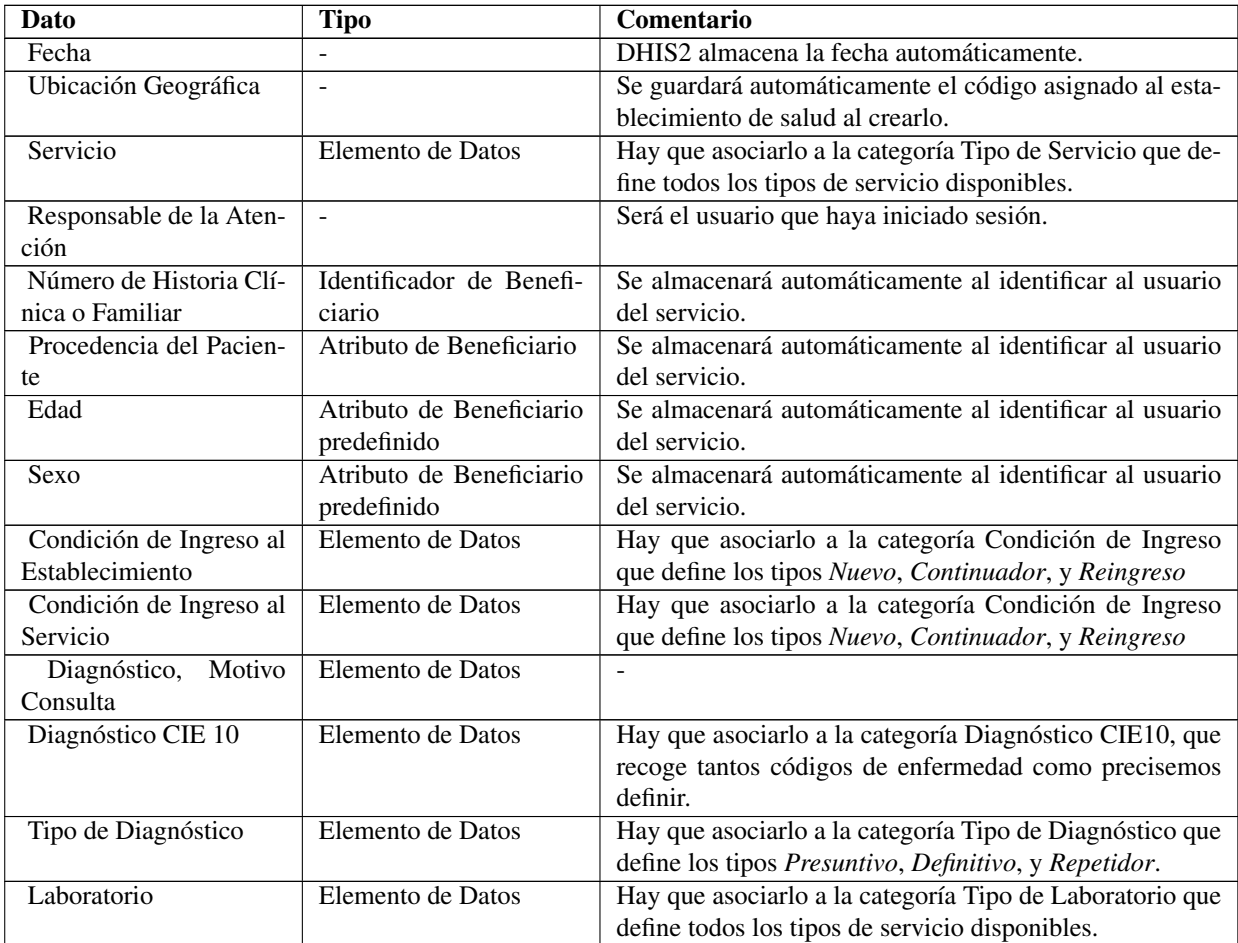

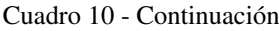

Al crear los **elementos de datos**<sup>33</sup> se debe prestar especial atención en dos campos, el *Dominio*, que como hemos dicho antes, en este caso es de paciente, y el *Tipo* de valor a almacenar.

El dominio, porque si no especificamos que es de paciente, no nos será posible usarlo después para el cálculo de agregados. El Tipo, porque en aquellos casos en que se trate de un Elemento de Datos que tome valores predefinidos especificados en una categoría (por ejemplo el Campo Turno, que toma los valores mañana y tarde), hay que seleccionar el tipo texto, de otro modo no mostrará las opciones como desplegable en los formularios de entrada.

Por último hay que especificar el operador de agregados, que para nosotros será en todos los casos el operador suma.

En el caso del **identificador único de beneficiario**<sup>34</sup>, al definirlo debemos especificar el nom-

<sup>33</sup>Menú Principal: *Mantenimiento ->Elementos e Indicadores de Datos ->Elementos de Datos*, pulsar *Añadir Nuevo* <sup>34</sup>Menú Principal: *Mantenimiento ->Beneficiarios y Programas ->Tipo de Identificador de Beneficiario*, pulsar *Añadir Nuevo*

bre y descripción, si es obligatorio al introducir un paciente en el sistema, de cuántos caracteres se compone y de qué tipo es.

En cuanto a los **atributos de beneficiario**<sup>35</sup> que necesitemos añadir en el sistema serán solicitados al crear un nuevo paciente, en la pantalla de registro. Su creación es muy similar a la del identificador. Debemos especificar el nombre y descripción, si es obligatorio al introducir un paciente en el sistema, de cuántos caracteres se compone y de qué tipo son, y además deberemos especificar si se hereda cuando los pacientes tienen la relación padre-hijo.

### **7.2.2. Definición del Programa**

Siempre que hablamos de recoger información personal de paciente debemos pensar automáticamente en definir un programa, pues es la única vía de introducir datos de paciente.

Recordemos que en el registro diario de atenciones, el paciente acude espontáneamente al establecimiento de salud, por lo que la visita no forma parte de una planificación o seguimiento. Además el paciente puede acudir tantas veces como lo necesite.

El programa que se adecúa perfectamente a este modelo es el *Programa Basado en Encuentros*, pero ya que no está implementado todavía debemos implementarlo con un *Programa Basado en Etapas*, en el cual definiremos una única etapa, la visita al centro.

Procedemos a definir el programa a través de la pantalla de administración de programas<sup>36</sup> como se aprecia en la figura [25.](#page-111-0)

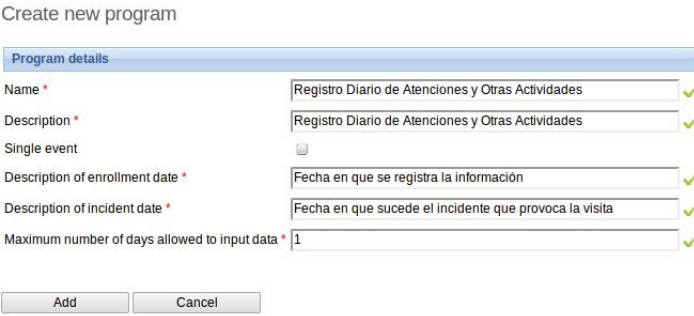

<span id="page-111-0"></span>Figura 25: Pantalla de Creación de Programas

Nótese que no se marca la casilla de single event, ya que esto lo convertiría en un *Programa de Evento Aislado*.

El campo *Numero máximo de días en que se permite introducir datos* se define para aquellos programas en que las visitas están programadas con un periodo de tiempo fijo entre ellas. Por

<sup>35</sup>Menú Principal: *Mantenimiento ->Beneficiarios y Programas ->Atributos de Beneficiario*, pulsar *Añadir Nuevo* <sup>36</sup>Menú Principal: *Mantenimiento ->Beneficiarios y Programas ->Programas* pulsar *Añadir nuevo*

ejemplo: la segunda visita será siempre dos semanas después de la primera. Su función en estos casos es la de establecer un máximo de días en que se permite introducir datos para una visita. Una vez ha pasado la fecha programada, no se podrá introducir ese dato.

Una vez creado el programa debemos asignarle las unidades organizativas que podrán utilizarlo y definir sus etapas. Para acceder a estas secciones debemos utilizar los iconos que aparecen al lado del programa en la pantalla de administración de programas.

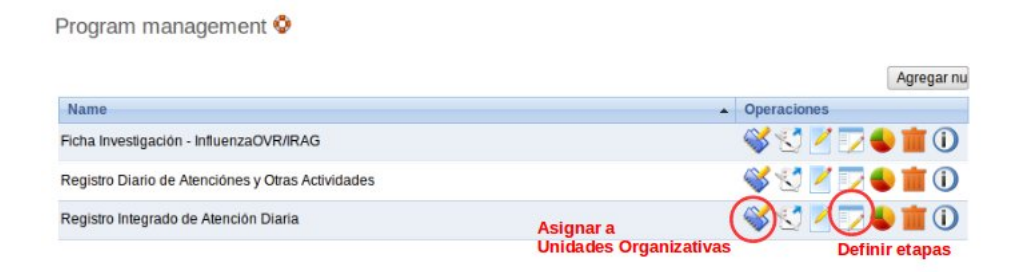

Figura 26: Pantalla de Administración de Programas

Con la asignación de unidades organizativas restringimos qué establecimientos podrán dar de alta pacientes en el programa. En nuestro caso son todos los establecimientos.

En las etapas definimos la única etapa de que consta el programa, que es la visita del paciente o actividad de salud. Al crear la etapa debemos asignarle obligatoriamente un nombre y descripción y a continuación seleccionar aquellos elementos de datos que serán utilizados para almacenar algún valor. Deberemos seleccionar aquellos elementos de datos que previamente creamos, los especificados en la tabla [10.](#page-109-0)

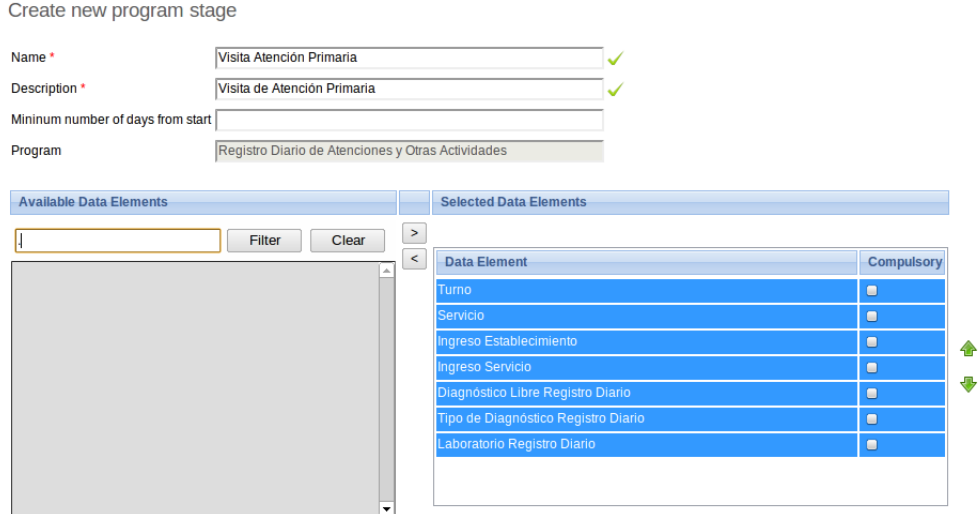

Figura 27: Pantalla de Creación de Etapas

# **7.2.3. Formulario de Entrada**

El siguiente paso es el diseño del formulario de entrada de datos, que es la ventana que verá el personal asistencial cuando tenga que introducir los datos. Para acceder al mismo debemos utilizar el último icono que aparece al lado de la etapa.

| <b>Name</b>              | <b>Description</b>          | <b>Operaciones</b>                  |
|--------------------------|-----------------------------|-------------------------------------|
| Visita Atención Primaria | Visita de Atención Primaria | $\sqrt{10}$                         |
|                          |                             | Diseñar Formulario Entrada de Datos |

Figura 28: Pantalla de Administración de Etapas

En nuestro caso utilizaremos un formulario de entrada personalizado. Una forma muy sencilla de hacerlo es diseñarlo en una hoja de cálculo y a continuación copiarlo y pegarlo.

En la pantalla de diseño de formulario disponemos de un editor HTML en el que deberemos pegar el formulario copiado de la hoja de cálculo. Una vez hecho eso, debemos asignar a cada celda en blanco un elemento de datos en el que se almacenará en la base de datos el valor escrito en ella.

Para ello se debe pulsar el botón *Elementos de Datos* que abre una ventana con los elementos de datos disponibles, que son aquellos que hemos seleccionado previamente al crear la etapa.

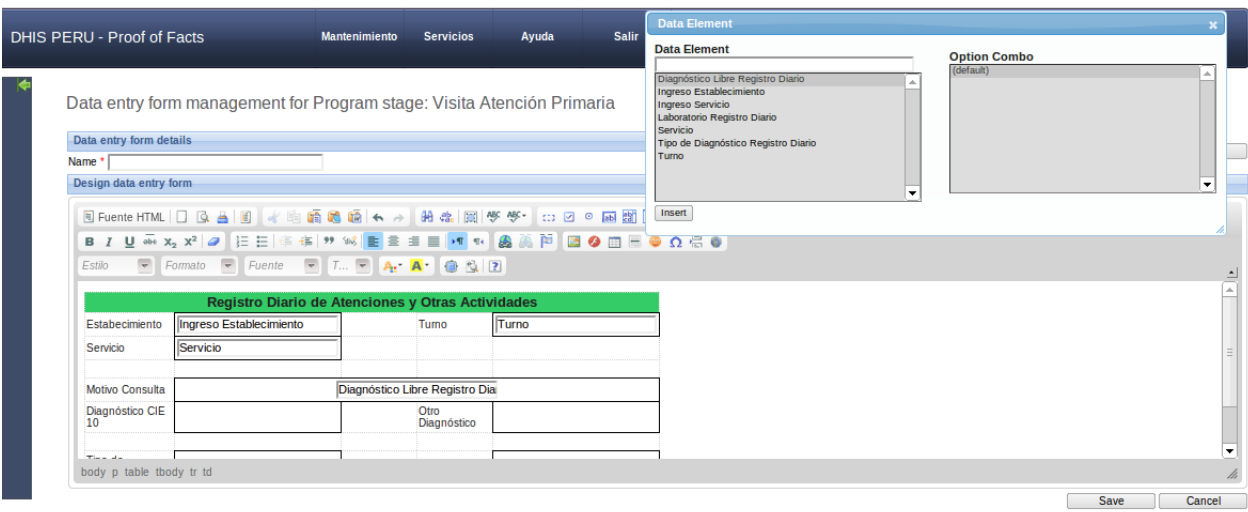

<span id="page-114-0"></span>Figura 29: Pantalla de Edición del Formulario de Entrada de Datos

Vemos a continuación, en la figura [30,](#page-115-0) cómo queda el formulario para un paciente determinado. Una vez seleccionado el paciente, deberemos seleccionar el programa, en el cual el paciente deberá ser registrado previamente. Por tratarse de un programa con una sola etapa, esta será seleccionada por defecto.

Una vez completado este proceso, el programa se encuentra listo para ser utilizado y empezar a almacenar información de la actividad diaria de los establecimientos.

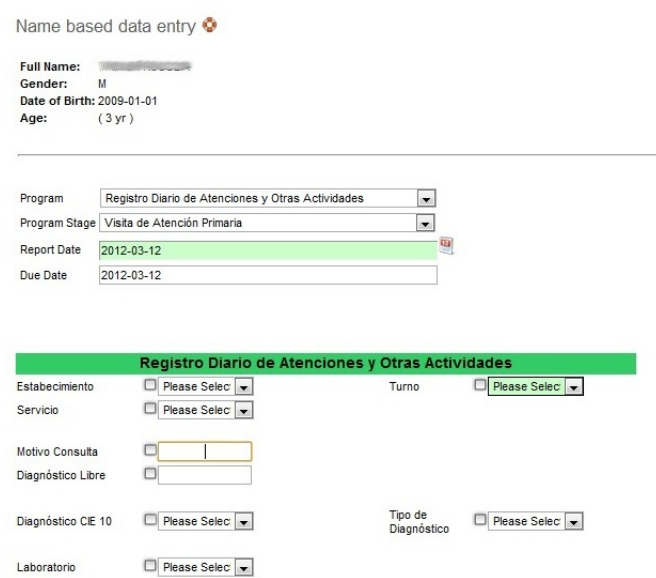

<span id="page-115-0"></span>Figura 30: Resultado Final del Formulario de Entrada de Datos

El caso del Sistema de Vigilancia Epidemiológica, que vamos a diseñar en el siguiente apartado, es un poco más complejo. En él se recoge tanto información de paciente como datos agregados. Recordamos la clasificación de los documentos de recogida de datos del Sistema de Vigilancia Epidemiológica indicando el tipo de información recopilada en casa caso.

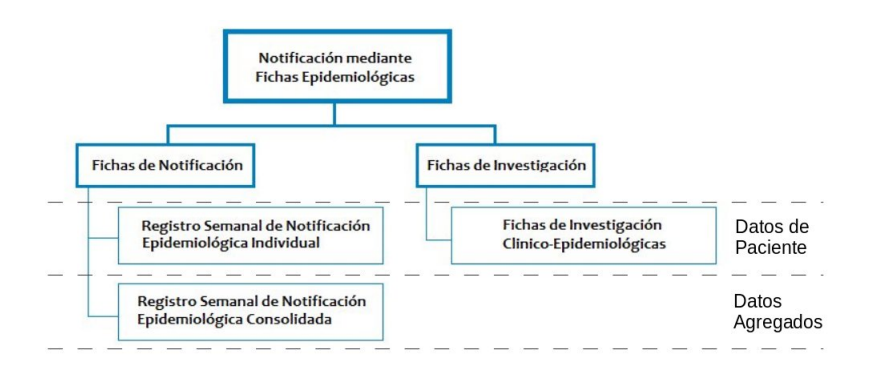

Figura 31: Tipo de Información del Sistema de Vigilancia Epidemiológica

Para explicarlo de un modo ordenado y sencillo se ha decidido separar la explicación de su diseño en dos partes, una para los informes de *enfermedades o eventos de notificación individual*, y otra para el informe *enfermedades o eventos de notificación consolidada* en el que se recogen datos agregados.

# **7.3. Diseño del Sistema de Vigilancia Epidemiológica - Datos de Paciente**

Recordemos que tanto el Registro Semanal de Notificación Individual como las Fichas de Investigación Clínico-Epidemiológicas recogen información de forma puntual y no programada, es decir, cuando se detecte un posible caso de alguna de las patologías sujetas a esta vigilancia (ver cuadro [3\)](#page-66-0) se inscribirá al paciente en el Registro de Notificación Individual, y cuando sea necesario se procederá también a rellenar su Ficha de Investigación.

Este modelo es exactamente igual que el del Registro Diario de Información Clínica, por lo que se puede emplear la misma lógica en su diseño.

En el caso de la Ficha de Investigación, no se dispone de ningún formato genérico, sino que las fichas son específicas para cada patología. Dado que funcionalmente tienen exactamente los mismos requisitos que el subsistema de vigilancia y el de vigilancia epidemiológica individual, no será detallado su diseño en este documento. Sí se encuentra implementada en el sistema de prueba la ficha de investigación *Influenza y Otros virus respiratorios (OVR), Infección Respiratoria Aguda Grave (IRAG), IRAG Inusitada y muerte por IRAG.*

Para la implementación de este programa procedemos en primer lugar a la identificación de la información a recoger. Posteriormente se define un programa de tipo *Programa de Evento Aislado*, y por último se diseña el formulario de entrada.

Pese a que el *Programa de Evento Aislado* no satisface los requisitos de este caso, nos parece interesante darlo a conocer, pues el método de entrada de datos no requiere dar de alta al usuario previamente en el sistema. Esta es su aportación más importante frente al programa de una sola etapa. Se recomienda el uso del *Programa Basado en Encuentros* cuando éste sea implementado.

### **7.3.1. Elementos de Datos**

Para la representación de la información y su definición como elementos del sistema se presenta una cuadro análogo al cuadro [10.](#page-109-0)

| Dato                   | <b>Tipo</b>              | Comentario                                               |
|------------------------|--------------------------|----------------------------------------------------------|
| <b>DIRESA</b>          |                          | Se almacenará automáticamente al iniciar sesión.         |
| Red                    | $\blacksquare$           | Se almacenará automáticamente al iniciar sesión.         |
| Establecimiento        |                          | Se almacenará automáticamente al iniciar sesión.         |
| Semana de Notificación |                          | Se almacenará automáticamente al iniciar sesión.         |
| Apellidos y Nombre     | Atributo de Beneficiario | Se almacenará automáticamente al identificar al usuario  |
|                        | predefinido              | del servicio.                                            |
| Edad                   | Atributo de Beneficiario | Se almacenará automáticamente al identificar al usuario  |
|                        | predefinido              | del servicio.                                            |
| Sexo                   | Atributo de Beneficiario | Se almacenará automáticamente al identificar al usuario  |
|                        | predefinido              | del servicio.                                            |
| Lugar de Infección     | Elemento de Datos        |                                                          |
| Diagnóstico CIE 10     | Elemento de Datos        | Hay que asociarlo a la categoría Diagnóstico CIE10, que  |
|                        |                          | recoge tantos códigos de enfermedad como precisemos      |
|                        |                          | definir.                                                 |
| Tipo de Diagnóstico    | Elemento de Datos        | Hay que asociarlo a la categoría Tipo de Diagnóstico que |
|                        |                          | define los tipos Confirmado, Probable, y Descartadp.     |
| Protegido Vacuna       | Elemento de Datos        | El tipo de elemento deberá ser Si/No.                    |
| Fecha Inicio Síntomas  | Elemento de Datos        | El tipo de elemento deberá ser Fecha.                    |
| Fecha Notificación     |                          | Se toma como fecha de Notificación la fecha de entrada   |
|                        |                          | de los datos en el sistema.                              |
| Fecha Defunción        | Elemento de Datos        | El tipo de elemento deberá ser Fecha.                    |
| Ficha de Investigación | Elemento de Datos        | El tipo de elemento deberá ser Si/No.                    |

Cuadro 11: Representación de la Información en la base de datos

### **7.3.2. Definición del Programa**

La solución que cumple los requisitos de este programa es, como hemos dicho antes, la creación de un programa con una sola etapa en el que se inscribirá al paciente como posible caso de infección, se rellenará a continuación información correspondiente a la única etapa y el programa se dará por terminado. Aun así, para navegar un poco más en las posibilidades de DHIS2 se ha utilizado en este caso un programa del tipo *single-event*, que tiene las mismas características, pero el proceso de entrada de información es más corto.

El motivo por el que este programa no cumple los requisitos es que, por su filosofía de diseño, solo permite inscribir una vez a cada paciente. Está diseñado considerando que se trata de eventos que sólo pueden suceder una vez en la vida.

Create new program

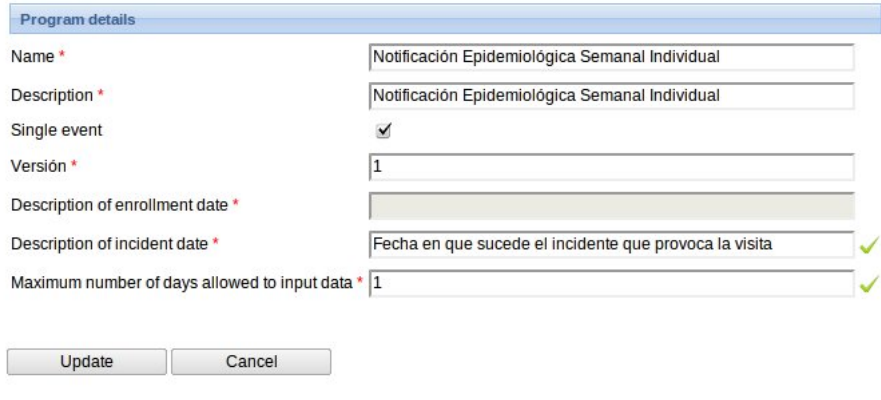

Figura 32: Pantalla de Creación de Programas - Evento Simple

La creación del programa es exactamente igual que en el caso anterior, solo que ahora sí deberemos marcar la casilla *single event*. Al hacerlo desaparece la casilla de Descripción de la Fecha de Alta en el Programa, ya que ese concepto desaparece en este tipo de programas.

El *Programa de Evento Aislado* o *single-event*, no requiere de la creación de etapas, sino que el sistema crea automáticamente la única etapa que tiene. El siguiente paso es la asociación con las unidades organizativas que podrán hacer uso de él y la asignación de los elementos de datos que queremos que estén disponibles para el formulario de entrada.

Vemos en la siguiente figura la pantalla de asociación de programas con unidades organizativas.

Define Program Associations

Notificación Epidemiológica Semanal Individual

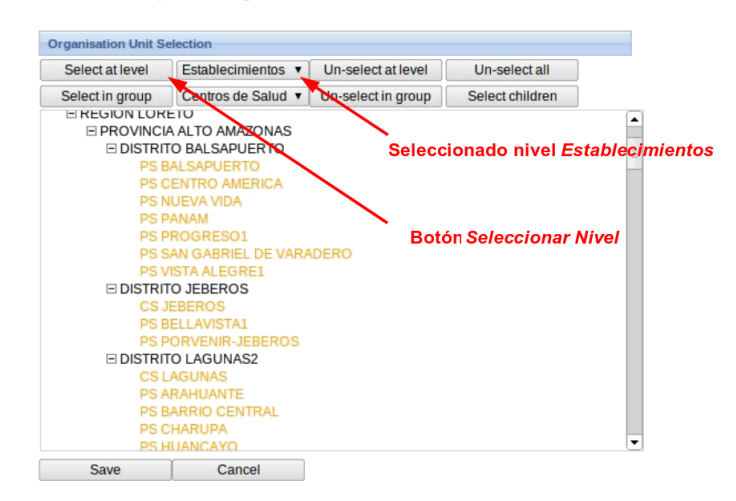

<span id="page-119-0"></span>Figura 33: Pantalla de Asignación de Unidades Organizativas a Programas

Es en este tipo de selecciones, al navegar la jerarquía de unidades organizativas, cuando vemos lo útil de la definición de niveles de jerarquía y de grupos de unidades organizativas. En este caso, que queremos seleccionar todos los establecimientos de salud, seleccionamos el nivel *Establecimientos* y pulsamos *Seleccionar Nivel*. Quedarán seleccionados todos los establecimientos de salud, tanto centros como puestos. Podríamos hacer lo mismo utilizando los grupos que hemos definido, que son las micro redes de salud, y los tipos de establecimiento. Una vez hecho esto, todos los centros y puestos de salud tendrán acceso a este programa.

### **7.3.3. Formulario de Entrada**

En este caso, también para explorar con más profundidad las funciones de DHIS2, emplearemos el formulario por defecto.

La creación de este formulario no requiere nada más que la selección de los elementos de datos disponibles para la etapa única. Una vez seleccionados, el sistema creará un formulario por defecto, que no es más que un listado de ese grupo de elementos, acompañados por una casilla en blanco en la que introducir el valor correspondiente.

Se muestra en la siguiente figura cómo quedaría el formulario por defecto $37$  en este caso.

 $37$ La última columna se introdujo en la herramienta porque se detectó la necesidad de marcar si la información era proporcionada por la unidad que había iniciado sesión, o si por el contrario se estaba introduciendo información de otro centro. En nuestro caso no es necesario su uso.

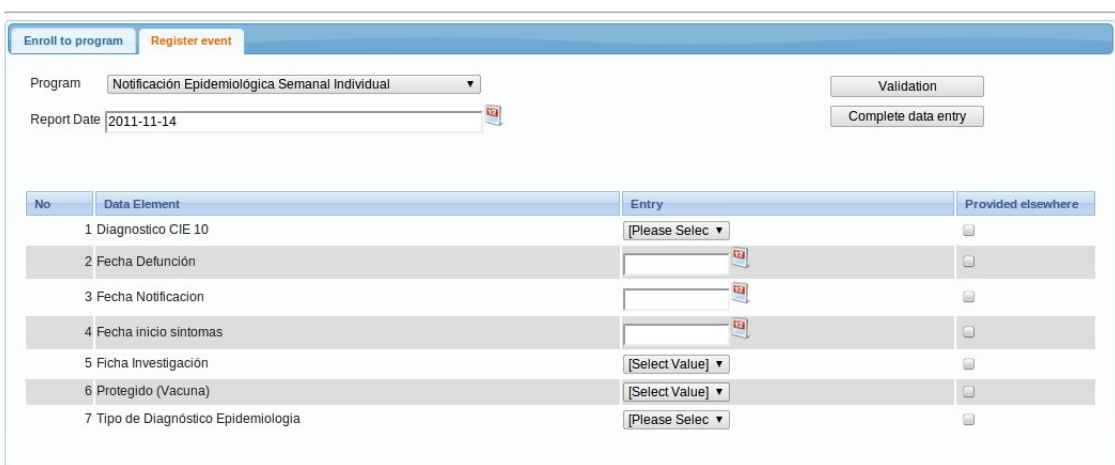

Figura 34: Ejemplo de formulario por defecto para la entrada de datos

# **7.4. Diseño del Sistema de Vigilancia Epidemiológica - Datos Agregados**

Hay una serie de enfermedades o eventos para los cuales se recogen datos epidemiológicos agregados con periodicidad semanal. Es decir, todos los establecimientos de salud deben, cada semana, rellenar un informe con los totales de aquellos casos o eventos que se hayan producido durante la semana. Los casos y eventos están detallados en el cuadro [4.](#page-68-0)

En este caso los datos no tienen vínculo alguno con la información de paciente, por lo que no es necesaria la creación de un programa. Cuando se habla de recoger información agregada, número de casos, totales, subtotales, en DHIS2 debemos pensar en trabajar con Conjuntos de Datos<sup>38</sup>.

## **7.4.1. Elementos de Datos**

Como en los otros casos, en primer lugar identificamos la información que deberemos almacenar en la base de datos, para posteriormente crear los elementos necesarios.

| Dato            | Tipo | <b>Comentario</b>                                |
|-----------------|------|--------------------------------------------------|
| <b>DIRESA</b>   |      | Se almacenará automáticamente al iniciar sesión. |
| Red             |      | Se almacenará automáticamente al iniciar sesión. |
| Establecimiento | -    | Se almacenará automáticamente al iniciar sesión. |

Cuadro 12: Representación de la Información en la base de datos

<sup>38</sup>Es importante recordar de nuevo que no se debe confundir Conjuntos de Datos con Conjuntos de Grupos de Elementos de Datos.

| Dato                       | <b>Tipo</b>       | Comentario                                               |  |  |  |  |  |
|----------------------------|-------------------|----------------------------------------------------------|--|--|--|--|--|
| Semana de Notificación     |                   | Se almacenará automáticamente al iniciar sesión.         |  |  |  |  |  |
|                            |                   | <b>Enfermedad Diarreica Aguda</b>                        |  |  |  |  |  |
| Casos Diarrea              | Elemento de Datos | Hay que asociarlo a la categoría Edad - EDA en la que se |  |  |  |  |  |
|                            |                   | definen los grupos de edad que requiere el formulario.   |  |  |  |  |  |
| <b>Defunciones Diarrea</b> | Elemento de Datos | Hay que asociarlo a la categoría Edad - EDA en la que se |  |  |  |  |  |
|                            |                   | definen los grupos de edad que requiere el formulario.   |  |  |  |  |  |
| Hospitalizados Diarrea     | Elemento de Datos | Hay que asociarlo a la categoría Edad - EDA en la que se |  |  |  |  |  |
|                            |                   | definen los grupos de edad que requiere el formulario.   |  |  |  |  |  |
| Casos Disentería           | Elemento de Datos | Hay que asociarlo a la categoría Edad - EDA en la que se |  |  |  |  |  |
|                            |                   | definen los grupos de edad que requiere el formulario.   |  |  |  |  |  |
| Defunciones Disentería     | Elemento de Datos | Hay que asociarlo a la categoría Edad - EDA en la que se |  |  |  |  |  |
|                            |                   | definen los grupos de edad que requiere el formulario.   |  |  |  |  |  |
| Hospitalizados Disentería  | Elemento de Datos | Hay que asociarlo a la categoría Edad - EDA en la que se |  |  |  |  |  |
|                            |                   | definen los grupos de edad que requiere el formulario.   |  |  |  |  |  |
|                            |                   | <b>IRAS, ASMA y SOB</b>                                  |  |  |  |  |  |
| Casos Iras                 | Elemento de Datos | Hay que asociarlo a la categoría Edad-IRAS/NEUM en la    |  |  |  |  |  |
|                            |                   | que se definen los grupos de edad que requiere el formu- |  |  |  |  |  |
|                            |                   | lario.                                                   |  |  |  |  |  |
| Neumonía Casos-Severidad   | Elemento de Datos | Hay que asociarlo a la combinación de categorías Edad-   |  |  |  |  |  |
|                            |                   | Severidad NEUM en la que se combinan las categorías      |  |  |  |  |  |
|                            |                   | Edad-IRAS/NEUM, que define los grupos de edades, y       |  |  |  |  |  |
|                            |                   | Severidad-NEUM, que define los niveles de severidad.     |  |  |  |  |  |
| Neumonía Defunciones       | Elemento de Datos | Hay que asociarlo a la combinación de categorías Edad-   |  |  |  |  |  |
|                            |                   | LugarDef NEUM en la que se combinan las categorías       |  |  |  |  |  |
|                            |                   | Edad-IRAS/NEUM, que define los grupos de edades y        |  |  |  |  |  |
|                            |                   | LugarDef-NEUM, que define la defunción intra y extra     |  |  |  |  |  |
|                            |                   | hospitalaria.                                            |  |  |  |  |  |
| Neumonía Hospitalización   | Elemento de Datos | Hay que asociarlo a la categoría Edad-IRAS/NEUM en la    |  |  |  |  |  |
|                            |                   | que se definen los grupos de edad que requiere el formu- |  |  |  |  |  |
|                            |                   | lario.                                                   |  |  |  |  |  |
| <b>SOB/ASMA Casos</b>      | Elemento de Datos | Hay que asociarlo a la categoría Edad-SOB/ASMA en la     |  |  |  |  |  |
|                            |                   | que se definen los grupos de edad que requiere el formu- |  |  |  |  |  |
| lario.                     |                   |                                                          |  |  |  |  |  |
|                            |                   | <b>Malaria</b>                                           |  |  |  |  |  |
| Casos Malaria Confirmados  | Elemento de Datos |                                                          |  |  |  |  |  |
| P.Vivax                    |                   |                                                          |  |  |  |  |  |

Cuadro 12 - Continuación

Como se observa en el cuadro, no se ha creado un elemento de datos por cada casilla del formulario (ver figura [36\)](#page-123-0), sino que se ha creado un elemento de datos para cada valor que se pueda mostrar como un total, y se han utilizado las categorías para los subtotales del mismo.

Por ejemplo, en el caso de la Neumonía se ha creado un elemento de datos para los casos, uno para las hospitalizaciones y uno para las defunciones. Luego son las categorías las que permiten diferenciar entre casos de diferentes edades y diferentes severidades, entre hospitalizaciones por edades y entre defunciones por edades y por lugar dónde se da la defunción.

### **7.4.2. Conjunto de Datos, Formulario de Entrada y Reglas de Validación**

Como decíamos al empezar a definir este caso, para datos agregados trabajaremos con conjuntos de datos. Para ello basta con crear el conjunto de datos<sup>39</sup>, darle un nombre y descripción, y asignarle una periodicidad de rellenado. A continuación se diseña el formulario de entrada, y se le asignan los elementos de datos correspondientes e indicadores si se desea.

Creamos en este caso el conjunto de datos *Notificación Epidemiológica Semanal - Agregados*, a través del cual entrarán al sistema los datos agregados de EDA, IRAS, ASMA y Malaria.

El siguiente paso es asignarlo a todos los establecimientos de salud. Este paso es idéntico al caso de los programas, por lo que será idéntico a como hemos visto antes en la figura *Pantalla de Asignación de Unidades Organizativas a Programas*, que es la número [33.](#page-119-0)

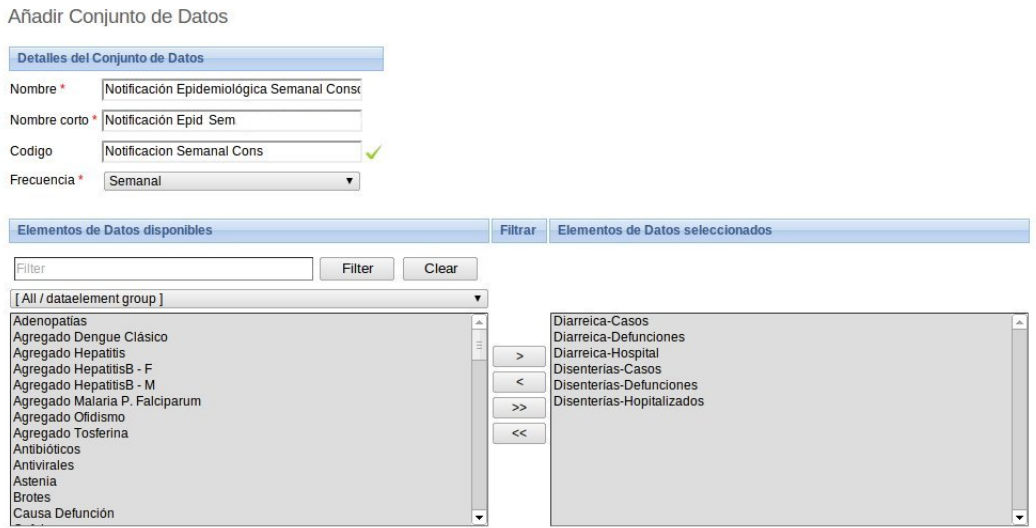

Figura 35: Creación de un Conjunto de Datos

#### Formulario de Entrada

Es un buen ejemplo para replicar en el sistema uno de los formularios utilizados en papel, por lo que primero lo diseñamos en una hoja de cálculo, para posteriormente copiarlo y pegarlo en el editor de formularios como ya vimos en la figura [29.](#page-114-0)

Mostramos a continuación el proceso en imágenes. En primer lugar vemos el formulario original en papel escaneado, a continuación vemos la réplica de este en una hoja de cálculo, y por último el resultado obtenido al pegarlo en el editor HTML.

<sup>39</sup>Menú Principal: *Mantenimiento ->Conjuntos de Datos*

Nótese que en la segunda figura se han eliminado las dos primeras columnas de los tres cuadros en que se divide el formulario. Esto es debido a que almacenaban información de la ubicación geográfica, que asumimos se registra de forma automática por haber iniciado sesión en el sistema.

En la última figura, debemos indicar que en cada una de las celdas en blanco habremos asignado, también desde la pantalla de edición del formulario de entrada, los elementos de datos con la opción de categoría correspondiente a cada una.

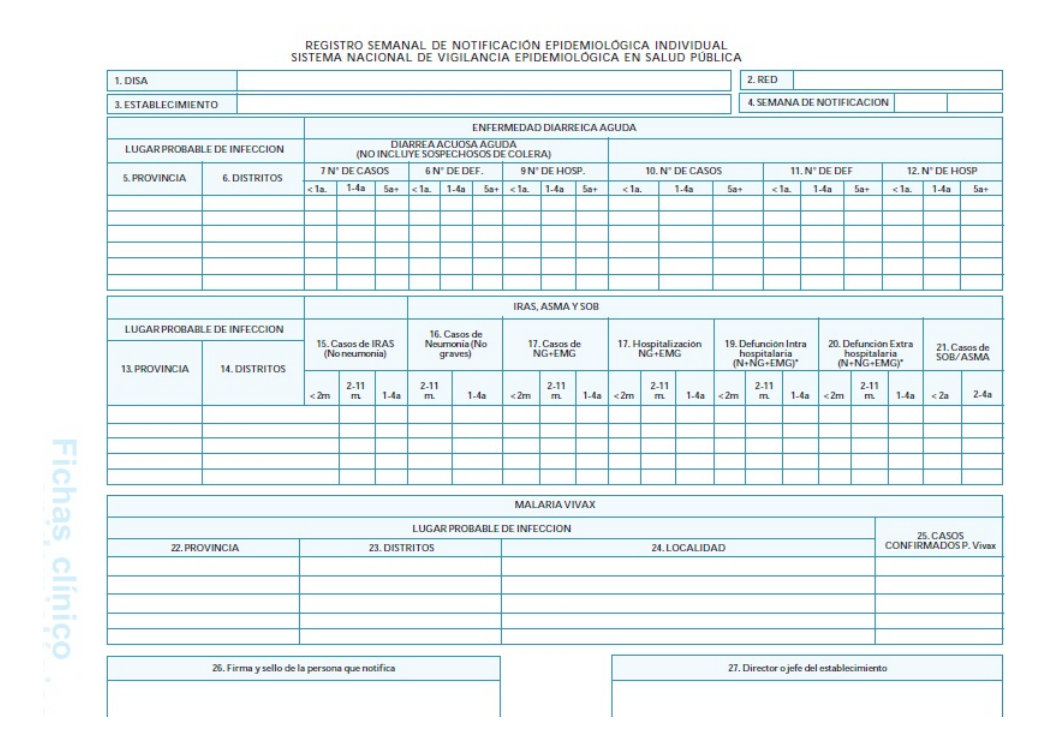

<span id="page-123-0"></span>Figura 36: Diseño de Formulario - Paso 1

|                          | B |                                                                                                    | D                  | E             | F                  | G                                                                                          | н                  |                    |                   | κ               |                      | M               | N                  | $\circ$          | P                  | O              | R.                 | S          |                   | U                    |  |
|--------------------------|---|----------------------------------------------------------------------------------------------------|--------------------|---------------|--------------------|--------------------------------------------------------------------------------------------|--------------------|--------------------|-------------------|-----------------|----------------------|-----------------|--------------------|------------------|--------------------|----------------|--------------------|------------|-------------------|----------------------|--|
| $\overline{2}$           |   | Diarrea Acuosa Aguda                                                                                |                    |               |                    |                                                                                            |                    |                    |                   |                 |                      |                 |                    |                  | <b>Disenterías</b> |                |                    |            |                   |                      |  |
| 3                        |   |                                                                                                    | N° Casos           |               |                    | N° Defunciones                                                                             |                    |                    | Nº Hospitalizados |                 |                      |                 | Nº Casos           |                  |                    | N° Defunciones |                    |            | Nº Hospitalizados |                      |  |
| 4                        |   |                                                                                                    | $1-4$              | 5 años        |                    | $1-4$                                                                                      | 5 años             |                    | $1-4$             | 5 años          |                      |                 | $1-4$              | 5 años           |                    | $1-4$          | 5 años             |            | $1-4$             | 5 años               |  |
|                          |   | $<$ 1año                                                                                            | años               | o más         | $<$ 1año           | años                                                                                       | o más              | $<$ 1año           | años              | o más           |                      | $<$ 1año        | años               | o más            | $1$ añol           | años           | o más              | $ $ < 1año | años              | o más                |  |
| 5                        |   |                                                                                                    |                    |               |                    |                                                                                            |                    |                    |                   |                 |                      |                 |                    |                  |                    |                |                    |            |                   |                      |  |
| 6<br>7                   |   |                                                                                                    |                    |               |                    |                                                                                            |                    |                    |                   |                 |                      |                 |                    |                  |                    |                |                    |            |                   |                      |  |
| $\overline{\mathbf{8}}$  |   |                                                                                                    |                    |               |                    |                                                                                            |                    |                    |                   |                 |                      |                 |                    |                  |                    |                |                    |            |                   |                      |  |
|                          |   |                                                                                                    |                    |               |                    | Casos de                                                                                   |                    |                    |                   |                 |                      |                 |                    | <b>Defunción</b> |                    |                | Defunción          |            |                   |                      |  |
| 9                        |   | Casos de Neumonía<br>Casos de Iras (No<br>Neumonía<br><b>Neumonia</b><br>Grave + EMG<br>(No Graves) |                    |               | <b>EMG</b>         | Hospitalización NG +<br>Intrahospitalaria<br>Extrahospitalaria<br>(N+NG+ENG)<br>(N+NG+ENG) |                    |                    |                   |                 | Casos de<br>SOB/ASMA |                 |                    |                  |                    |                |                    |            |                   |                      |  |
| 10                       |   | $\leq$ 2                                                                                            | $2 - 11$           | $1 - 4$       | $2 - 11$           | $1 - 4$                                                                                    | $\leq$ 2           | $2 - 11$           | $1 - 4$           | < 2             | $2 - 11$             | $1 - 4$         | $\leq$ 2           | $2 - 11$         | $1 - 4$            | $\leq$ 2       | $2 - 11$           | $1 - 4$    | $\leq$ 2          | $2-4$                |  |
|                          |   | meses                                                                                               | meses              | años          | meses              | años                                                                                       | meses              | meses              | años              | meses           | meses                | años            | meses              | meses            | años               | meses          | meses              | años       | años              | años                 |  |
| 11<br>$\overline{12}$    |   |                                                                                                    |                    |               |                    |                                                                                            |                    |                    |                   |                 |                      |                 |                    |                  |                    |                |                    |            |                   |                      |  |
| 13                       |   |                                                                                                    |                    |               |                    |                                                                                            |                    |                    |                   |                 |                      |                 |                    |                  |                    |                |                    |            |                   |                      |  |
| 14                       |   |                                                                                                    |                    |               |                    |                                                                                            |                    |                    |                   | <b>NEUMONÍA</b> |                      |                 |                    |                  |                    |                |                    |            |                   |                      |  |
| $\overline{15}$          |   |                                                                                                    |                    | De 5 a 9 años |                    |                                                                                            |                    | De 10 a 19 años    |                   |                 |                      | De 20 a 59 años |                    |                  | 60 años o más      |                |                    |            |                   | <b>Malaria Vivax</b> |  |
| 16                       |   |                                                                                                    |                    |               | <b>Defunciones</b> |                                                                                            |                    | <b>Defunciones</b> |                   |                 |                      |                 | <b>Defunciones</b> |                  |                    |                | <b>Defunciones</b> |            |                   | Casos                |  |
|                          |   | Casos                                                                                               | Hospita<br>lizados |               |                    | Casos                                                                                      | Hospita<br>lizados |                    |                   | Casos           | Hospita<br>lizados   |                 | Casos              |                  | Hospita<br>lizados |                |                    |            | Confirmados P.    |                      |  |
| 17                       |   |                                                                                                    |                    | Int.          | Ext.               |                                                                                            |                    | Int.               | Ext.              |                 |                      | Int.            | Ext.               |                  |                    | Int.           | Ext.               |            |                   | Vivax                |  |
| 18                       |   |                                                                                                    |                    |               |                    |                                                                                            |                    |                    |                   |                 |                      |                 |                    |                  |                    |                |                    |            |                   |                      |  |
|                          |   |                                                                                                    |                    |               |                    |                                                                                            |                    |                    |                   |                 |                      |                 |                    |                  |                    |                |                    |            |                   |                      |  |
| 19                       |   |                                                                                                    |                    |               |                    |                                                                                            |                    |                    |                   |                 |                      |                 |                    |                  |                    |                |                    |            |                   |                      |  |
| $\overline{\phantom{a}}$ |   |                                                                                                    |                    |               |                    |                                                                                            |                    |                    |                   |                 |                      |                 |                    |                  |                    |                |                    |            |                   |                      |  |

Figura 37: Diseño de Formulario - Paso 2

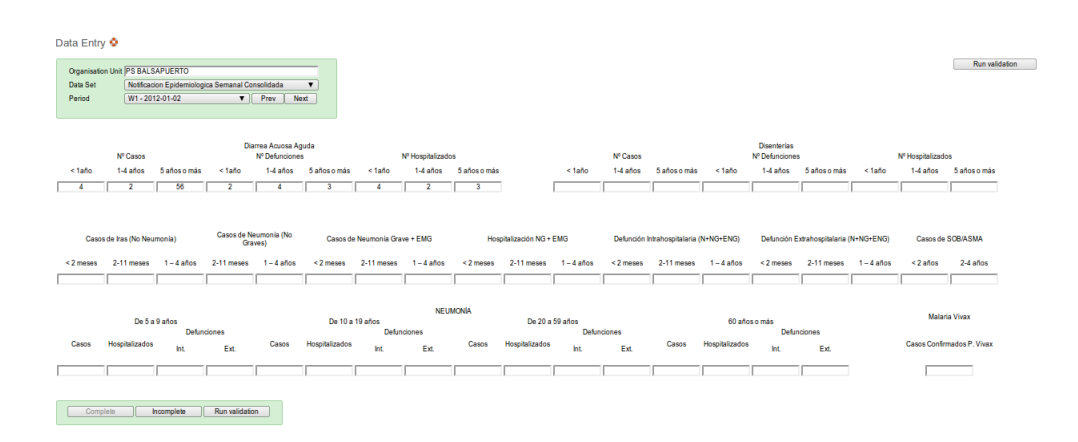

Figura 38: Diseño de Formulario - Paso 3

Los datos recogidos por este formulario son exclusivamente datos agregados, por lo que podrían ser calculados a partir de datos de paciente. Más adelante se explican los pasos a seguir para llevar a cabo el cálculo de agregados. En este apartado se ha respetado el formato original de recogida de datos porque se está realizando una implementación del sistema que emule su funcionamiento actual.

#### Reglas de Validación

Centrándonos en la primera tabla del formulario, la de enfermedades diarreicas, vemos que se definen casos, hospitalizaciones y defunciones. Una regla que se podría aplicar es la de que el número de casos debe ser igual o menor al numero de hospitalizaciones. Procedemos entonces a la definición de la regla <sup>40</sup>, la cual utilizaremos como ejemplo en todo el proceso de creación.

<sup>40</sup>Menú Principal: *Servicios ->Calidad de Datos ->Regla de Validación* pulsar *Agregar Nuevo*

Recordemos que las reglas de validación van asociadas a elementos de datos. Cuando las lancemos desde el formulario de entrada de un conjunto de datos, se lanzarán únicamente aquellas que afecten a los elementos de datos asociados al conjunto en cuestión.

Vemos en la figura [39](#page-125-0) la ventana de creación, donde definimos el nombre y descripción, editaremos ambas partes de la expresión, y seleccionamos el operador relacional a emplear, que en este caso será "*mayor o igual*".

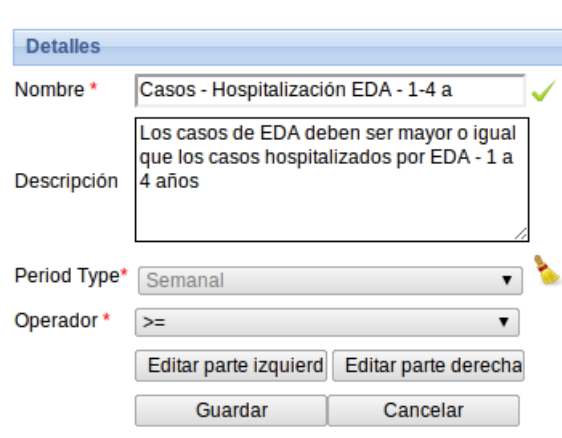

Editar regla de validación

<span id="page-125-0"></span>Figura 39: Creación de una Regla de Validación

Para la edición de la parte izquierda y derecha de la expresión, al pulsar el botón correspondiente se nos muestra la ventana de la figura [40,](#page-126-0) en la que seleccionamos el elemento de datos a utilizar, o construimos la expresión compuesta de elementos de datos cuando proceda.

En nuestro caso, considerando que estamos en la parte izquierda de la expresión y que queremos definirla para edades de 1 a 4 años, seleccionamos el elemento de datos *Diarreica-Casos (1-4 a)*. Cuando definamos el lado derecho el elemento de datos será *Diarreica-Hospital (1-4 a)*.

Si, por ejemplo, quisiéramos una regla para el total de casos en todos los rangos de edad, en el lado izquierdo construiríamos la expresion *Diarreica-Casos (1-4 a)* + *Diarreica-Casos (5 a +)* + *Diarreica-Casos (<1 a)*, y en el lado derecho crearíamos la misma expresión pero con las hospitalizaciones.

A continuación se muestra cómo quedaría la pantalla de administración de reglas tras crear las tres reglas que hay, que completan esta comprobación en sus diferentes grupo etarios (figura [41\)](#page-126-1).

Por último, en la figura siguiente (figura [42\)](#page-127-0), vemos el resultado de lanzar las reglas contra unos datos erróneos introducidos en el formulario de datos de *Notificación Epidemiológica Semanal - Agregados*. Para lanzar las reglas basta con pulsar el botón *Correr Validación* que se encuentra en la pantalla de entrada de datos.

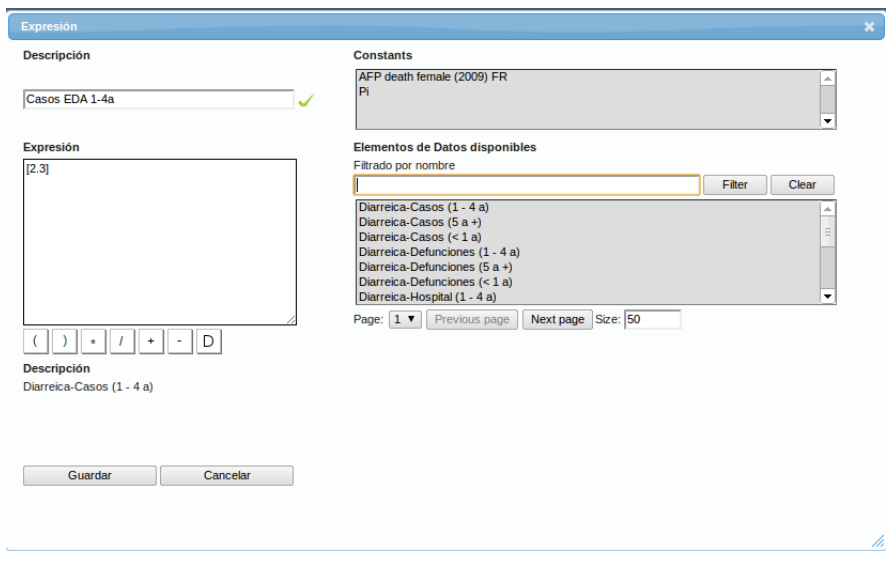

<span id="page-126-0"></span>Figura 40: Edición del lado Izquierdo de una Expresión de Validación

| Administración de reglas de validación <sup>O</sup> |                          |                                             |                    |
|-----------------------------------------------------|--------------------------|---------------------------------------------|--------------------|
| Filtrado por nombre:<br>Filter<br>Clear             |                          | <b>Get PDF</b>                              | Agregar nuevo      |
| <b>Nombre</b>                                       |                          | $\blacktriangle$ Periodtype<br>$\triangleq$ | <b>Operaciones</b> |
| Casos - Hospitalización EDA - 1-4 a                 |                          | Semanal                                     | i (i)              |
| Casos - Hospitalización EDA - 5 + a                 |                          | Semanal                                     | (i)                |
| Casos - Hospitalización EDA - < 1 a                 |                          | Semanal                                     | (i)                |
| No. of pages: 1                                     | No. of rows per page: 50 | Jump to page: 1                             | Go                 |
|                                                     |                          | 39.33<br>CCCE<br>$\mathbf{v}$               |                    |

<span id="page-126-1"></span>Figura 41: Reglas de Validación

| Validation                                  |                                                                              |                       |        |     |                                  | ×        |
|---------------------------------------------|------------------------------------------------------------------------------|-----------------------|--------|-----|----------------------------------|----------|
|                                             |                                                                              |                       |        |     |                                  | $\Delta$ |
|                                             | Resultado de Validación                                                      |                       |        |     |                                  |          |
|                                             | Los valores no pasaron la Validación. Han ocurrido los siguientes errores:   |                       |        |     |                                  |          |
|                                             | The following values violate validation rules                                |                       |        |     |                                  |          |
| <b>Validation rule</b>                      | <b>Expresión</b>                                                             | <b>Descripción</b>    |        |     | Valor Operador Valor Descripción |          |
| Casos -<br>Hospitalización<br>$EDA - 5 + a$ | Diarreica-Casos (5 a +) >= Diarreica-Hospital (5 a +)                        | Casos EDA 5 $a + 1.0$ | $\geq$ | 2.0 | Casos EDA Hosp. 5 a +            | $\equiv$ |
| Casos -<br>Hospitalización<br>$EDA - < 1a$  | Diarreica-Casos (< 1 a) > = Diarreica-Hospital (< 1 a)                       | Casos Diarrea <1a 1.0 | $\geq$ | 2.0 | Casos Hosp EDA <1a               |          |
| Casos -<br>Hospitalización<br>EDA - 1-4 a   | Diarreica-Casos (1 - 4 a) >= Diarreica-Hospital (1 - 4 a) Casos EDA 1-4a 1.0 |                       | $> =$  | 2.0 | Casos EDA Hosp. 1-4a             |          |

<span id="page-127-0"></span>Figura 42: Ventana de Resultados del Proceso de Validación

### **7.5. Cálculo de Datos Agregados desde Datos de Paciente**

El cálculo de datos agregados, desde los datos de paciente introducidos en el sistema, es una de las características más potentes del modulo de paciente. Para obtener valores agregados debemos seguir varios pasos:

- 1. Crear un elemento de datos, de dominio *Agregados*, en el cual se almacenará el valor numérico calculado. Por ejemplo, Casos de Malaria registrados en el Sistema de Vigilancia Epidemiológica Individual.
- 2. El elemento de datos debe pertenecer a un grupo de elementos de datos. En nuestro sistema tenemos el grupo *Agregados* para este tipo de elementos de datos.
- 3. El elemento de datos debe pertenecer también a un grupo de Conjunto de Datos. En nuestro sistema tenemos el Conjunto de Datos *Agregados* para este tipo de elementos de datos.
- 4. Crear en el *Constructor de Consultas de Agregación*<sup>41</sup> una consulta que cuente todos los casos que cumplan la condición que buscamos y asociarla con el elemento de datos previamente creado. En nuestro caso, haremos una consulta que seleccione todos los pacientes que han sido registrados en el programa de Vigilancia Epidemiológica Individual con diagnóstico de Malaria.
- 5. Ejecutar la agregación<sup>42</sup> para que los datos sean calculados y almacenados en la base de datos.

Una vez realizados todos los pasos, el valor estará disponible para su uso en gráficos, informes, o representación en el SIG. Es muy importante destacar que, al calcular los datos, se puede

<sup>41</sup>Menú Principal *Mantenimiento ->Beneficiarios y Programas ->Constructor de Consultas de Agregación*

<sup>42</sup>Menú Principal *Servicios ->Registro de datos individuales de Paciente ->Agregación de Beneficiarios*

consultar cuáles son los pacientes individuales de los que se ha obtenido el valor numérico agregado.

Vemos, por ejemplo, los casos de malaria registrados<sup>43</sup> en la provincia de Requena durante un día determinado de 2009. Esta ventana se abre al hacer click sobre un determinado valor numérico de entre los calculados por la aplicación.

| Name                                                                                                    |                    | Value                          | <b>Status</b>                 |                      |
|----------------------------------------------------------------------------------------------------|--------------------|--------------------------------|-------------------------------|----------------------|
| Agregado HepatitisB - F                                                                                                |                    | 1.0                            | Added In 2009-01-26           |                      |
| <b>Contact Contact Contact Contact Contact Contact Contact Contact Contact Contact Contact Contact Contact Contact</b> |                    | $\overline{a}$                 | $\cdots$ $\cdots$ 00000-03-16 |                      |
| <b>Aggregate details</b>                                                                                               |                    |                                | ×                             | $-01 - 26$           |
| <b>Full Name</b>                                                                                                    | Gender             | Date of Birth                  | Age                           | $-01 - 04$           |
| <b>STEEL</b><br>new                                                                                                    | м                  | <b>CONTINUES IN ANT</b>        | (2 <i>yr</i> )                | $-01 - 31$           |
| Program Stage                                                                                                    | Data Element       | Value                          |                               | $-04 - 23$           |
| Single-Event Notificación Epidemiológica Semanal Individual                                                            | Diagnostico CIE 10 | 71                             |                               | $-0.3 - 30$          |
| <b>Full Name</b>                                                                                                    | Gender             | Date of Birth                  | Age                           | $-04-11$             |
| The company of the company of the company                                                                              | M                  | <b>2000 Company of Company</b> | (6 <i>yr</i> )                | $-0.3 - 0.2$         |
| Program Stage                                                                                                    | Data Element       | Value                          |                               | $-05-18$             |
| Single-Event Notificación Epidemiológica Semanal Individual                                                            | Diagnostico CIE 10 | 71                             |                               | $-05-11$             |
| <b>Full Name</b>                                                                                                    | Gender             | Date of Birth                  | Age                           | $-04-13$             |
| <b>Material Lines Provincial Provincial Avenue</b>                                                                     | м                  |                                | $(2 \text{ yr})$              | $-02-09$             |
| Program Stage                                                                                                    | Data Flement       | Value                          |                               | $-04 - 25$           |
| Single-Event Notificación Epidemiológica Semanal Individual                                                            | Diagnostico CIE 10 | 71                             |                               | $-02-16$             |
| <b>Full Name</b>                                                                                                    | Gender             | Date of Birth                  | Age                           | $-03 - 04$           |
| <b>INTERNATIONAL CONSTRUCTION</b>                                                                                      | E                  | $2^{n}$                        | (9 <sub>yr</sub> )            | $-04 - 14$           |
| Program Stage                                                                                                    | Data Element       | Value                          |                               | $-02 - 28$           |
| Single-Event Notificación Epidemiológica Semanal Individual                                                            | Diagnostico CIE 10 | 71                             |                               | $-03 - 01$           |
|                                                                                                    |                    |                                |                               | $-01 - 04$           |
|                                                                                                    |                    |                                |                               | $-05-18$             |
|                                                                                                    |                    |                                |                               | $\frac{1}{2}$ -03-16 |
| Agregado Malaria P. Falciparum                                                                                         |                    | 6.0                            | Added In 2009-01-12           |                      |
| Agregado Malaria P. Falciparum                                                                                         |                    | 1.0                            | Added In 2009-05-11           |                      |

Figura 43: Detalle de la información de paciente

# **7.6. Creación de Indicadores**

### **7.6.1. Tipos de Indicadores**

El primer paso para la definición de indicadores es que se encuentren previamente definidos los distintos tipos de indicadores que vamos a utilizar.

Como vemos en la figura, lo importante de esta definición es el factor que se empleará en el cálculo de los mismos.

<sup>43</sup>Se trata de datos de ejemplo introducidos manualmente en la base de datos

Editar tipo del indicador

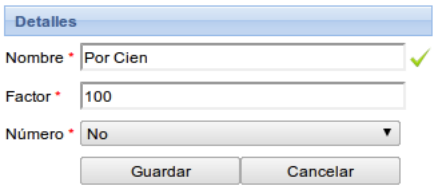

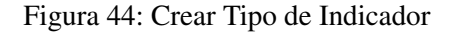

Para nuestro caso vamos a definir cuatro tipos de indicadores<sup>44</sup>; *Número, Por Cien, Por Mil, Por Cien Mil*, que son los factores que se utilizan típicamente para datos estadísticos.

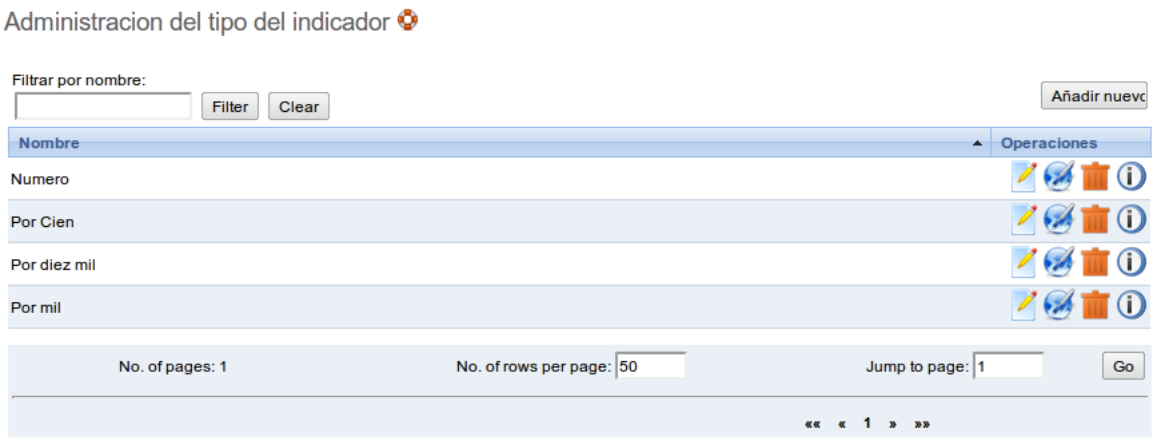

Figura 45: Distintos Tipos de Indicadores

También es importante el uso de las constantes. En este caso hemos creado la constante *Población de Loreto*, la cual tiene el valor 983.371<sup>45</sup> y podrá ser utilizada para el cálculo de porcentajes sobre la población total. Así mismo se podría introducir la población de cada uno de los distritos.

<sup>44</sup>Menú Principal *Mantenimiento ->Elementos de Datos e Indicadores ->Tipo de Indicador*

<sup>45</sup>Habitantes de Loreto en 2010

### **7.6.2. Indicadores**

Podemos ahora proceder a crear los indicadores<sup>46</sup>. Crearemos como ejemplo seis indicadores, tres para los datos agregados introducidos por la pantalla de entrada de datos, y otros tres para datos calculados a partir de datos individuales del Programa de Vigilancia Epidemiológica Consolidada - Individual.

Los indicadores utilizados en este ejemplo son:

- Porcentaje, del total registrado, de Casos de EDA en niños menores de 1 año.
- Porcentaje, del total registrado, de Casos de EDA en niños de entre 1 y 4 años.
- Porcentaje, del total registrado, de Casos de EDA en niños de 5 años o más.
- Porcentaje, de la Población total de Loreto, de casos de Malaria registrados.
- Porcentaje, del total de casos registrados, de casos de Hepatitis B en mujeres.
- Porcentaje, del total de casos registrados, de casos de Hepatitis B en hombres.

Para crear un indicador debemos, asignarle un nombre intuitivo, seleccionar qué tipo de indicador será de entre los previamente definidos, y por último definir el numerador y denominador correspondiente.

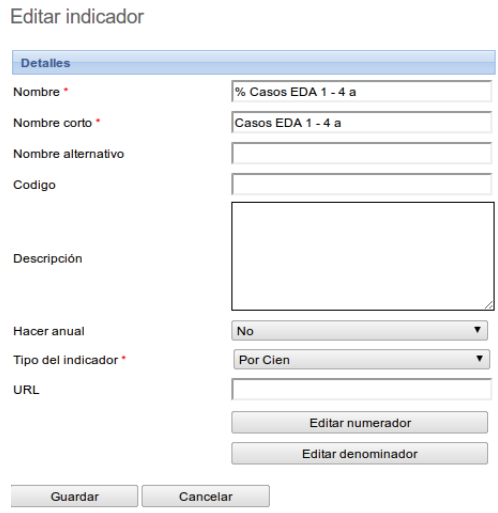

Figura 46: Crear Indicador

En la siguiente tabla vemos cómo se han creado los indicadores en nuestro caso, los valores que se han asignado al numerador y denominador y qué tipo de valor son:

<sup>46</sup>Menú Principal *Mantenimiento ->Elementos de Datos e Indicadores ->Indicador*

| <b>Indicador</b>                  | Descripción Nume-     | Tipo<br>Numera- | Descripción Deno-            | Tipo Denomina-  |  |
|-----------------------------------|-----------------------|-----------------|------------------------------|-----------------|--|
|                                   | rador                 | dor             | minador                      | dor             |  |
| % Casos EDA - <1 a                | Casos EDA $\lt$ 1 año | Elemento de Da- | <b>Total Casos EDA</b>       | Elemento de Da- |  |
|                                   |                       | tos             |                              | tos             |  |
| $\%$ Casos EDA - 1-4 a            | Casos EDA 1-4 años    | Elemento de Da- | <b>Total Casos EDA</b>       | Elemento de Da- |  |
|                                   |                       | tos             |                              | tos             |  |
| $\overline{\%}$ Casos EDA - 5 a + | Casos EDA 5 años o    | Elemento de Da- | <b>Total Casos EDA</b>       | Elemento de Da- |  |
|                                   | más                   | tos             |                              | tos             |  |
| % Casos Malaria                   | Casos de Malaria      | Elemento de Da- | Población<br>de<br>total     | Constante       |  |
|                                   |                       | tos             | Loreto                       |                 |  |
| % Hepatitis A - Mujeres           | Casos de Hepatitis A  | Elemento de Da- | <b>Total Casos Hepatitis</b> | Suma de Elemen- |  |
|                                   | en mujeres            | tos             | A                            | tos de Datos    |  |
| $%$ Hepatitis A - Hom-            | Casos de Hepatitis A  | Elemento de Da- | <b>Total Casos Hepatitis</b> | Suma de Elemen- |  |
| bres                              | en hombres            | tos             | A                            | tos de Datos    |  |

Cuadro 13: Definición de Indicadores

Con los indicadores aquí definidos se crearán los gráficos de ejemplo que se explican en el siguiente apartado.

# **7.7. Gráficos, Mapas y Cuadro de Mandos**

### **7.7.1. Creación de Gráficos**

En la interfaz de creación de gráficos<sup>47</sup> se permite la creación de nueve tipos de gráficos distintos. Con el tipo no nos referimos al modo en que la información será representada, sino a qué información se representa, veamos los distintos tipos para entenderlo mejor:

- Indicador por Período: Se deben seleccionar los períodos e indicadores a representar y se filtrará la información por unidad organizativa.
- Indicador por Unidad Organizativa: Se deben seleccionar los indicadores y unidades organizativas a representar. Se filtrará la información por período.
- Elemento de Datos por Período: Se deben seleccionar los períodos y elementos de datos a representar. Se filtrará la información por unidad organizativa.
- Elemento de Datos por Unidad Organizativa: Se deben seleccionar los elementos de datos y unidades organizativas a representar. Se filtrará la información por período.
- Completitud por Período: Se debe seleccionar los conjuntos de datos y períodos a representar. Se filtrará la información por unidad organizativa.
- Completitud por Unidad Organizativa: Se deben seleccionar los conjuntos de datos y unidades organizativas a representar. La información se filtrara por período.

<sup>47</sup>Menú Principal: *Servicios ->Informes ->Gráficos*

- Período por Indicador: Se deben seleccionar los indicadores y períodos a representar. La información se filtrará por unidad organizativa.
- Período por Elemento de Datos: Se deben seleccionar los elementos de datos y períodos a representar. La información se filtrará por unidad organizativa.
- Período por Completitud: Se deben seleccionar los conjuntos de datos y períodos a representar. La información se filtrará por unidad organizativa.

En cuanto al modo en que se representa la información, podemos elegir entre gráfico de barras, gráfico de líneas, gráfico de barras apiladas, o gráfico circular. Todos ellos en modo normal o 3D.

En este caso hemos creado cuatro gráficos que detallamos en el siguiente cuadro. Estos gráficos se muestran en el cuadro de mandos, como se verá más adelante.

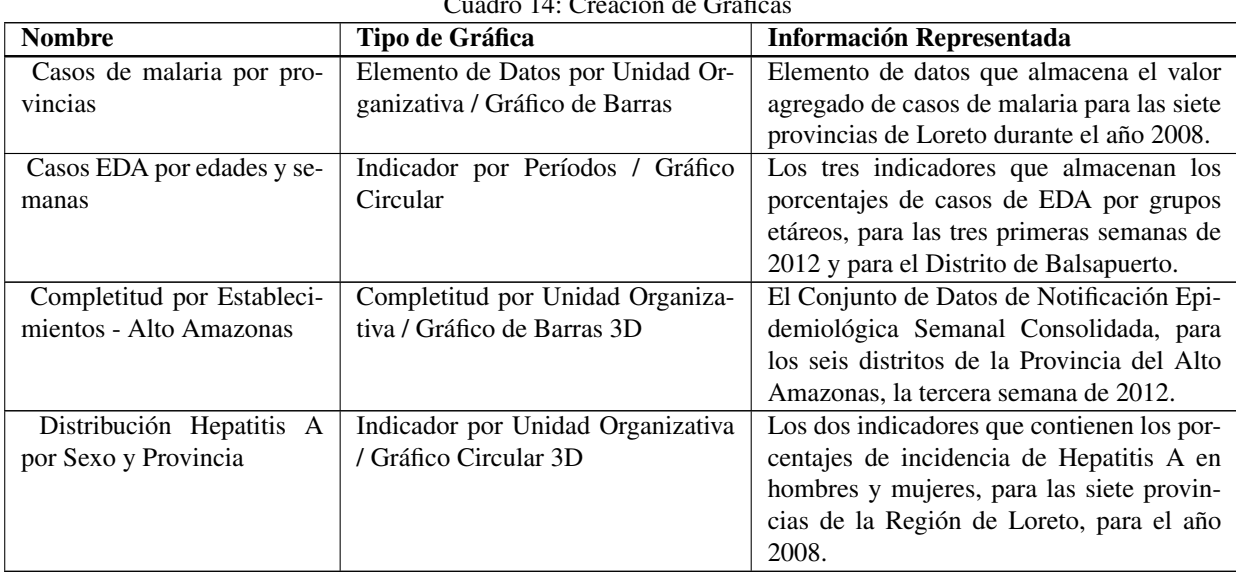

 $C$ uadro 14:  $C$ reación de  $C<sub>n</sub>$ áfi

La pantalla de creación de gráficos es bastante compleja. Se muestra en la figura [47](#page-133-0) la pantalla de creación del gráfico *Casos EDA por Edades y Semanas*.

# Crear grafico de indicadores por periodos

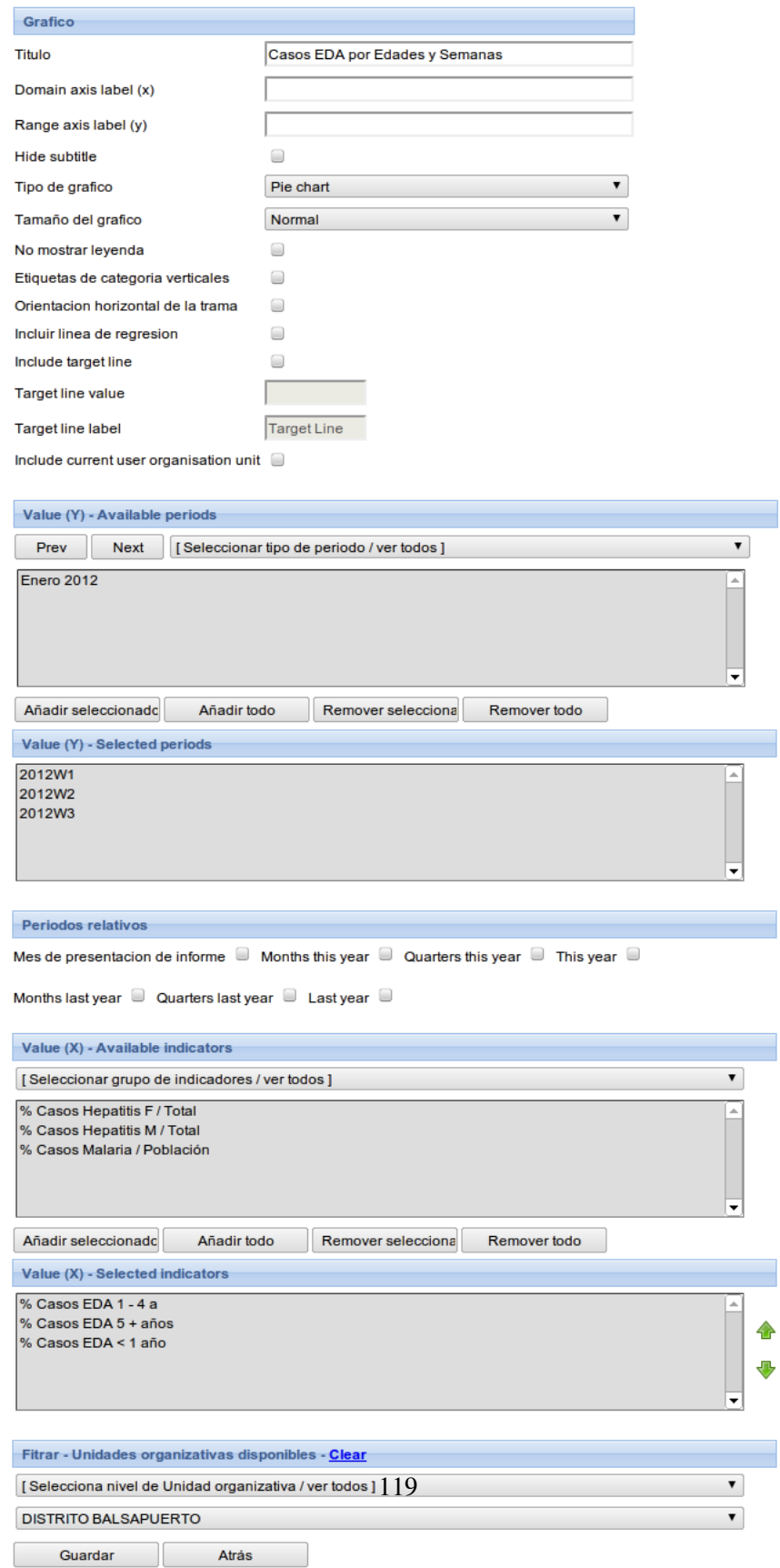

# <span id="page-133-0"></span>Figura 47: Pantalla de Creación de Gráficas

令  $\ddot{\phantom{1}}$ 

### **7.7.2. Creación de Mapas**

En el módulo SIG, previamente configurado, podemos representar con escalas de colores sobre el mapa, los valores almacenados tanto en los indicadores, como en los elementos de datos, para las diferentes regiones que hemos definido, que en nuestro caso son las regiones, provincias y distritos de Perú.

Como indicamos anteriormente, se han cargado en el sistema datos de todas las regiones, provincias y distritos de Perú, pero solamente se cargaron los establecimientos de salud de la Región de Loreto. Será esta región la única que tendrá valores a representar, ya que la información, los datos, están siempre asociados a un establecimiento de salud.

Para crear un mapa hay que especificar qué valor se va a mostrar, si es un indicador o un elemento de datos, y cuál de ellos en concreto se representará. Se definirá también el tipo de período para el cual se quieren agregar los valores, y se seleccionará el período en cuestión.

El siguiente paso es la configuración de la leyenda, los colores a utilizar, número de subdivisiones entre los valores extremos y modo en que se realiza la división.

En cuanto a las áreas de representación, debemos especificar el nivel de jerarquía para el que queremos representar los valores, y por último seleccionar la unidad organizativa padre de la representación, es decir, para qué área queremos visualizar los datos.

Vemos en la figura [48](#page-135-0) la pantalla de creación de un mapa.

En este caso hemos seleccionado mostrar el indicador de *%Porcentaje de Casos de Malaria*, para el período anual de 2009. La configuración de leyenda la hemos dejado como venía por defecto y por último hemos seleccionado representar los datos a nivel regional y desde el nodo padre Perú, es decir, que devolverá un mapa en que se muestren los datos de este indicador para todas las regiones de Perú, durante el año 2009. Como ya sabemos solo nos devolverá datos en la Región de Loreto.

En la figura [49,](#page-135-1) vemos el mapa resultante, así como los mapas que obtenemos al navegar en la Región de Loreto, y posteriormente en la Provincia de Maynas.

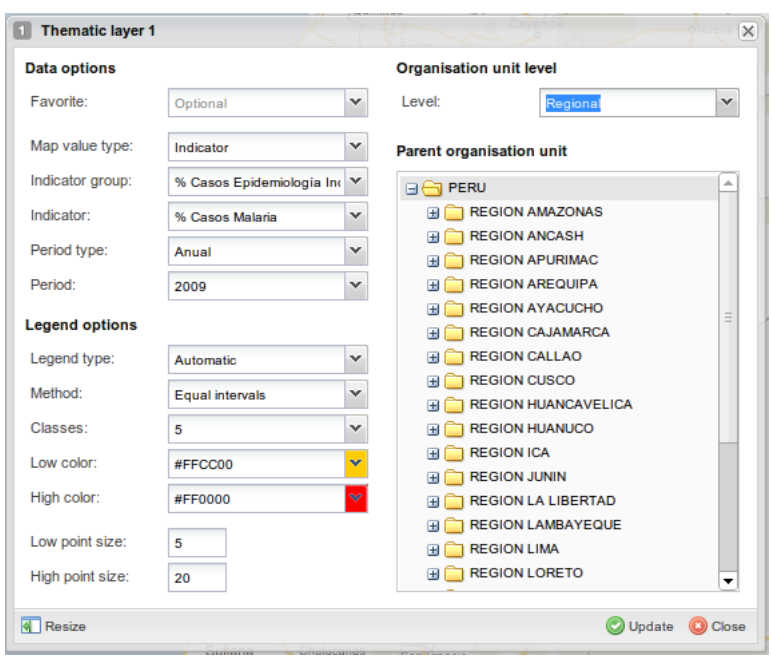

<span id="page-135-0"></span>Figura 48: Pantalla de Creación de Mapas

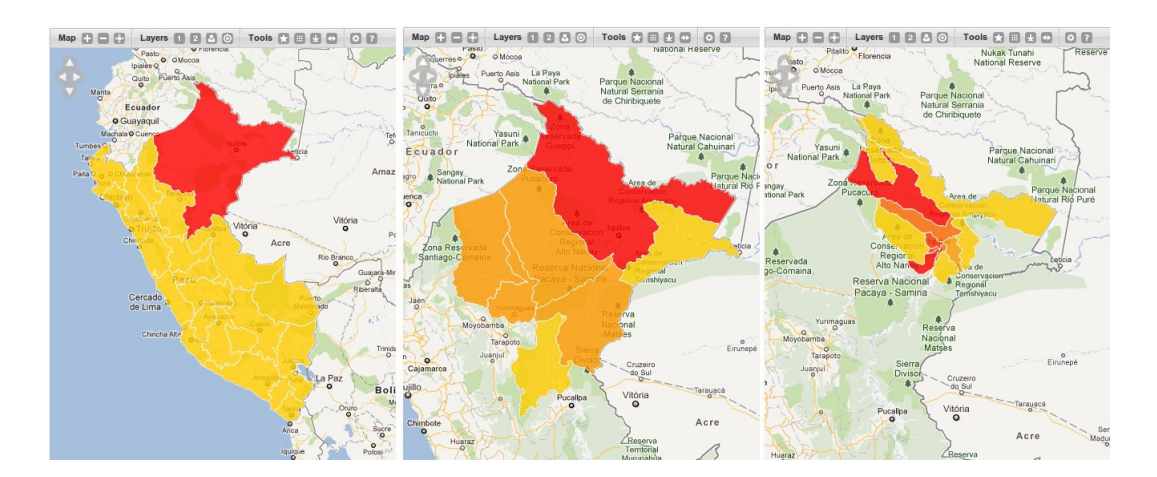

<span id="page-135-1"></span>Figura 49: Incidencia de Malaria en Perú - Loreto - Maynas

Para mostrar los mapas en el Cuadro de Mandos es necesario guardarlos como favoritos y marcarlos como añadidos en la ventana de administración de favoritos del módulo SIG.

### **7.7.3. El Cuadro de Mandos**

El cuadro de mandos es uno de los recursos más llamativos de DHIS2. En nuestro caso lo hemos configurado para que aparezca como página principal<sup>48</sup>.

Como ya vimos, el cuadro de mandos está pre-estructurado y se divide en dos secciones principales: En la columna izquierda de la pantalla se ubican enlaces a informes, documentos, tablas, o vistas de mapas en la parta superior, y un módulo RSS de salud en la parte inferior. En nuestra configuración hemos publicado en pa parte superior los mapas, en el medio el RSS de salud, y en la inferior enlaces a documentos publicados por la DIRESA. Estos documentos han sido subidos al sistema previamente como informes estáticos<sup>49</sup>.

La columna derecha, que ocupa aproximadamente dos tercios de la pantalla, es donde se muestran las gráficas. En nuestro caso mostramos las cuatro gráficas creadas en el apartado correspondiente.

El resultado final, que aparecerá en la pantalla de inicio de la herramienta es el siguiente:

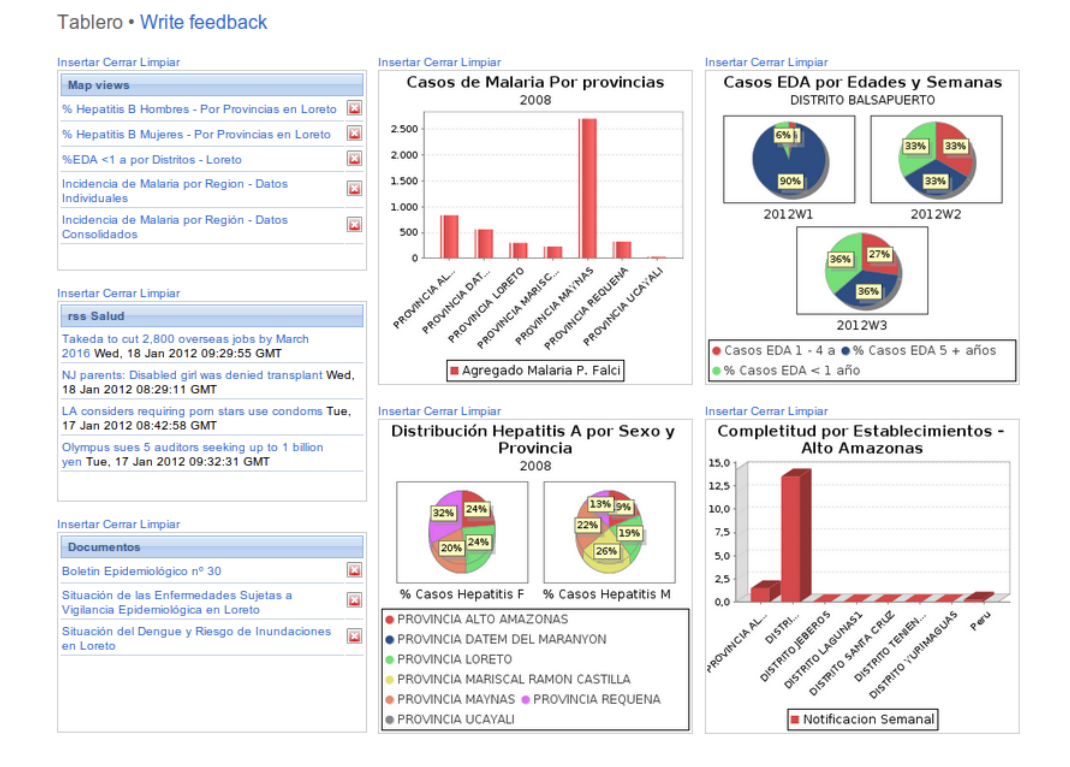

Figura 50: Cuadro de Mandos

<sup>48</sup>Disponible en las opciones de configuración del sistema.

<sup>49</sup>Menú Principal *Servicios ->Informes ->Informe Estático*

### **7.8. Verificación de Requisitos del Sistema**

En este apartado haremos un repaso por los requisitos del Sistema de Información, y a continuación, para cada uno de ellos, se hará un pequeño análisis de cómo DHIS2 satisface o no las necesidades descritas.

### **7.8.1. Requisitos No Funcionales**

Los requisitos no funcionales del sistema<sup>50</sup> se presentan de modo genérico, son compartidos por los dos subsistemas que se intentan emular en este proyecto, pues vienen establecidos por el entorno físico común en que ambos deben ser instalados.

Según el Informe sobre la Identificación del uso de un SIS en los establecimientos médicos aislados de la región de Loreto [\[Gar10\]](#page-152-0) para la implantación de un sistema de información con éxito se deben satisfacer los siguientes requisitos:

1. Aplicación web o distribuida. Dada la aislada distribución de los establecimientos de salud y su estructuración en redes y microredes de salud (que son a su vez redes y microredes de información), es fundamental que se pueda acceder al sistema desde diferentes ubicaciones físicas y que compartan información, con la finalidad de coordinar e intercambiar datos entre los diferentes establecimientos. Esto hace imprescindible el uso de una herramienta software que comparta un sistema de gestión de información común.

*Por tratarse de una herramienta web no presenta ningún problema en este aspecto. El hecho de que posea también una versión de escritorio con herramientas para la exportación e importación de datos y metadatos, hace que su condición de aplicación web no la haga restrictiva a la existencia de conexión. Aunque también es cierto que se pierden muchas de sus ventajas.*

2. Realización de copias de seguridad. Al trabajar con un sistema de información común y que además almacena información muy sensible como es la información de salud, es muy importante la realización de copias de seguridad, tanto en el servidor central como en los establecimientos de salud.

*Toda la información que utiliza DHIS2 se encuentra almacenada en la base de datos, por lo que para el servidor bastaría con hacer un buen uso de los sistemas de backup del sistema de base de datos que se utilice. En cuanto a los establecimientos, los archivos de exportación de datos son muy buen sistema para realizar una copia de seguridad de los datos que tienen almacenados.*

3. Facilidad de actualización del sistema. Por tratarse de una estructura en que los nodos se encuentran muy aislados y el acceso a los mismos es difícil, es importante poder realizar

<sup>&</sup>lt;sup>50</sup>Los requisitos no funcionales son aquellos que determinan aspectos del software relacionados con el diseño del sistema y su implementación. No se satisfacen añadiendo código, sino cumpliéndolos como si se tratase de restricciones.

actualizaciones automáticas, o lo más automáticas posible, en todos los establecimientos a la vez.

*La actualización del sistema es tan sencilla como actualizar el servidor, pero es cierto que si finalmente se decide trabajar en algunos establecimientos con implementaciones offline, entonces habrá que actualizarlos manualmente, uno por uno.*

4. Interfaz de usuario flexible y actualizable. Los trabajadores de salud son los que realmente conocen las capacidades y necesidades del personal. El diseño y apariencia de las pantallas deberán definirse con la ayuda del personal clínico. Además, el caso ideal es que el sistema vaya incorporando los diferentes subsistemas de información, por lo que la plataforma debe permitir introducir a futuro nuevas características o plantillas en las historias clínicas, programas y formularios de recogida de datos.

*La filosofía de DHIS2 gira en torno al trabajo diario del usuario final del sistema y la herramienta se ha construido buscando la flexibilidad y adaptabilidad. Como ya hemos visto, las pantallas de entrada de datos quedan totalmente a diseño del equipo de implementadores. Por supuesto deberá contar con el apoyo y seguir las indicaciones del personal de salud.*

### **7.8.2. Requisitos Funcionales**

Los requisitos funcionales <sup>51</sup> los dividimos en requisitos estructurales, que son comunes para ambos subsistemas de información, y requisitos procedimentales que son específicos de cada uno de ellos.

#### 1. Requisitos estructurales

*a*) Administración de usuarios: se debe poder dar de alta y de baja usuarios dinámicamente. También se deben poder crear usuarios con diferentes privilegios.

*La administración de usuarios y asignación de diferentes privilegios mediante el uso de roles y permisos es una de las características de DHIS2, como hemos visto en los apartados anteriores. Con los roles de Personal Asistencial, Técnico Estadístico y Administrador, quedan cubiertas las necesidades del sistema de salud.*

*b*) Establecimientos de Salud: Se deben poder introducir en el sistema los establecimientos de salud y organizarlos en una jerarquía que sea fiel a la estructura administrativa del sistema sanitario de Perú.

<sup>51</sup>Los requisitos funcionales definen el comportamiento interno del software en lo referente a manipulación de datos y otras funcionalidades específicas que muestran cómo los casos de uso serán llevados a la práctica. Son características que se satisfacen añadiendo un modulo o bloque de código en el software.

*El sistema de unidades organizativas, junto con su estructura en una jerarquía de árbol, y el uso de los grupos y conjuntos de grupos de unidades organizativas permite generar las estructuras necesarias, como hemos visto en el apartado de Unidades Organizativas.*

*c*) Propiedad de información: Los usuarios y los establecimientos deben tener un vínculo entre sí, y deben existir restricciones en la gestión de la información en base a su propiedad y a los privilegios del usuario.

*Todos los usuarios, al crearlos, se deben asignar a una o varias unidades organizativas, restringiendo así su ámbito de actuación. Se asocian también a las unidades organizativas todos los sistemas de entrada de datos, como son los programas y conjuntos de datos, restringiendo así el acceso a determinados programas o formularios en función del usuario y su establecimiento.*

### 2. Requisitos procedimentales

Se listan a continuación los requisitos procedimentales de ambos subsistemas en lo referente al proceso de recogida, análisis y difusión de la información y respecto a la capacidad de almacenamiento en el sistema de la información recogida.

#### *a*) Registro Diario de Atenciones

1) Recogida, análisis y difusión de la información.

- Todas las atenciones y/o actividades deben ser anotadas en el registro diario.
- Una vez a la semana las hojas de registro se envían al nivel superior.
- En los centros cabecera de red se realizará un control de calidad basado en la correcta codificación y la validación de los datos de aquellos puestos que dependan de el.
- Se deben proporcionar herramientas de análisis que permitan generar estadísticas de salud y de productividad de los establecimientos.
- Los informes generados deben ser difundidos a los establecimientos de salud productores de información.

*Como hemos visto en etapa de diseño, el sistema cumple positivamente los requisitos del Registro de Historia Clínica.*

*En este caso, un Programa Basado en Eventos sería más fiel al escenario al que nos enfrentamos en Loreto y proporcionaría facilidades a nivel de usabilidad respecto a la solución aquí planteada, pero a nivel de lógica interna para la gestión de la información ambos programas cubren las necesidades de tratamiento requeridas.*

*Respecto al módulo de informes que explota la información recogida por los programas, se trata de un modulo de reporte potente, capaz de generar estadísticas de productividad por programas. Contamos con la confirmación y validación del equipo que actualmente lo conoce y trabaja con él en India, pero su prueba e implementación no ha sido incluido en este diseño por estar sólo disponible en las implementaciones realizadas allí.*

*A modo de ejemplo, vemos en la figura el listado de todos los pacientes registrados en un programa determinado durante un día, cortesía de John Lewis, trabajador de HISP India. Un listado como este, con todas las atenciones registradas en un día en el programa de Registro Diario de Atenciones, equivaldría al formulario en papel con el que se trabaja actualmente, o un listado con todos los pacientes registrados en el programa de vigilancia epidemiológica individual sería equivalente al formulario correspondiente.*

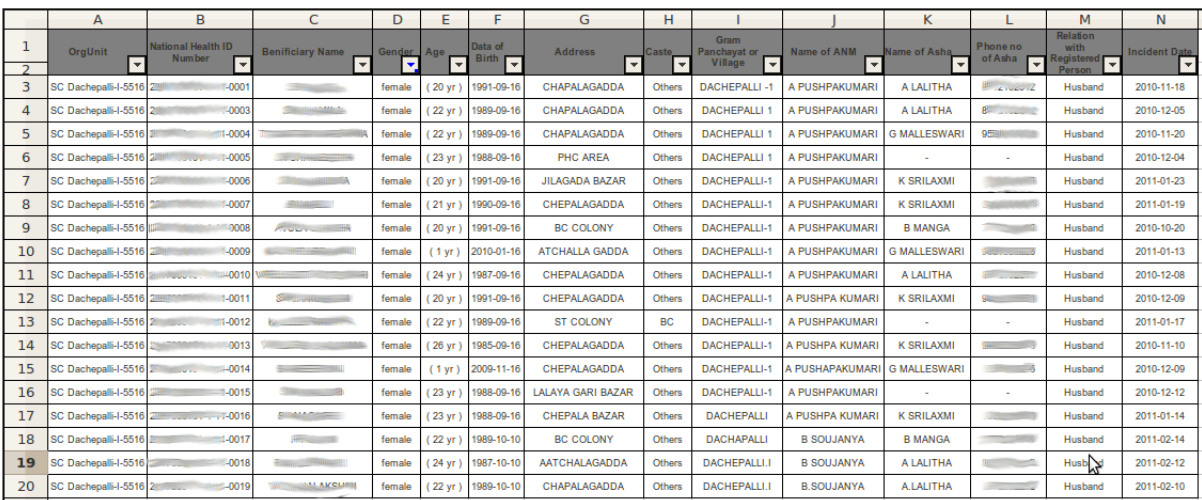

Figura 51: Ejemplo de Informe del Modulo de Reportes asociado al Modulo de Pacientes

2) Información necesaria para completar el formulario.

- **Turno**
- **Fecha**
- Ubicación geográfica
- Servicio
- Responsable de Atención
- Nº de Historia Clínica
- Procedencia del paciente É
- $\blacksquare$ Edad
- Sexo
- Condición de ingreso al servicio
- Condición de ingreso al establecimiento Diagnóstico CIE-10
- **Diagnóstico**
- Tipo de diagnóstico
- Motivo de Consulta ■ Laboratorio

*Ya hemos especificado con detalle en el cuadro [10](#page-109-0) cómo sería almacenada en DHIS2 esta información, por lo que no los vamos a repasar aquí.*

*Aun así, debemos destacar un caso excepcional de uso en el tratamiento de la información, para aquellos establecimientos donde no sea posible hacer uso de la herramienta, ni siquiera en modo offline, y sigan enviando sus datos en papel para ser digitados en sus centros de cabecera. En estos caso, dado que toda información debe ir asociada al personal sanitario que la genera, se debería poder indicar en el momento de introducirla en el sistema, de qué usuario/trabajador se trata.*

*La aplicación no está preparada para registrar como elemento de datos a los usuarios de herramienta. Y aunque así fuera, si los introdujésemos utilizando las categorías, como hemos hecho en otros casos en que queremos predefinir los posibles valores de un campo, se abriría un desplegable con todos los usuarios del sistema, sin darnos oportunidad a filtrar por distrito o establecimiento, haciendo muy incómodo su uso. Considerando que hay 352 establecimientos, tendríamos un listado de, al menos, 352 usuarios.*

*Este problema lo encontramos también a la hora de codificar el Diccionario CIE-10. Uno de los requisitos de un sistema de salud rural es el poder adaptar la complejidad de las herramientas a las distintas capacidades de los usuarios, y una de las primeras cosas a tener en cuenta en ese aspecto es la capacidad de diagnóstico. En DHIS2, a día de hoy, no se puede introducir el diccionario CIE 10 con diferentes niveles de complejidad y relacionarlos entre ellos, ni crear desplegables anidados en los que las opciones disponibles sean dependientes de la selección anterior.*

*En reuniones del grupo HISP ya se detectó está necesidad de anidar desplegables y se incluyó entre los requisitos de futuros desarrollos. La inclusión de esta lógica en la herramienta sería muy útil tanto para la selección de usuarios o la codificación del CIE-10, o para indicar la procedencia del paciente, que hasta ahora se ha codificado como texto libre para evitar introducir todos los posibles distritos y generar un desplegable demasiado largo.*

#### *b*) Vigilancia Epidemiológica

1) Recogida, análisis y difusión de la información.

- Cada vez que aparezca un caso de enfermedad sujeta a vigilancia epidemiológica individual, debe ser registrado en el formulario correspondiente como caso individual con información de paciente.
- Los casos de enfermedades sujetas a notificación consolidada se anotaran como un total semanal.
- Una vez a la semana ambos formularios deben ser enviados al nivel superior.
- En los centros cabecera de red se realizará un control de calidad y validación de los datos de aquellos puestos que dependan de el.
- Se deben proporcionar herramientas de análisis que permitan generar estadísticas de salud y de productividad de los establecimientos.
- Los informes generados deben ser difundidos a los establecimientos de salud productores de información

*En este caso también debemos separar los dos subsistemas para su evaluación. En el caso de la información estadística de paciente, el Sistema de Vigilancia Epidemiológica Individual, nos encontramos en el mismo caso que en Registro Diario de Actividades. Los dos subsistemas requieren la misma lógica y las mismas funcionalidades, por lo que pasaremos a la evaluación del registro de información agregada.*

*Para el Sistema de Vigilancia Epidemiológica de Datos Agregados la herramienta DHIS2 cumple perfectamente los requisitos del proceso de recogida de datos y difusión de información. El sistema se creó para el tratamiento de este tipo de información estadística, por lo que no presenta ninguna carencia, ni hay que hacer ninguna adaptación, a la hora de implementar la recogida de información. Encontramos herramientas para los controles de calidad, el control de si los centros y puestos están rellenando periódicamente y a tiempo sus formularios, el bloqueo de los datos que se den por válidos y no deban ser modificados, el análisis de datos, y el diseño flexible de formularios.*

*Una cosa a tener muy en cuenta es que, gracias a la posibilidad de calcular datos agregados a partir de datos de paciente, sería posible obtener los datos recogidos por este informe calculándolos desde el registro epidemiológico individual. Lo vemos con detalle en el último apartado.*

- 2) Información necesaria para completar el formulario.
	- DIRESA
	- Red
	- **Establecimiento**
	- Semana de Notificación
	- Apellidos y Nombre
	- Edad
	- Sexo
	- Lugar de Infección
	- Diagnóstico CIE-10
	- Tipo de Diagnóstico
	- Protegido Vacuna
	- Fecha inicio síntomas
	- Fecha notificación
	- Fecha defunción
- Ficha de investigación
- Casos diarrea
- Defunciones diarrea
- Hospitalizados diarrea
- Casos disentería
- Defunciones disentería
- Hospitalizados disentería
- Casos IRAS
- Neumonía Casos-Severidad
- Neumonía Defunciones
- Neumonía Hospitalización
- SOB/ASMA Casos
- Casos Malaria Confirmados

*Tampoco a nivel de capacidad de almacenamiento de la información encontramos ninguna limitación en DHIS2 para la implementación del sistema de vigilancia epidemiológica. A diferencia del registro diario de atenciones, aquí la codificación del diccionario CIE-10 no es un problema, ya que en este caso solamente se registran una serie de enfermedades preestablecida, por lo que se trata de un número manejable.*

### **7.9. Propuesta de Integración**

A lo largo de los años, HISP se ha enfrentado a muy diversos escenarios a la hora de implantar DHIS2 como Sistema de Información de Salud a nivel nacional. De las numerosas experiencias se han identificado tres estrategias que marcan las lineas generales a seguir [\[Bra 8\]](#page-152-1). Estas se establecen en base al estado del Sistema de Información encontrado como punto de partida, y a la flexibilidad de las organizaciones para alterar su "modus operandi" en el proceso de recogida de información. Las describimos brevemente a continuación:

 $\blacksquare$  Todo en uno <sup>52</sup>: En ocasiones, no solo el ministerio de salud está involucrado en la recogida de información de salud, sino que otros ministerios también tienen intereses estratégicos y utilizan sus propios subsistemas de información. Si a esto añadimos la convivencia de diversos programas de salud, con sus respectivos Sistemas de Información verticales e

<sup>52</sup> "*All data in one bucket*" en la nomenclatura original utilizada por HISP.
independientes, el resultado es un Sistema de Información altamente fragmentado y con solapamientos en la recogida de información. En un escenario como éste, con un alto sentido de propiedad de información por parte de los responsables de cada programa o sistema, resulta difícil modificar los formularios. En estos casos se apuesta por realizar una implementación idéntica al sistema existente, tanto a nivel de interfaz de usuario para la recogida de datos como a nivel interno a la hora de almacenar la información en la base de datos. No se trata de una solución recomendada, pero en ocasiones la posibilidad de negociar para obtener una solución integrada no está sobre la mesa. Aun así, puede ser una estrategia útil cuando se necesite comparar datos similares obtenidos de distintas fuentes. Es un buen punto de partida para analizar la eficiencia de diversos subsistemas de información conviviendo en un mismo escenario.

- **Mínimo conjunto de datos**  $53$ : Esta estrategia se enmarca en un escenario similar al descrito en el apartado anterior, pero en este caso se adopta un plan a dos niveles. Para el usuario se respetarán todos los formularios utilizados en papel, pero internamente, al almacenar los datos, se intentará eliminar la fragmentación y eliminar los duplicados, obteniendo así una solución integrada. De este modo, un elemento de datos puede aparecer en más de un formulario, pero tendrá una representación única en la base de datos. Una implantación como ésta debe ir precedida de un análisis detallado de todos los elementos de datos existentes en el sistema, a fin de identificar el conjunto de datos mínimo que será almacenado en la base de datos.
- **Máximo conjunto de datos**  $54$ : La tercera estrategia es una combinación de las dos anteriores. En ella el punto de partida es la generación de un sistema siguiendo el método "*Todo en uno*" para probar que DHIS2 puede replicar el sistema existente. Posteriormente se realiza un análisis de la calidad de datos existentes y se calcula un conjunto de indicadores con el objetivo de mostrar las redundancias e identificar la información no necesaria que se recoge. Se intenta reflejar con este análisis la necesidad de cambio. El último paso sería realizar una implementación siguiendo la estrategia del "*Mínimo conjunto de datos*" en que se almacena unívocamente la información necesaria. Esta estrategia nace, igual que la primera, de una postura reacia a cambios por parte de la organización en cuestión.

En este proyecto se ha seguido la primera estrategia y todos los sistemas han sido implementados como una copia del sistema existente a todos los niveles.

Como hemos comentado en diversas ocasiones a lo largo de la memoria, la capacidad de calcular datos agregados desde datos de paciente, abre muchas posibilidades en la recolección de información, además de generar información más fiable. En este apartado intentamos sacar el máximo partido al cálculo de agregados, aplicando la estrategia del "*Mínimo conjunto de datos*", con la diferencia de que lo haremos tanto a nivel externo (modificando el formulario) como a nivel interno (eliminando inconsistencias en la base de datos).

<sup>53</sup> "*Minimum Dataset*" en la nomenclatura original utilizada por HISP.

<sup>54</sup> "*Maximum Dataset*" en la nomenclatura original utilizada por HISP.

Para ello vamos a intentar unificar los tres subsistemas de información que hemos diseñado en uno solo, que recoja el conjunto mínimo de información posible y genere automáticamente el resto de campos.

En el siguiente cuadro se especifica la información necesaria para cada programa, la cual se ha clasificado en áreas de información.

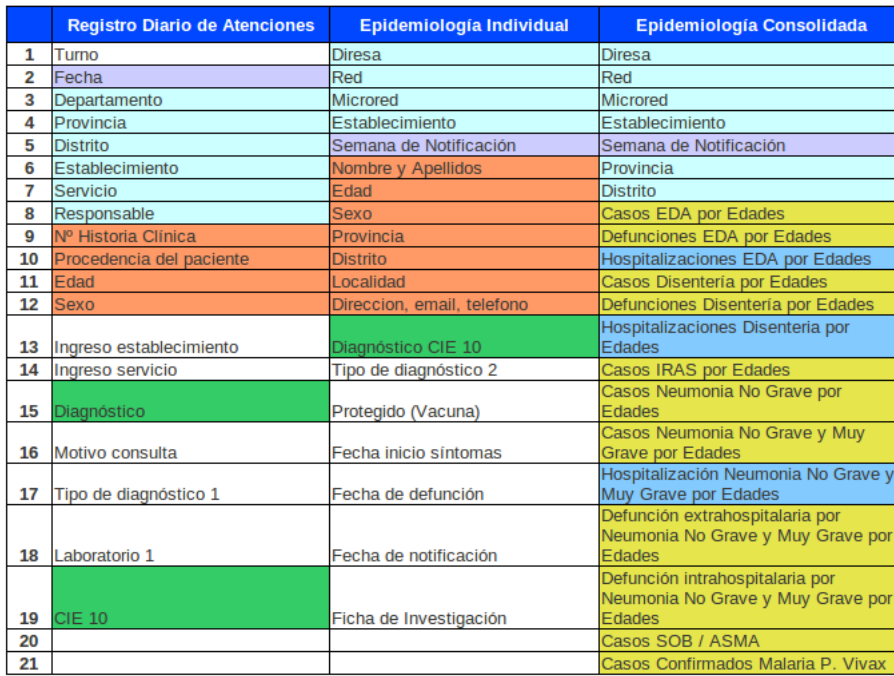

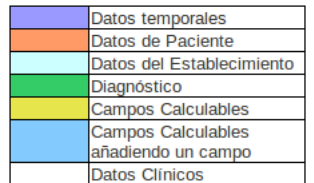

Figura 52: Cuadro Resumen de los campos de los Formularios

Los campos de la leyenda significan:

- Datos Temporales: Datos relativos a la dimensión cuándo.
- Datos de Pacientes: Datos personales de paciente.
- Datos del Establecimiento: Datos relativos a la dimensión dónde.
- Datos de Diagnóstico: Datos de diagnóstico relativos al diccionario CIE-10.
- Datos Clínicos: Datos clínicos de paciente.
- Campos Calculables: Datos de epidemiología consolidada que se pueden calcular con los campos existentes en el formulario de epidemiología individual.

Campos Calculables añadiendo un campo : Datos de epidemiología consolidada que se pueden calcular añadiendo un campo extra al formulario de epidemiología individual.

Al colorear los campos en función del área en que se clasifican, resulta fácil ver que hay un número importante de campos duplicados y de campos que pueden ser calculados automáticamente. De hecho, si eliminamos estos dos grupos (los duplicados y los calculables), y añadimos los pocos campos necesarios para algunos cálculos, vemos que podemos recopilar la misma información con muchos menos campos.

| Turno           | Motivo consulta<br>Nº Historia Clínica       |                       |  |
|-----------------|----------------------------------------------|-----------------------|--|
| Fecha registro  | Nombre y Apellidos                           | Tipo de diagnóstico 1 |  |
| Departamento    | Edad                                         | Laboratorio 1         |  |
| Provincia       | Tipo de diagnóstico 2<br>Sexo                |                       |  |
| <b>Distrito</b> | Provincia                                    | Protegido (Vacuna)    |  |
| Establecimiento | <b>Distrito</b>                              | <b>DOS</b>            |  |
| Servicio        | Localidad                                    | Fecha de defunción    |  |
| Responsable     | Direccion, email, telefono                   | Fecha de notificación |  |
| <b>Diresa</b>   | Diagnóstico CIE 10<br>Ficha de Investigación |                       |  |
| Red             | Ingreso establecimiento<br>Hospitalizado     |                       |  |
| Microred        | Ingreso servicio                             | Lugar Defunción       |  |

Figura 53: Conjunto mínimo de información

En concreto, el número se reduce de 59 a 33 (un 44 %), y lo que es más importante, de tener que registrar todas las atenciones diarias, y rellenar dos informes estadísticos semanales, pasamos a tener únicamente que registrar todas las visitas en un formulario.

En la figura siguiente vemos un ejemplo de cómo sería el formulario resultante, llamado en este ejemplo Registro Integrado de Atención Diaria, teniendo en cuenta que los datos personales del paciente, los del establecimiento, y los temporales, son almacenados automáticamente por el sistema.

| Registro Integrado de Atención Diaria |                        |                |  |
|---------------------------------------|------------------------|----------------|--|
| Servicio                              | Responsable            |                |  |
|                                       |                        |                |  |
| Condición de Ingreso:                 | Estabecimiento         | Servicio       |  |
|                                       |                        |                |  |
| Motivo Consulta                       |                        |                |  |
|                                       |                        |                |  |
|                                       |                        |                |  |
|                                       | Tipo de                | Tipo de        |  |
| Diagnóstico                           | Diagnóstico            | Diagnóstico    |  |
| <b>CIE 10</b>                         | clínico                | Epidemiológico |  |
|                                       |                        |                |  |
| Diagnóstico                           |                        |                |  |
|                                       |                        |                |  |
| Vacunado                              | Laboratorio            |                |  |
|                                       |                        |                |  |
| Fecha de:                             |                        |                |  |
| <b>Inicio Síntomas</b>                | Defunción              | Notificación   |  |
|                                       |                        |                |  |
| Hospitalizado                         | <b>Lugar Defuncion</b> | Ficha Invest.  |  |

Figura 54: Formulario de Entrada con la información mínima

Si en cada visita de un paciente al establecimiento, el personal que realiza la atención rellenase el formulario propuesto, se podría generar semanalmente los informes a enviar, y quedarían registradas todas las atenciones, por lo que se podría generar también el registro diario de atenciones.

## **Parte IV. Conclusiones y trabajo futuro**

## **8. Conclusiones**

Al terminar este proyecto, una vez se conocen con cierta profundidad las necesidades de los sistemas de salud de Loreto a nivel de los establecimientos rurales, y se tiene un amplio conocimiento de la herramienta objeto de este estudio, así como del grupo de investigación que le da mantenimiento y sigue trabajando en su perfeccionamiento, la valoración es muy positiva.

Recordemos que partíamos de la búsqueda de una herramienta web, que permitiese la referencia y contrareferencia de pacientes y que manejase datos clínicos de paciente, que además minimizase la introducción de texto libre en los formularios, y permitiese personalizar las interfaces de usuario. Que admitiese su ampliación en el tiempo con la inclusión de nuevos subsistemas de información, que permitiese diseño colaborativo y flexible de las pantallas de recogida de datos, y por último, que extrajese los informes en formato dbf.

Como hemos visto en la evaluación de requisitos, se trata de una herramienta que se adapta muy bien a las necesidades de un sistema de información rural, quizá por su filosofía de diseño flexible y enfocada al usuario final. Es verdad que también se han encontrado limitaciones, casos que no cumplían con total fidelidad las funcionalidades esperadas. En este aspecto cabe destacar que el grupo HISP trabaja continuamente en la mejora de las funcionalidades existentes. Existe una lista de distribución de usuarios e implementadores que he podido comprobar durante la elaboración de este proyecto, funciona perfectamente. Se solucionan desde las dudas funcionales más básicas, hasta "bugs" de programación, aunque es cierto que en ese caso se procede a remitirlo a la plataforma correspondiente de mantenimiento del software, la cual también es muy eficiente. Cuando tuvimos el primer contacto con HISP en Junio de 2011 se acaba de lanzar la versión 2.3 de DHIS2. A día de hoy, en Enero de 2012, se acaba de publicar la primera mejora de la versión 2.6 lanzada en Diciembre, y se ha fijado para Marzo el lanzamiento de la 2.7<sup>55</sup>. En las sucesivas versiones se incluyen correcciones y mejoras que siempre nacen de sugerencias o comentarios de los usuarios finales, que son lo que se encuentran realizando implantaciones de la herramienta en el terreno. Pretendo con estos datos mostrar la dinamicidad del grupo de trabajo, y la importancia que se da a la interacción con el usuario final en la evolución de la herramienta.

Pese a la valoración positiva realizada, debe ser puesto en evidencia que uno de los mayores atractivos de DHIS2 para nosotros, el módulo de datos de paciente, es también la funcionalidad más reciente y por tanto menos probada y menos expuesta al uso real en terreno. Desde HISP son conscientes de que necesita pasar por más fases de prueba, que debe ser optimizada para tra-

<sup>55</sup>Se puede hacer un seguimiento a la evolución de DHIS2 en el sitio web disponible para mantenimiento del software. https://launchpad.net/dhis2

bajar con grandes cantidades de datos, y que, muy probablemente, requiera de diversas mejoras. Aun así queremos identificar la "inmadurez" de este módulo como un punto débil de DHIS2, no porque en sí lo sea, sino porque lo es para nosotros. Como se ha visto en el último resultado, es una parte muy influyente en la idoneidad de la herramienta en nuestro diseño.

Una implementación real de lo que en este proyecto se ha estudiado debería plantearse al menos a nivel regional, pues a menor escala requeriría su integración con los sistemas existentes y generaría complicaciones derivadas de la convivencia de dos sistemas paralelos, siendo muy probable que, lejos de mejorar la situación, se convirtiera en una aportación negativa.

Para poder garantizar el éxito de una implantación regional, se considera necesario un trabajo más profundo en que se lleve a cabo un estudio en terreno mucho más detallado, en que se comprueben, no sólo los requisitos aquí descritos, sino también la capacitad resolutiva del usuario final, las necesidades que se deprenden de la actividad diaria de los establecimientos, y un análisis del software existente. Aun así, con el conocimiento adquirido en este PFM, se valora de forma muy positiva la herramienta y el posible impacto en los sistemas sanitarios rurales que se podría obtener de la unión de los conocimientos y el esfuerzo de EHAS y HISP, cada uno en su especialidad, con el objetivo de mejorar los Sistemas de Información de Salud en zonas rurales.

## **9. Trabajo Futuro**

De la implantación de un Sistema de Información online como DHIS2 en Loreto se abren muchas posibilidades que podrían contribuir a la mejora del sistema de salud. Se exponen a continuación las funcionalidades mas interesantes a estudiar, con la seguridad de que muchas más aparecerán si el sistema se implantase finalmente en la región.

No se ha introducido en este PFM la posibilidad de DHIS2 de recibir y consultar información a través del teléfono móvil. Ha sido así por dos razones, en primer lugar porque esta funcionalidad aparece en la versión 2.6, lanzada durante el transcurso del PFM, y en segundo lugar porque la zona donde se enmarca este proyecto carece de cobertura para el uso de móviles, lo cual resultó determinante para la decisión de no incluirlo. Aun así, es una funcionalidad que da mucho valor añadido a la herramienta para aquellos casos en que sí haya cobertura móvil y no se disponga de una red de telecomunicaciones como la del río Napo, por lo que se considera interesante su estudio para otros escenarios.

Un estudio de DHIS2 más enfocado en asegurar las capacidades de las herramientas de análisis para satisfacer las necesidades del sistema de información de Loreto, identificar la capacitad resolutiva del usuario final y las necesidades que se deprenden de la actividad diaria de los establecimientos, así como un análisis del software existente, sería necesario para llevar a la práctica la implantación de DHIS2 en el terreno.

Debemos recordar que este proyecto se ha centrado únicamente en los flujos de información de los establecimientos rurales. Si se barajase la posibilidad de una implantación a nivel nacional, se deberá tener en cuenta que el éxito de la misma pasará por la voluntad de implantación del Ministerio de Salud y la flexibilidad de los actores implicados para aceptar los inevitables cambios. En este caso será necesario realizar un análisis de todos los subsistemas de salud existentes. Se proponen a continuación unas lineas generales para la integración completa del Sistema de Información de Salud de Perú.

Para la gestión de recursos humanos, es decir el Sistema de planillas del Ministerio de Salud, se recomienda la utilización de un software especializado. Una recomendación es el software Integrated Human Resources IS (IHRIS), herramienta que facilita la gestión de nuevas contrataciones, formación de personal, y gestión de empleados, entre otros. Incorpora también funcionalidades de análisis y generación de informes, pero su característica mas importante para nosotros es su integración con DHIS2.

Para el Registro de Hospitalizaciones y Emergencias y el Sistema Integrado de Suministro de Medicamentos e Insumos Médico-Quirúrgico se recomienda la utilización de un software de gestión hospitalaria que permita su integración, a nivel de datos agregados, con DHIS2. El software de gestión hospitalaria DHIS Hospital, construido sobre el núcleo OpenMRS siguiendo su estructura modular, podría ser una opción interesante.

La gestión del Seguro Integral de Salud, podría realizarse mediante un software indepen-

diente del que se alimentasen tanto DHIS2 como el sistema de gestión hospitalaria. Una solución más integrada pasaría por su inclusión en el software de gestión hospitalaria propuesto anteriormente. Esta opción requiere del desarrollo de un nuevo módulo, pues actualmente el sistema, pese a que sí puede recoger información que identifique al paciente en el Seguro Integral de Salud y aplicar diferentes tarifas en base a esa información, no contempla la operaciones necesarias para la gestión de un seguro sanitario como puedan ser altas, bajas, o distintos niveles de cobertura, entre otras.

Un sistema ligado al Seguro Integral de Salud es el Sistema de Referencia y Contrareferencia. Se trata de un sistema en que un profesional de salud remite un caso más complejo a otro profesional más especializado. A primera vista parece que se podría solucionar si en ambos centros se tiene acceso a DHIS2. El envío sería una etapa de un programa, la recepción y tratamiento podrían ser una segunda etapa, y la contrareferencia la etapa final. Se podría garantizar así el acceso de ambos profesionales a los datos y solucionar mucha de la problemática de falta de información tanto en el "envío" como en la "devolución" del paciente. Un estudio en profundidad del proceso identificará mayores complejidades y requerirá de un diseño específico y detallado. También el estudio del uso de mensajes para la coordinación de emergencias y localización de recursos seguro podría resultar de gran utilidad, pese a tratarse de una funcionalidad muy sencilla.

El Sistema de Información Perinatal encaja perfectamente con el programa basado en etapas de DHIS2, por lo que se recomienda la definición de un programa que contemple todas sus fases e integre la información establecida en la Historia Clínica Materno Perinatal. El Registro de Nacimientos e Informe Estadístico del Nacido Vivo y el Registro de Muerte e Informe Estadístico de Defunción, también resultan de integración inmediata en el Sistema de Información. El Programa de Evento Aislado o SingleEvent, que define un programa en el que un evento sucede una única vez para cada paciente, precisamente fue diseñado para recoger este tipo de eventos como son nacimiento o defunción. Una vez integrados estos tres subsistemas en el Sistema de Información de Salud, el análisis de información y obtención de estadísticas podría llevarse a cabo con las herramientas proporcionadas por DHIS2, tal y como hemos visto a lo largo del proyecto.

Por último indicar que sería recomendable enmarcar todo trabajo futuro en el fortalecimiento de las relaciones con el grupo HISP de la Universidad de Oslo, pues han demostrado tener mucho interés en colaborar con la Fundación EHAS y una alta disponibilidad para la orientación, apoyo y colaboración en caso de que finalmente sea viable la implantación de esta herramienta en Perú.

## **Referencias**

- [And 7] Andreu, R; Ricart, J.E; Valor, J. *Estrategia y sistemas de información*. McGraw-Hill, 1993. ISBN: 84-481-0508-7.
- [Bra 8] Braa J. and Sahay S. *Integrated Health Information Architecture. Power to the Users: Design, Development and Use.* Matrix Publishers, 2012. ISBN 978-93- 81320-06-8.
- [dCyT 4] Ministerio de Ciencia y Tecnología. *La Sociedad de la Información en el siglo XXI: un requisito para el desarrollo.* McGraw-Hill, 2003. ISBN 84-7474-819-4.
- [dec12] Asamblea general del 13 de septiembre de 2000. Publicación de Naciones Unidas, http://www.un.org/spanish/milenio/ares552.pdf, Enero, 2012.
- [dge12] Sitio web de la dirección general de epidemiología de perú. http://www.dge.gob.pe/, Enero, 2012.
- [dlSOMdlS11] Organización Panamericana de la Salud | Organización Mundial de la Salud. Estrategia y plan de acción sobre esalud. Acta de Sesión del Comité Ejecutivo, Junio, 2011.
- [dSdP04] Ministerio de Salud de Perú. Categorías de establecimientos del sector de salud. Norma Técnica, 2004.
- [dSdP07a] Ministerio de Salud de Perú. Flujograma del sistema de información his. Anexo Manual General de uso del HIS, 2007.
- [dSdP07b] Ministerio de Salud de Perú. Manual general de registro y codificación de diagnósticos de consulta externa y otras actividades de salud. Manual General de uso del HIS, 2007.
- [dSdP08] Ministerio de Salud de Perú. Norma técnica sobre el uso del código de ubicación geográfica. Norma Técnica, 2008.
- [dSdP09] Ministerio de Salud de Perú. Evaluación del sistema de información rutinaria en salud perú, 2008-2009.
- [Fra] Fraser, HSF and Blaya, J. Implementing medical information systems in developing countries, what works and what doesn't. *AMIA Annu Symp. 2010: 232-236. ISSN 1942-597X*.
- [Gar10] García Muñoz, J. y Foche Pérez, I. Informe sobre la identificación de un sistema de información de salud (sis) en los establecimientos médicos aislados de la región de Loreto (Perú). Fundación EHAS, 2010.
- [ISO02] ISO International Standard ISO TC 215/SC N. Requirements for an electronic health record reference architecture. Technical Specification Draft, 2002.

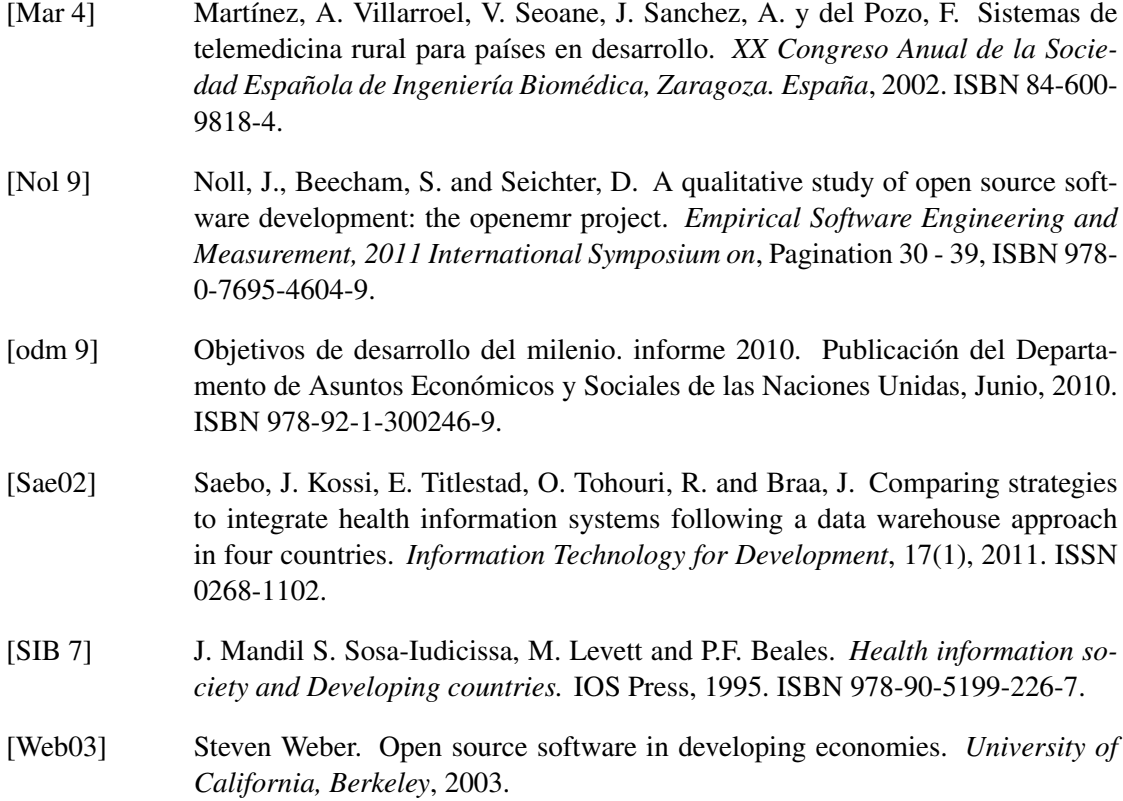